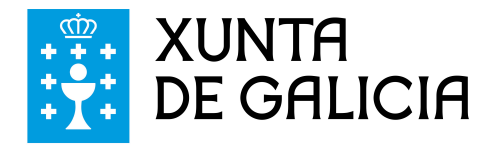

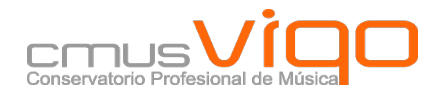

# **ARMONÍA 3º**

[Teoría y ejercicios]

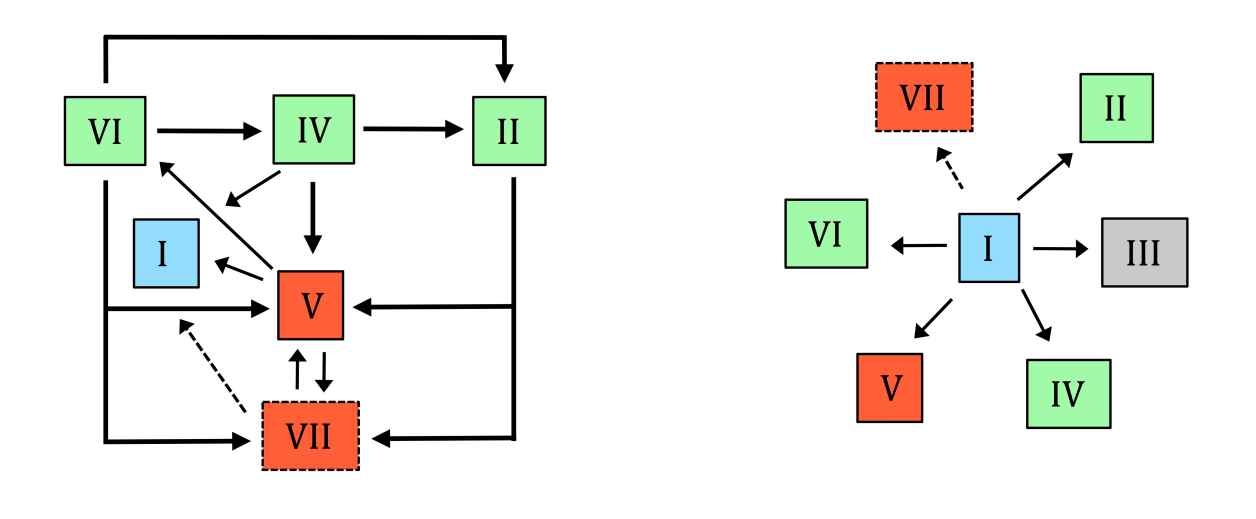

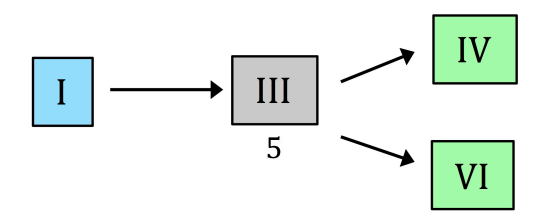

Ramón Cabezas Varela Vigo, 27 octubre de 2020

# **Acordes tríadas**

*Ejercicio 1.* Completa cada cuadrado con las notas que formen el acorde tríada que se pide. (¡No caigas en la tentación de modificar con alteraciones las notas ya escritas!)

 $C$   $F_b$   $G$ 

A **C** E

 $F | A$ <sub>b</sub>  $C$ 

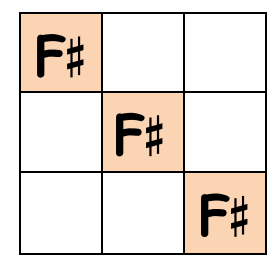

# Mayores Menores

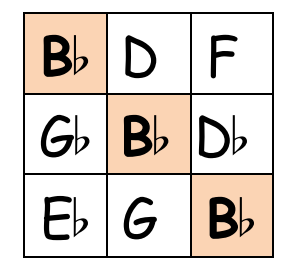

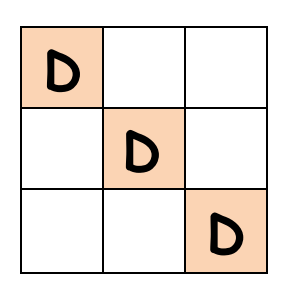

# Aumentados Disminuidos

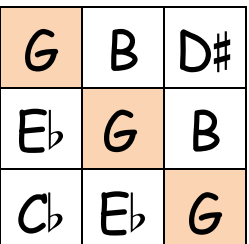

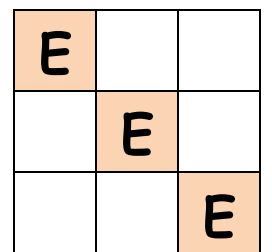

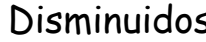

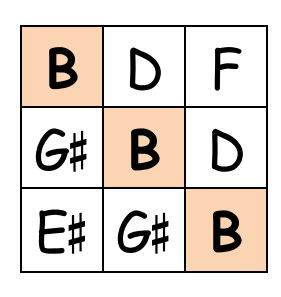

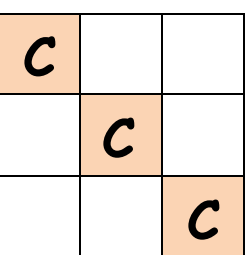

*Ejercicio 2.* Clasifica las siguientes tríadas en mayores, menores, aumentadas y disminuidas.

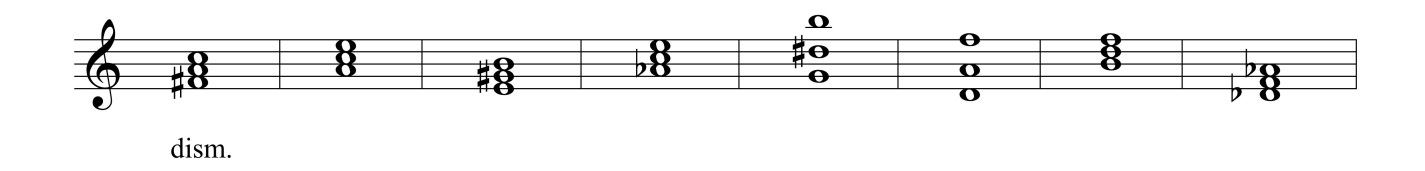

*Ejercicio 3.* Escribe las tríadas que se piden a partir de su nota fundamental, de su 3ª y de su 5ª.

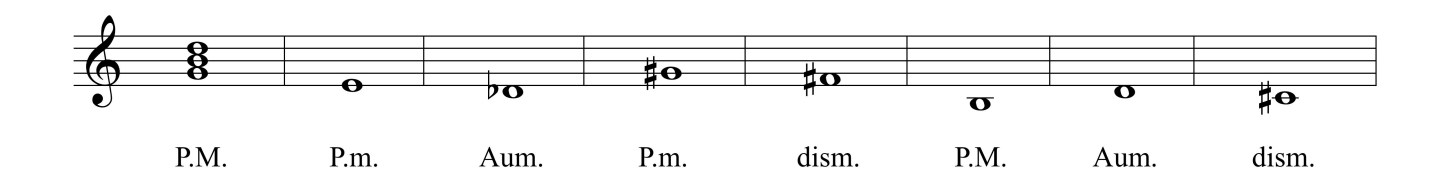

CMUS Profesional de Vigo / Armonía 3º / 2020-21 Ramón Cabezas Varela

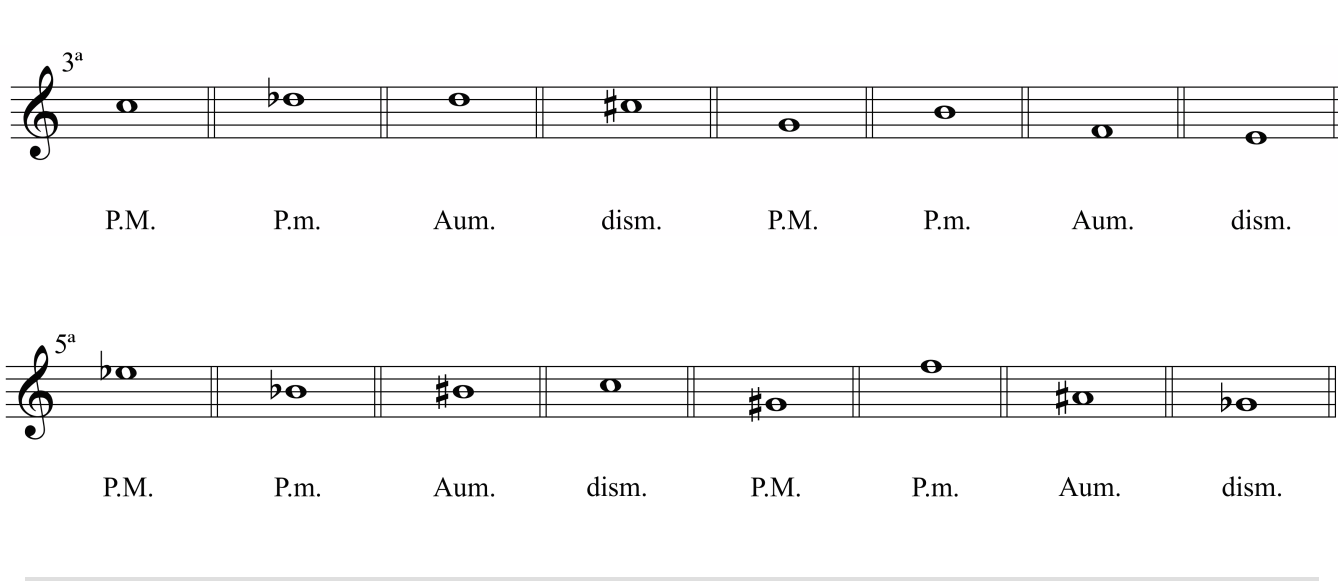

**La escritura para coro a 4 voces** 

El coro a 4 partes lo integran las voces de Soprano (S), Contralto (C), Tenor (T) y Bajo (B), ordenados de más aguda a más grave. Estos son los ámbitos dentro los cuales moveremos cada una de las voces.

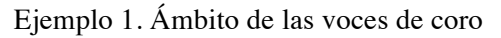

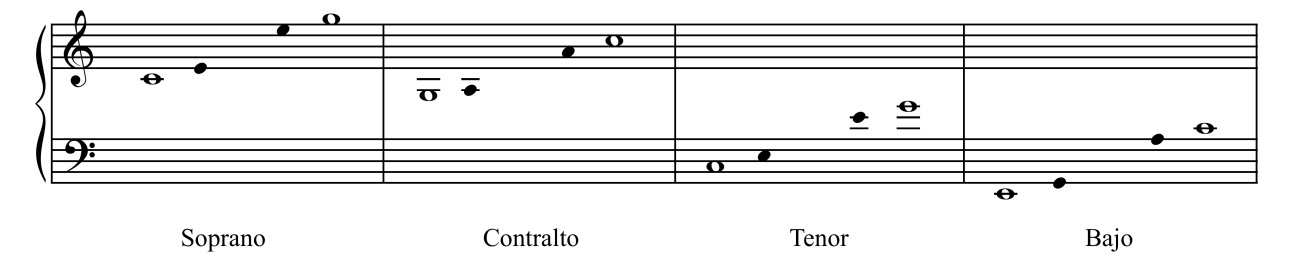

Fíjate que en este ámbito normal de las voces (que puede cambiar ligeramente según cada tratado) la voz de Tenor se comporta como la Soprano, sólo que en una octava más grave. Las notas con cabeza de redonda representan los extremos, mientras que las que tienen la cabeza negra delimitan la zona del registro en las que las voces cantan con mayor facilidad.

# **Disposición de los acordes**

- Disposición abierta: Es aquella en la que la separación de las tres voces superiores es mayor que la octava.
- Disposición cerrada: Las tres voces superiores se mantienen en un ámbito de octava o menos.

Entre dos voces consecutivas de un mismo acorde no puede haber una distancia superior a una 8ª, excepto entre el Tenor y el Bajo, que no presentan limitaciones de separación.

Ejemplo 2. Disposición abierta y cerrada

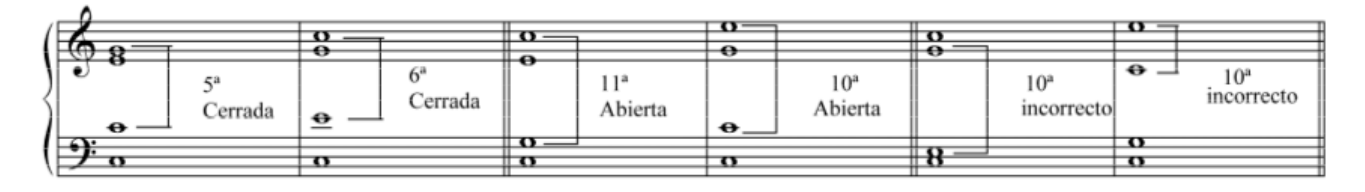

Ejemplo 3. Claudio Monteverdi. Madrigal del Vº libro *Cruda Amarilli,* cc. 39-42

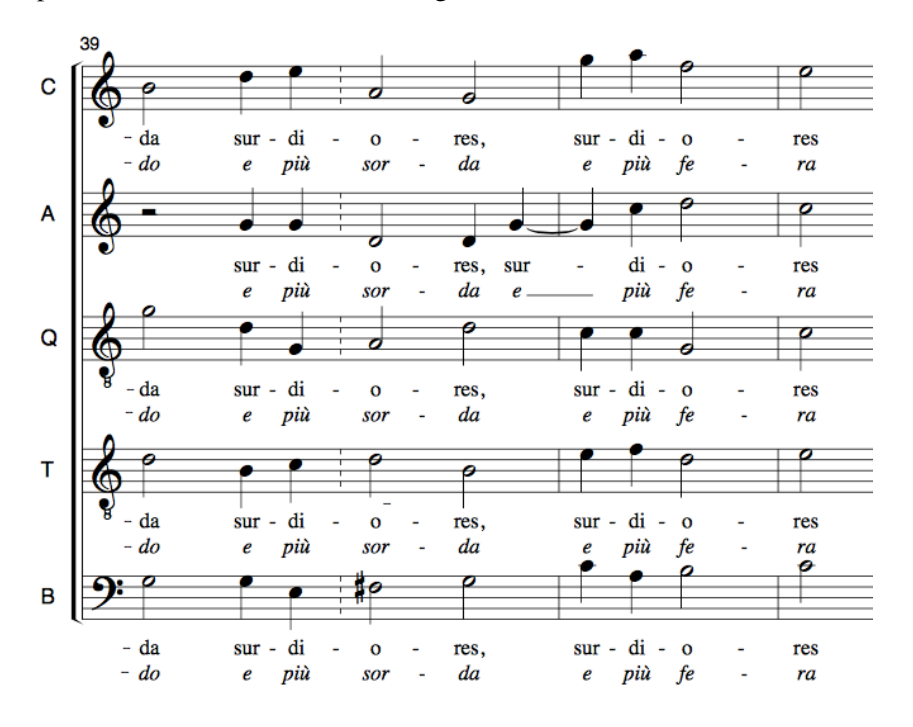

*Ejercicio 4.* Escribe todas las combinaciones posibles (entre paréntesis), que permitan las normas de disposición de las 4 voces, de los siguientes acordes en estado fundamental.

a) I de Re Mayor (7)

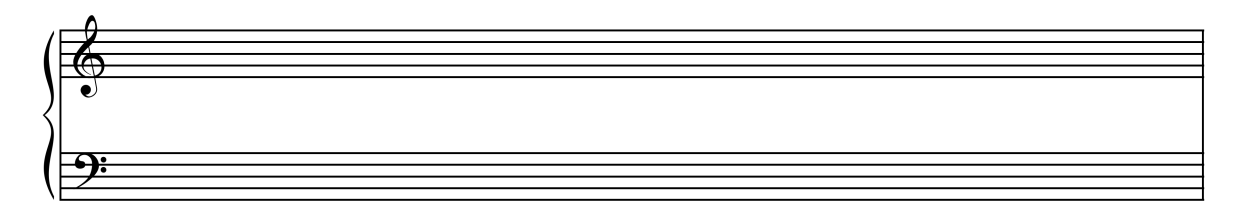

# b) IV de si menor (12)

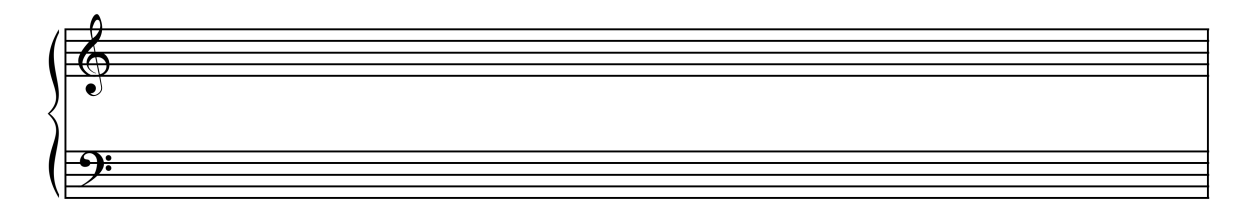

#### c) VII de Re  $\flat$  Mayor (7)

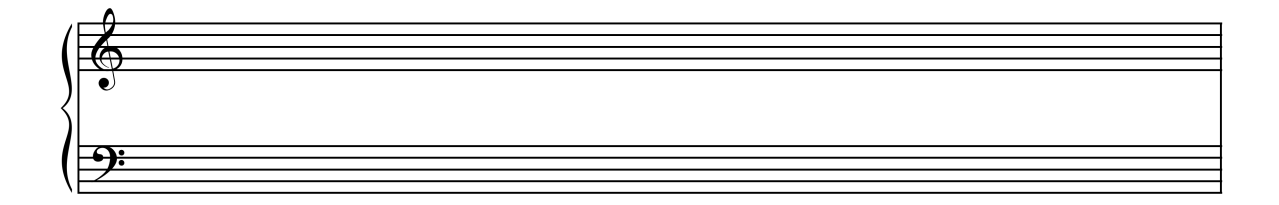

Clasifica los acordes escritos en abiertos (A) y cerrados (C) según su disposición. Para cada uno de los grupos de acordes señala uno que sea fácil de interpretar y otro difícil, definiendo la o las voces que se salen del registro fácil.

*Ejercicio 5.* Analiza el siguiente fragmento e indica cuándo se rebasa el ámbito permitido entre dos voces consecutivas. Indica los ámbitos incorrectos con líneas verticales

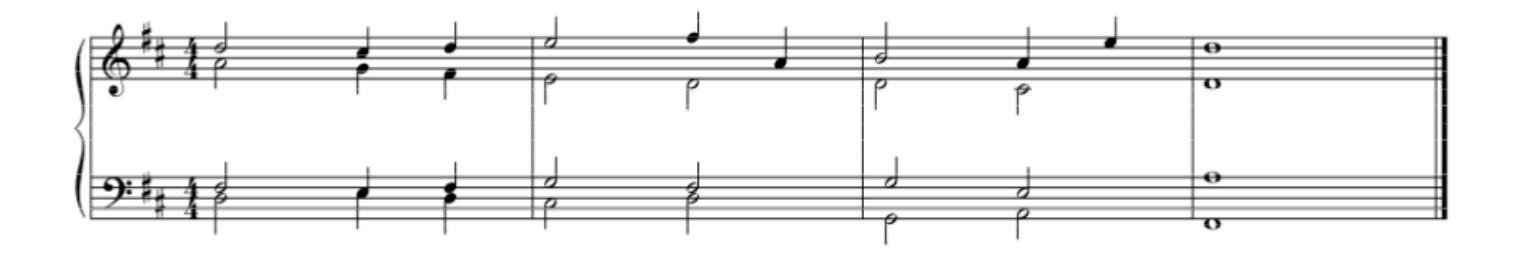

# **Duplicaciones**

Al escribir un acorde tríada a 4 voces, necesitamos duplicar alguna de sus notas. La mejor duplicación en los acordes en estado fundamental es su nota fundamental, excepto en el VII grado, en el que duplicamos su 3ª o su 5ª, ya que nunca se ha de duplicar la sensible.

Ejemplo 4. Duplicación del VII

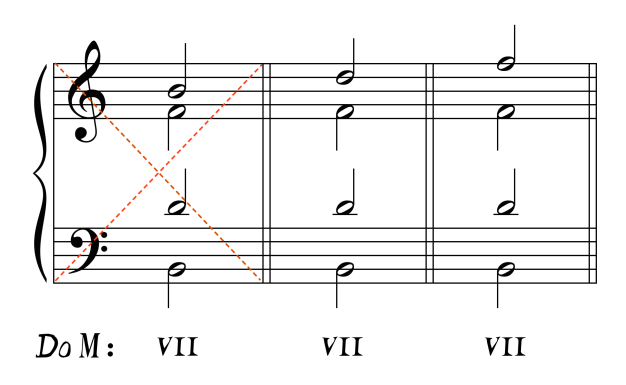

#### **Normas generales de enlace de acordes tríadas**

Los enlaces entre acordes distintos, es decir, la manera en la que conectan sus distintas voces se pueden clasificar en dos tipos, atendiendo al **tipo de movimiento que realiza la voz del bajo**:

**a) Enlace melódico**: Si el bajo realiza movimientos de 2ª (ascendente o descendente),

**todas las voces se mueven por movimiento contrario al bajo hacia las notas más cercanas.**

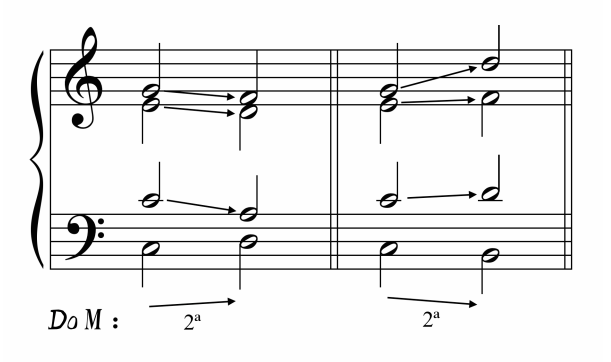

Ejemplo 5. Enlace melódico

**b) Enlace armónico**: Si el bajo realiza movimientos de 3<sup>ª</sup>, 6<sup>ª</sup> y 5<sup>ª</sup> (ascendentes o descendentes). **Primero se mantienen todas las notas comunes y el resto se mueven hacia las notas más cercanas, preferiblemente por movimiento contrario**.

Ejemplo 6. Enlace armónico

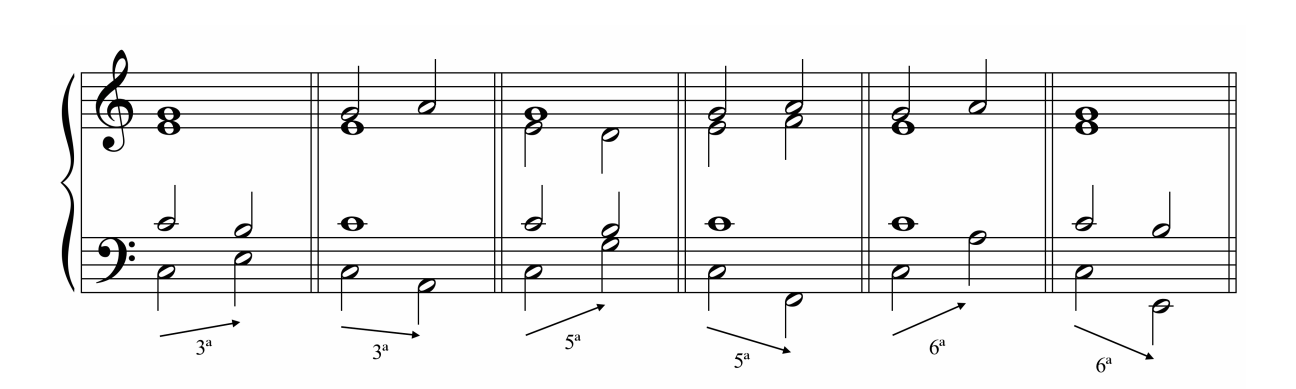

En una enlace de tipo armónico, cuando movemos las notas no comunes hacia las más cercanas, tenemos que tener en cuenta el conjunto de notas que se mueven, favoreciendo la cercanía de ambas.

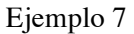

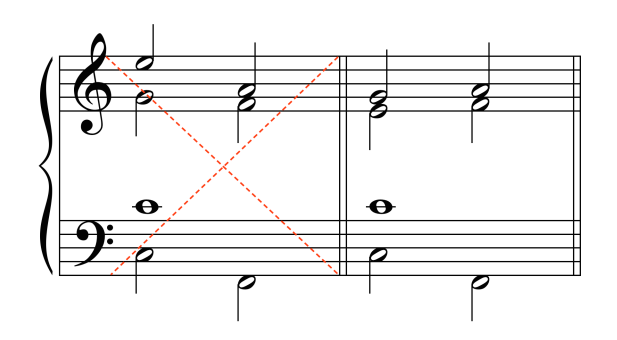

Cuando el bajo se mueve por 4ª (ascendente o descendente) el enlace puede ser, indistintamente melódico (a) o armónico (b).

Ejemplo 8

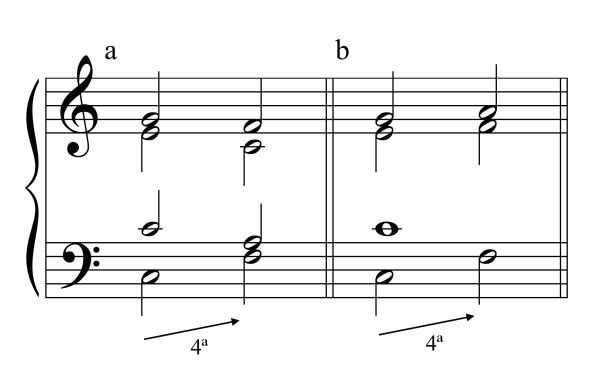

Evitaremos los movimientos melódicos de 7ª en el bajo, ya que están fuera del estilo de composición tradicional para coro.

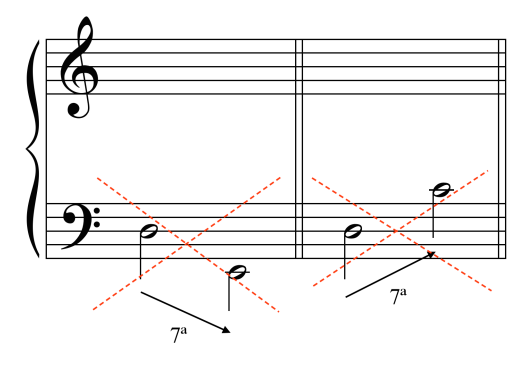

¡Atención! Si el bajo se mueve por 8<sup>ª</sup> con tríadas en estado fundamental, no se realiza ningún cambio de armonía. Este movimiento en realidad es un cambio de registro, y por lo tanto no consideramos las normas de enlace armónico. Cuando sucede esto, o bien cuando el bajo presente notas largas o repetidas, es conveniente hacer un **cambio de disposición**.

En el cambio de disposición movemos libremente las voces por el registro aportando dinamismo al conjunto. Si la armonía se prolonga durante más de un compás, prolongaremos el cifrado del acorde mediante una línea recta.

Ejemplo 10. Cambios de disposición

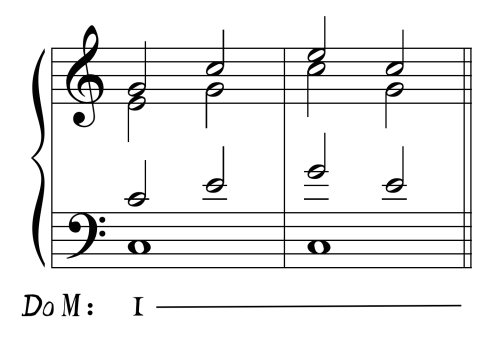

*Ejercicio 6.* Realiza para coro a 4 voces estas melodías de bajo en modo mayor, teniendo en cuenta los enlaces melódicos y armónicos hasta ahora explicados, y empleando únicamente acordes tríadas en estado fundamental. Emplea cambios de disposición en todas las notas largas (redondas, redondas con puntillo y cuadrada) y también en todos los movimientos de 8ª del bajo.

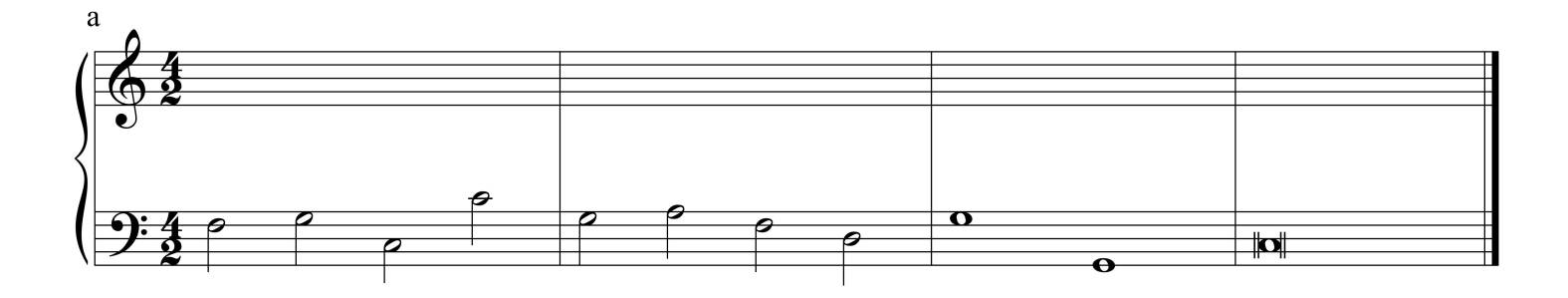

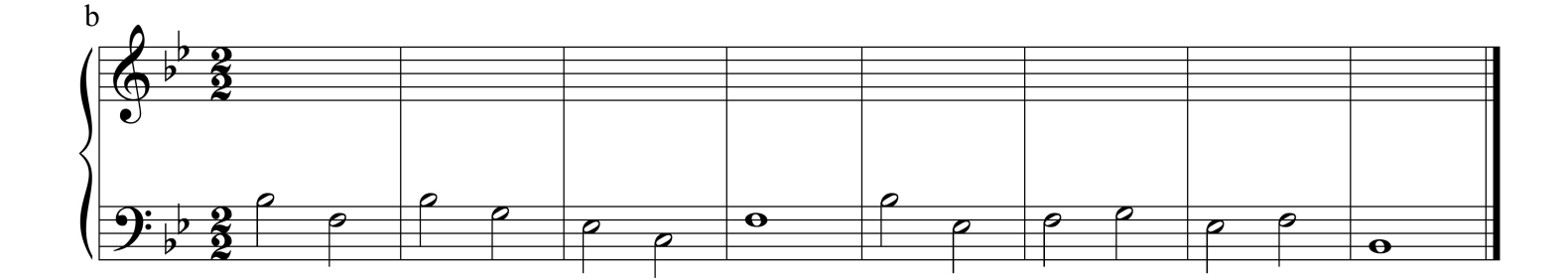

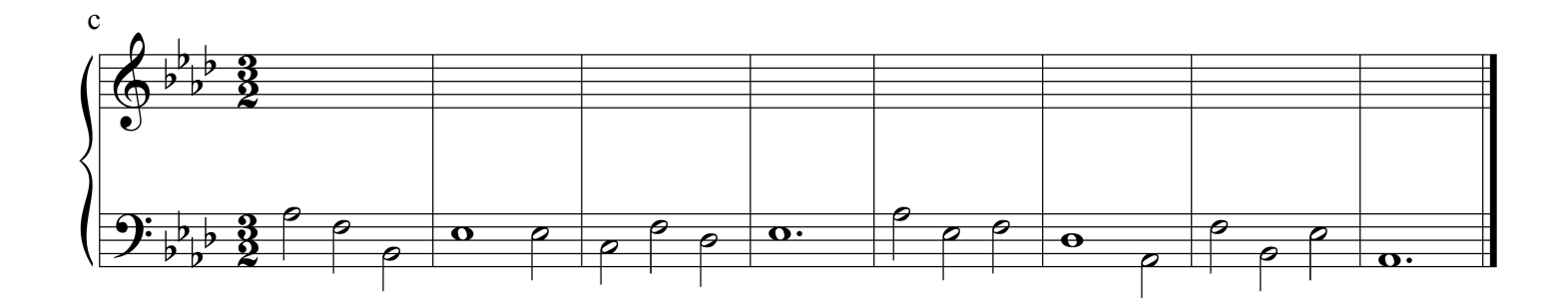

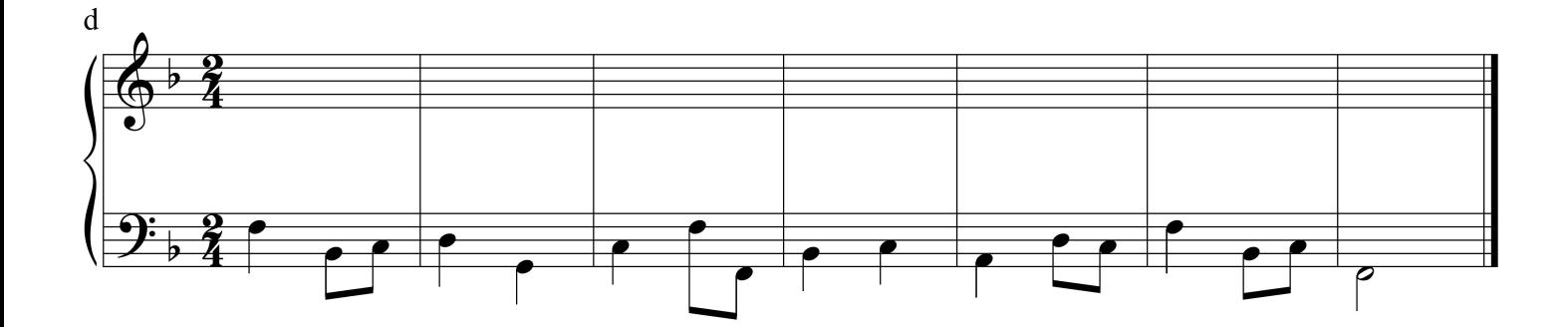

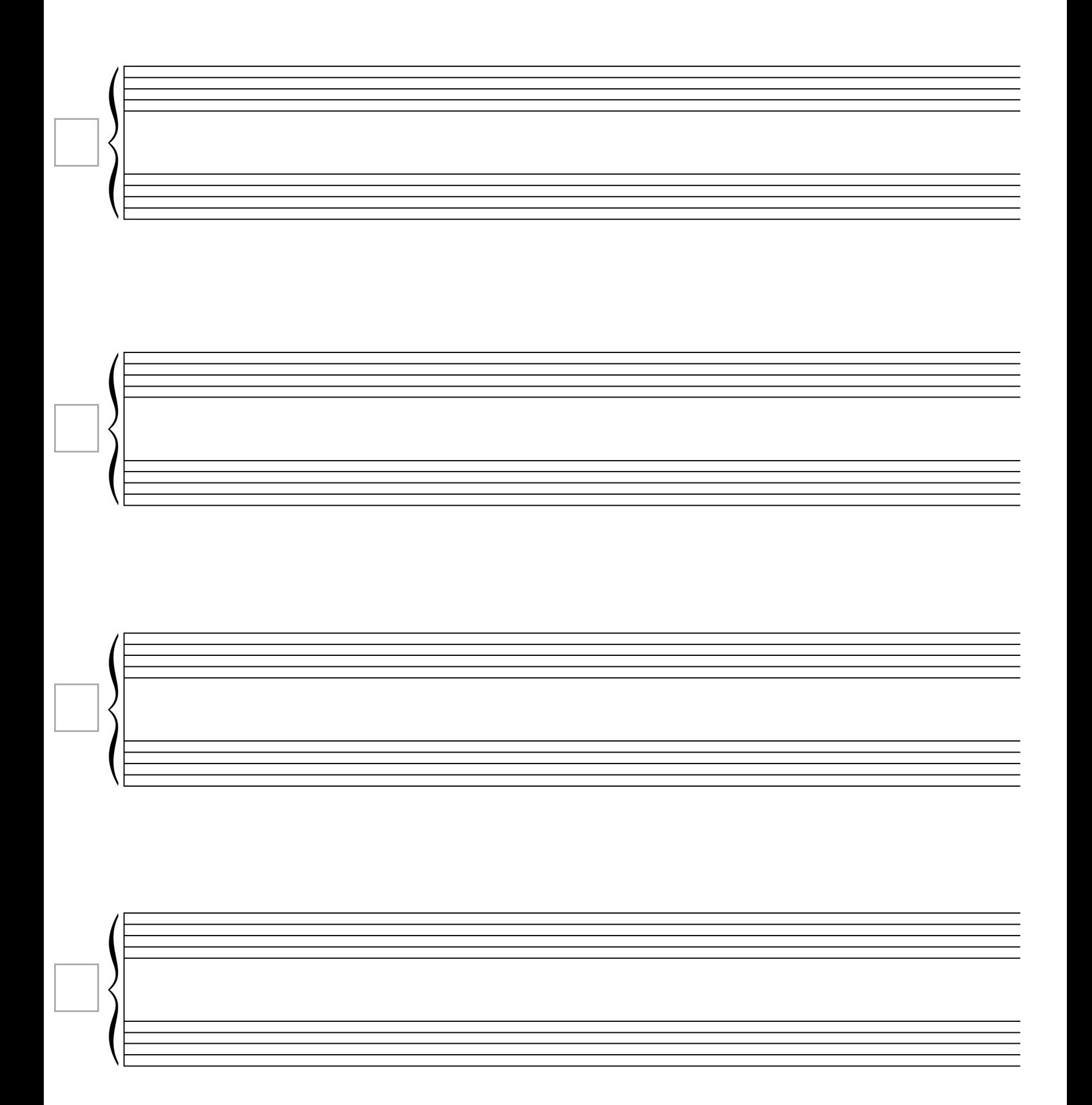

#### **Abreviaturas de corrección de los ejercicios**

reg : registro erróneo de una voz, o de un conjunto de voces.

enl ó  $\Box$ : enlace incorrecto.

dup : duplicación incorrecta.

? : Nota que no corresponde con el acorde.

esc : escritura incorrecta.

sup : una voz supera el límite de una voz contigua (superposición).

cz : cruzamiento de voces.

uni : unísono (sonoridad pobre).

sens : sensible mal resuelta o le falta la alteración.

exc : excepción no realizada.

 $((, )) :$  octavas o quintas paralelas o contrarias.

( , ) : octava o quinta directa no permitida.

: separación entre voces demasiado abierta.

: intervalo melódico no permitido.

 

#### **Tendencias tonales de enlace de los grados armónicos**

Dentro de la tonalidad clásica, los acordes en estado fundamental enlazan entre sí según unos criterios concretos. Los compositores del estilo clásico no conectan "a boleo" un acorde con otro, si no que siguen la tendencia de enlace que se muestra en el siguiente ejemplo. Por lo tanto, para componer una pieza tonal que suene al estilo tonal clásico hemos de **usar la mayor parte de estos enlaces en nuestra composición**.

Ejemplo 11. Enlaces tonales de acordes en estado fundamental<sup>1</sup>

 $<sup>1</sup>$  Los colores empleados en el esquema agrupan los acordes por familias. El rojo está destinado para los</sup> acordes con función de dominante, el azul para la tónica y el verde para la subdominante. El gris indica un tipo de acorde especial que se usa en la tonalidad pero tiene una función modal.

CMUS Profesional de Vigo / Armonía 3º / 2020-21

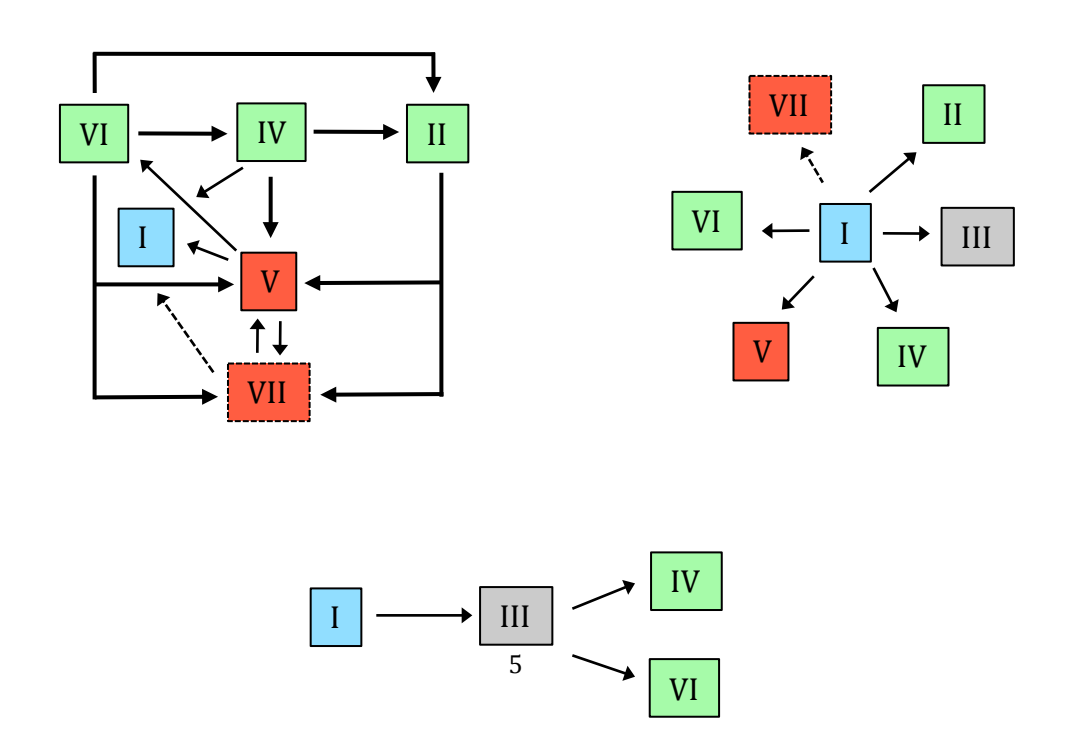

*Ejercicio 7.* Cifra con números romanos los siguientes fragmentos musicales. Considerando las posibilidades de enlace vistas en clase, ¿qué enlaces no son tonales?

#### a) F. Chopin. *Nocturno op. 37 nº 1*

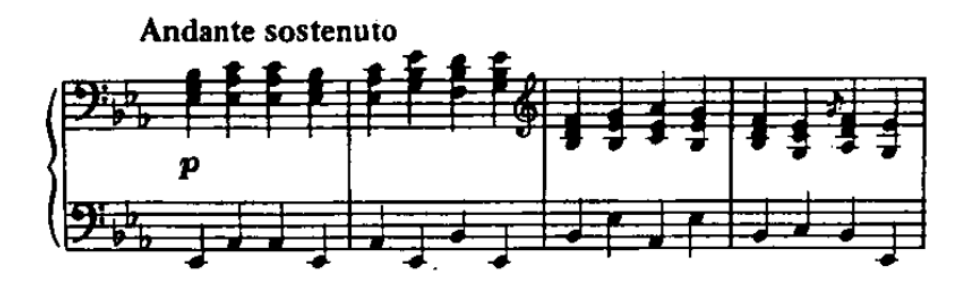

b) J. Brahms. *Ich schell mein Horn ins Jammertal op. 43 nº 3*

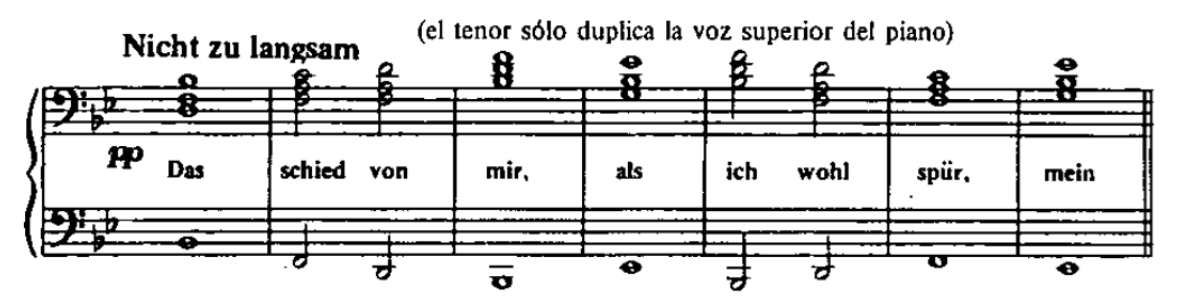

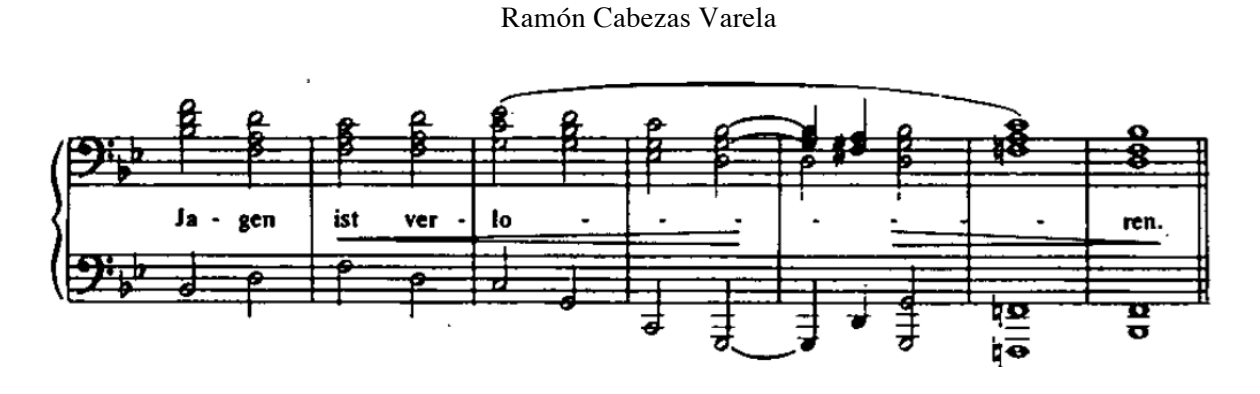

*Ejercicio 8.* Reescribe el fragmento de Brahms para coro a 4 voces, manteniendo la melodía en las voces extremas, es decir, la grave para el bajo y la aguda para la soprano. Puedes emplear los cambios de 8ª que sean necesarios para no salirte del registro en la voz del bajo.

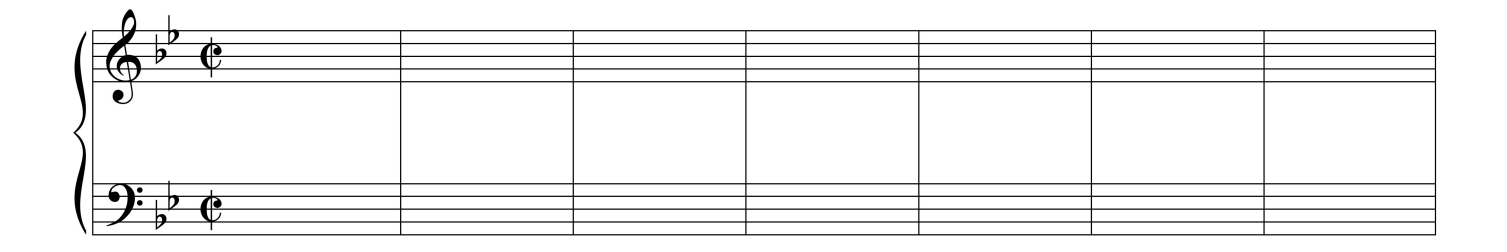

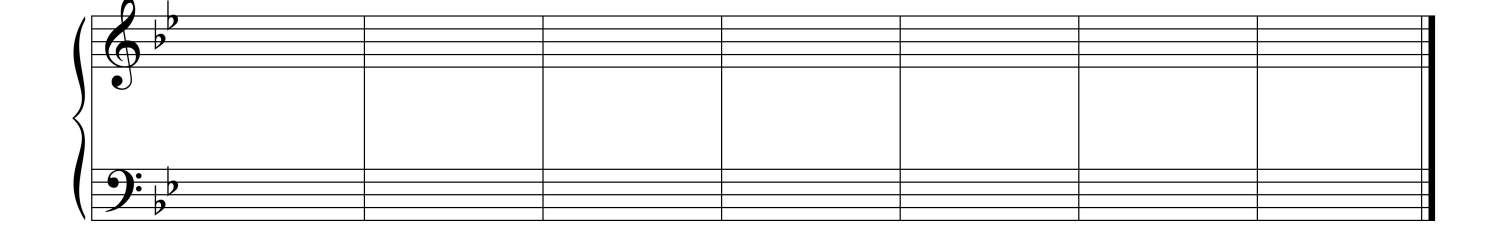

*Ejercicio 9.* Haz lo mismo con el ejemplo de Chopin, pero, considerando que tienes que cambiar la tonalidad original para evitar problemas de adaptación melódica de la voz superior.

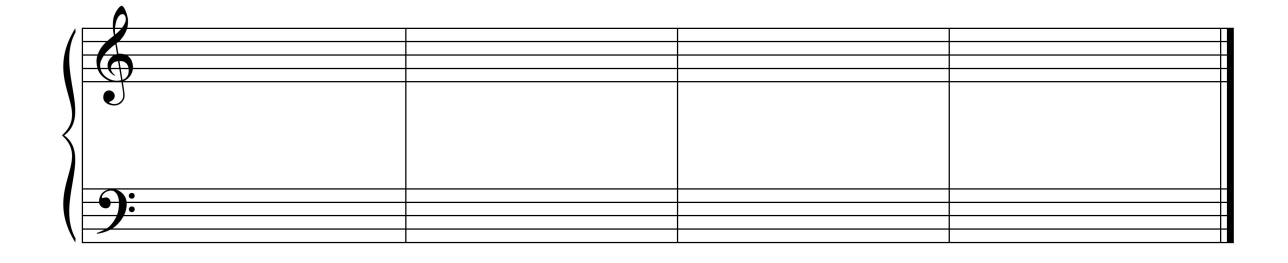

*Ejercicio.* Canta cada una de las voces del coral de Brahms (adaptándola a tu registro) mientras escuchas el audio.

*Ejercicio 10.* Compón una línea melódica de bajo teniendo en cuenta las tendencias tonales de enlace de los grados armónicos y que, puedes repetir como máximo un enlace (¡Ojo!, I-V y V-I son enlaces distintos). Realiza a coro de 4 voces los bajos siguiendo los dos tipos de enlace explicados hasta ahora y cifrándolos con números romanos. Cumple el ritmo armónico propuesto en el antepenúltimo compás.

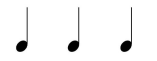

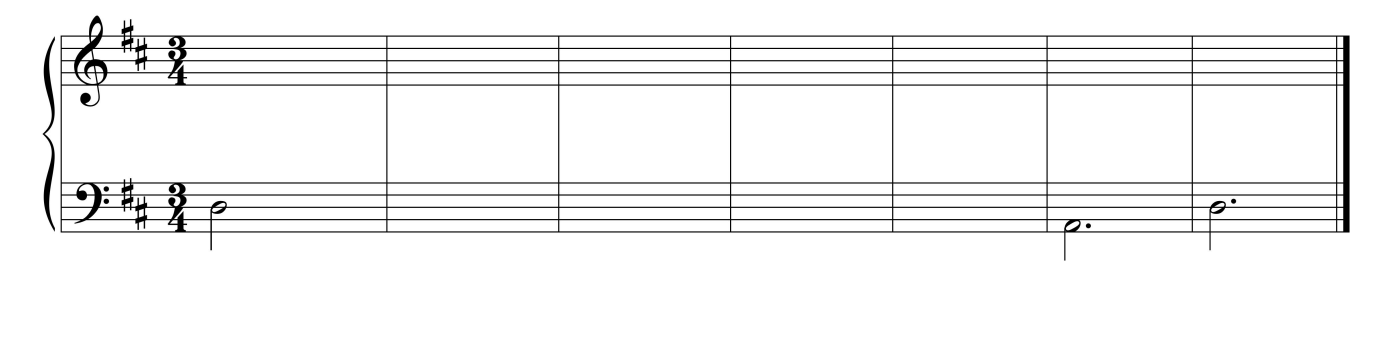

*Ejercicio 11.* Completa con grados las siguientes secuencias armónicas, sin que repita ningún grado de manera consecutiva y siguiendo la tendencia tonal de enlace.

$$
I - -I - III - -I - II - -V - VI - -II - V - I
$$

 $I - IV - V - VI - -I - III - -VII - -I$ 

# **Las cadencias tonales**

Las cadencias tonales representan en la música lo que las comas, punto y coma, punto y seguido, punto y aparte y punto final en los textos de la lenguaje verbal. Y, al igual que los signos de puntuación gramatical, las cadencias sirven para organizar y dar coherencia al lenguaje musical.

**, ; : .**

**La cadencia es una progresión harmónica de dos o más acordes** que crea sensación de reposo, delimitando el final de algún elemento formal musical, como puede ser una frase, una sección o mismo una pieza musical entera.

Habitualmente se clasifican en dos grandes grupos.

- **Conclusivas**: Auténtica y plagal.
- **Suspensivas**: Semicadencias, (semi) cadencias frigias y cadencias rotas.

Si consideramos el número de acordes que integran la cadencia estas se clasifican dos tipos:

- **Cadencia simple,** si la forman dos acordes.
- **Cadencia compuesta** o completa*,* si son más de dos.

Dependiendo del estado de los acordes (fundamental o invertido) las cadencias pueden ser:

- **Perfectas**: Sus acordes están en estado fundamental.
- **Imperfectas**: Alguno de sus acordes está invertido.

#### **Cadencia auténtica perfecta [CAP]**

Una cadencia auténtica es perfecta cuando los acordes que la integran se encuentran en **estado fundamental,** produciendo normalmente el enlace V-I (a). El bajo describe un característico **salto de 5ª descendente** o bien de **4ª ascendente**. Es poco frecuente encontrar cadencias auténticas con el enlace VII-I (b), ya que el VII grado en estado fundamental, debido a la 5ª disminuida que se forma desde el bajo (tritono), produce una sonoridad muy débil. Observa como **la sensible (**7**) resuelve de manera regular en la tónica (**8**)**.

Ejemplo 12

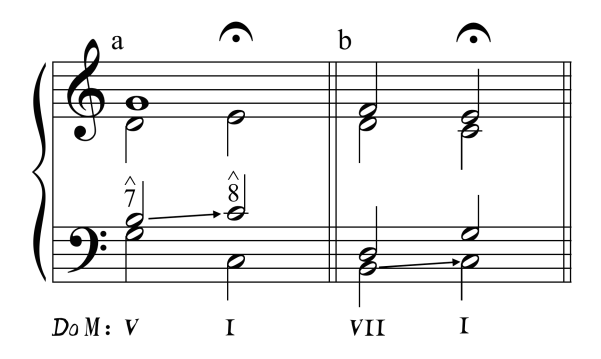

#### **Cadencia plagal perfecta [CPP]**

La cadencia plagal es aquella constituida por el enlace entre un acorde con función subdominante y la tónica, siendo el más habitual el IV-I. El bajo realiza el salto inverso al de las CAP, es decir, una **5ª ascendente** o bien una **4ª descendente.**

Las cadencias plagales suelen emplearse a modo de **apéndice después una CAP**, que refuerza la tonalidad principal, suponiendo una especie de ampliación que extiende la pieza musical. En los himnos protestantes esta cadencia se cantaba con la palabra *amén*, por lo que recibe el nombre de la cadencia del amén.

Ejemplo 13. *Jesus dulcis memoria*

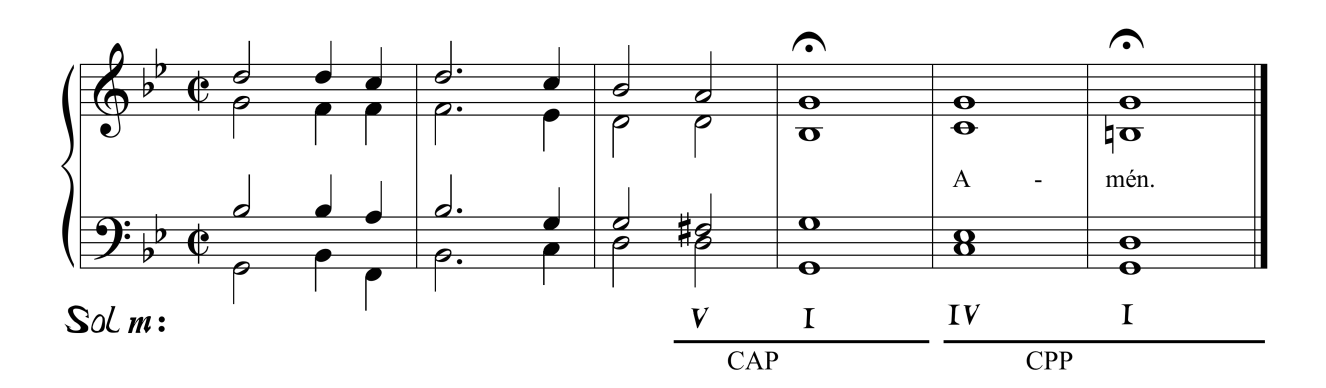

# **Cadencia rota perfecta[CRP]**

La repetición de la sucesión T-S-D-T (por ejemplo I-IV-V-I), implícita en las obras tonales, crea una expectativa de enlazar con la tónica (I grado), después de oír la dominante (V grado). Cuando, después de haber escuchado el V, sustituimos el I grado por otro cualquiera, nuestras previsiones no se cumplen, produciéndose la llamada cadencia rota. Su enlace más habitual es el V-VI. En la realización a 4 voces, para que la sensible  $(\hat{7})$  resuelva en la tónica y en el enlace sea correcto, hemos de **duplicar la 3ª en el acorde de VI** (a y d), produciéndose así una excepción del enlace melódico. Sólo podemos realizar en enlace de tipo melódico en el caso de que la sensible esté en una voz interior, lo cual habilita su resolución irregular descendiendo (c). Las cadencias rotas del ejemplo 14 son perfectas, ya que los dos acordes se encuentran en estado fundamental.

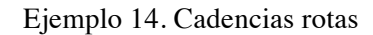

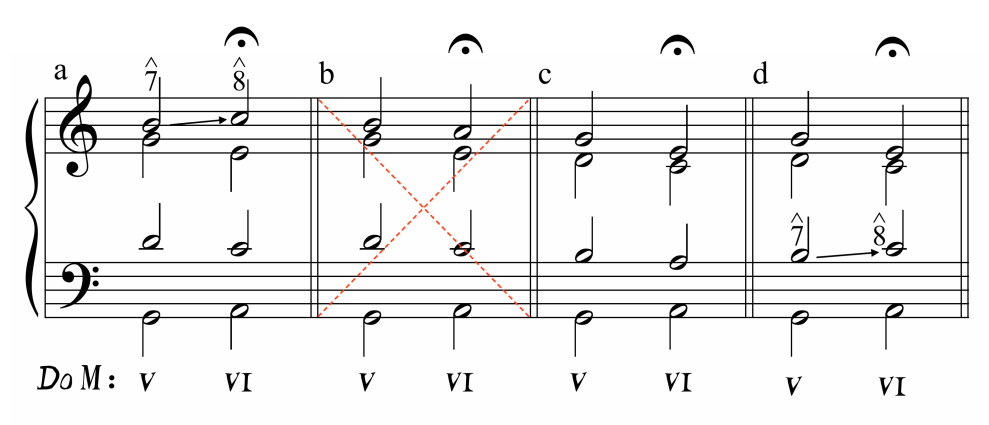

# **Semicadencias perfectas [SCP]**

La semicadencia perfecta es aquella constituida por un **enlace entre dos acordes en estado fundamental, el último de ellos distinto a la tónica, normalmente el V grado**. En el siguiente ejemplo se muestran las 4 posibilidades de semicadencias perfectas.

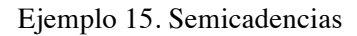

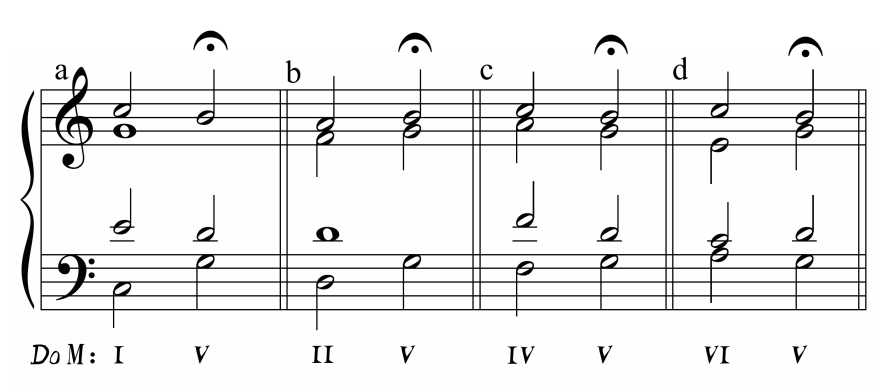

Las frases que terminan con semicadencias (SCP) o cadencias rotas (CR), suelen actuar como antecedente de una frase consecuente que culmina con una cadencia auténtica perfecta (CAP).

*Ejercicio 12.* Completa los sonidos de las siguientes melodías de bajo para que se formen las cadencias que se piden en cada caso. Escoge una de ellas y realízalo a 4 voces.

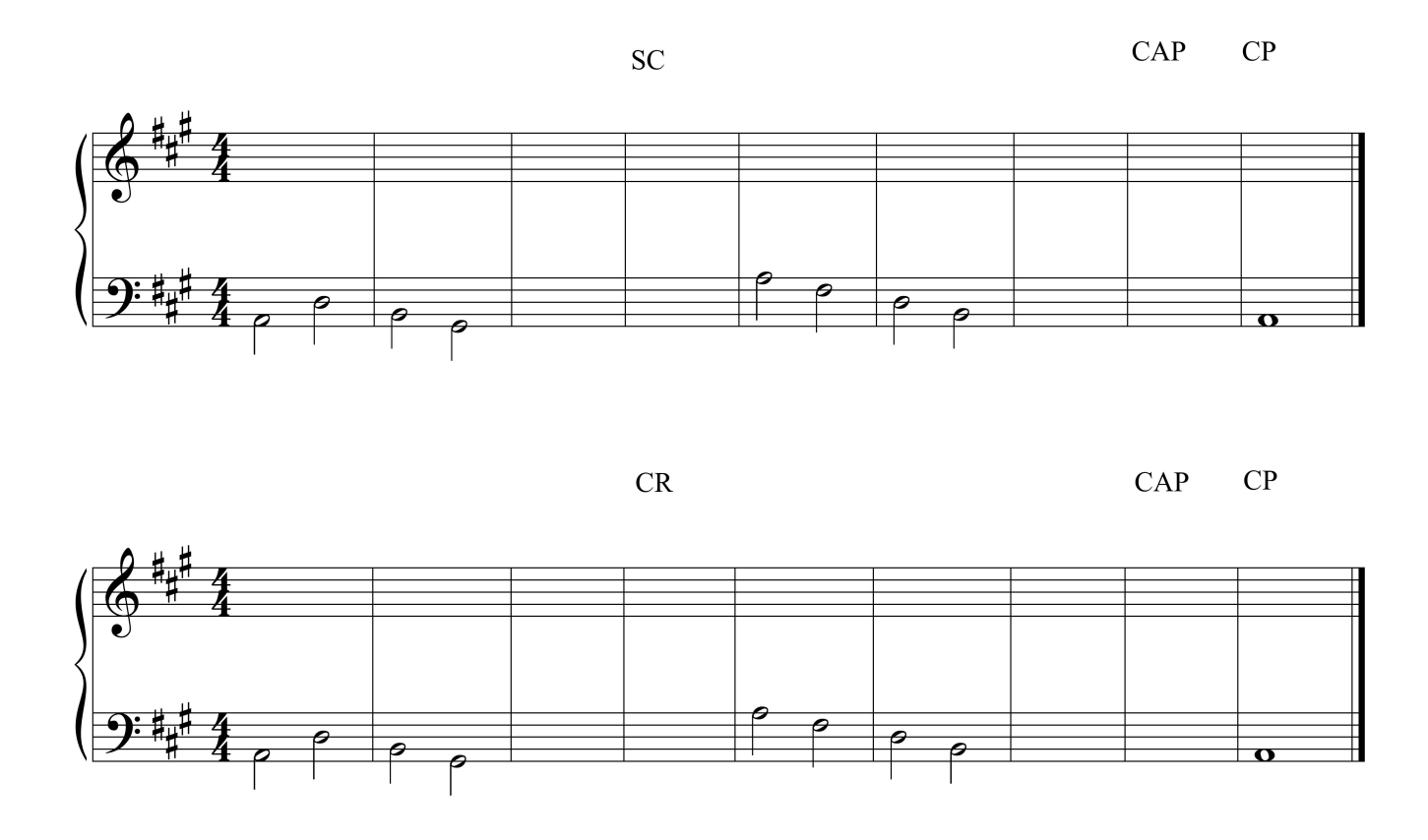

*Ejercicio 13.* Compón una melodía de bajo para una tonalidad mayor de dos o más alteraciones empleando los cuatro tipos de cadencias explicados hasta ahora. Escoge el compás y el ritmo que más te guste.

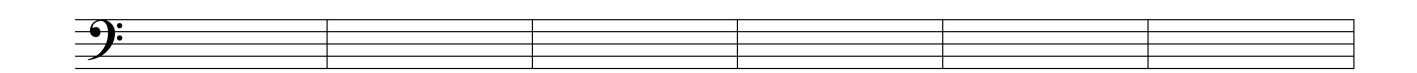

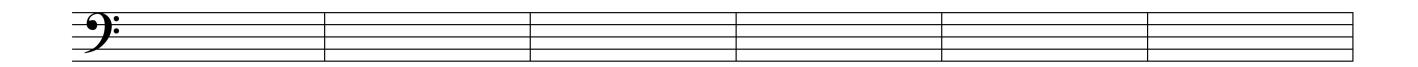

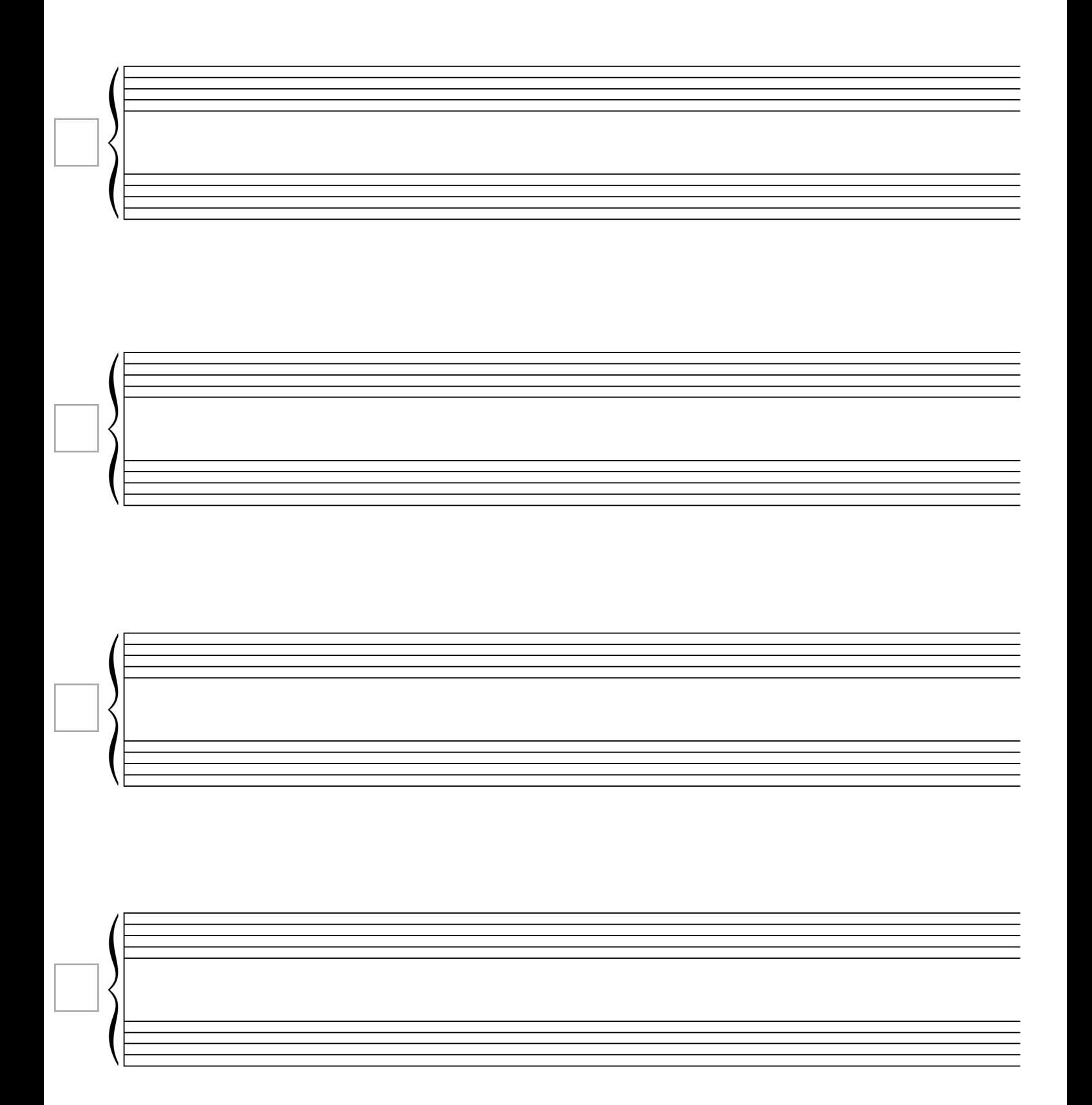

#### **Movimientos melódicos y armónicos**

Para la realización a cuatro voces dentro del estilo tonal clásico tenemos que tener en cuenta dos aspectos: la construcción de cada melodía por separado y la relación entre los movimientos melódicos para cada par de voces.

Las reglas para el **movimiento melódico** de cada voz son las siguientes:

• No se deberán hacer intervalos aumentados

• Sí se podrán hacer intervalos disminuidos siempre que formen una melodía en zig-zag que termine con una segunda en dirección opuesta a la del intervalo disminuido.

• Evitar dos saltos consecutivos de  $4^a$  o  $5^a$  en la misma dirección.

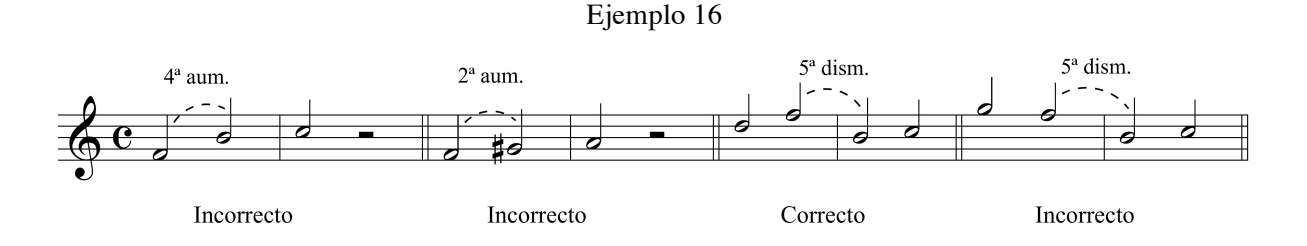

• Como excepción, en el bajo se pueden suceder dos 4<sup>ª</sup> en la misma dirección para evitar salirse del registro permitido.

Ejemplo 17

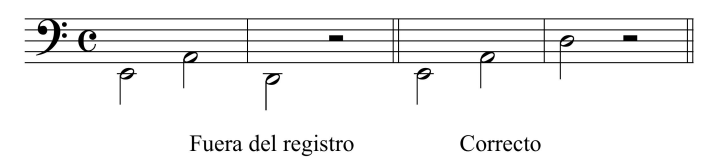

*Ejercicio 14.* Escribe una melodía de 4 sonidos manteniendo el intervalo disminuido en la parte central. Una vez realizada di a qué tonalidad podría pertenecer cada una.

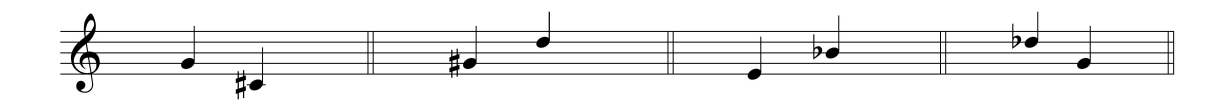

En la música escrita a más de una voz debemos de considerar la relación armónica que se produce entre los movimientos melódicos de las diferentes voces. Esta relación se denomina **movimiento armónico**. Se diferencian tres clases de movimientos armónicos:

- **Directo**: Cuando dos voces se mueven en la misma dirección, ascendente o descendente.
- **Contrario**: Cuando se mueven en sentido contrario, es decir, una asciende y otra desciende. Puede abrir o cerrar el intervalo armónico.
- **Oblicuo**: Una de las voces queda inmóvil (con y sin ligadura) y la otra realiza un movimiento ascendente o descendente.
- **Paralelo**: Las dos voces se mueven en la misma dirección y con el mismo intervalo.

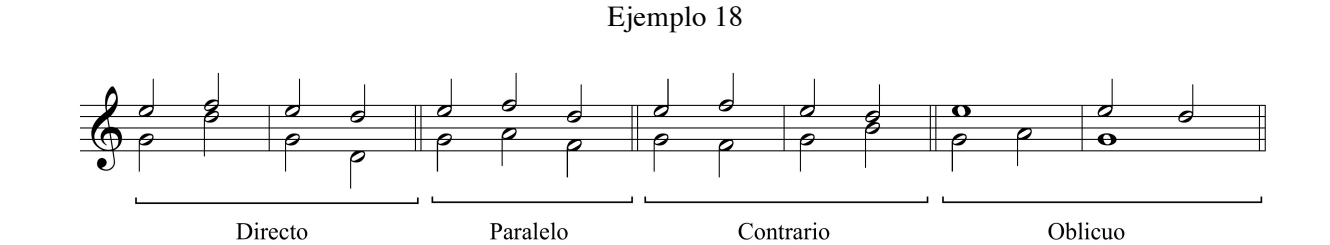

*Ejercicio 15.* Completa las dos voces para que lleguen y salgan del intervalo escrito por: movimiento contrario que se abra y que se cierre, directo ascendente y descendente, paralelo y oblicuo. Escoge las notas y alteraciones (sin modificar el intervalo propuesto) para todas las melodías tengan sentido a una tonalidad distinta a do mayor.

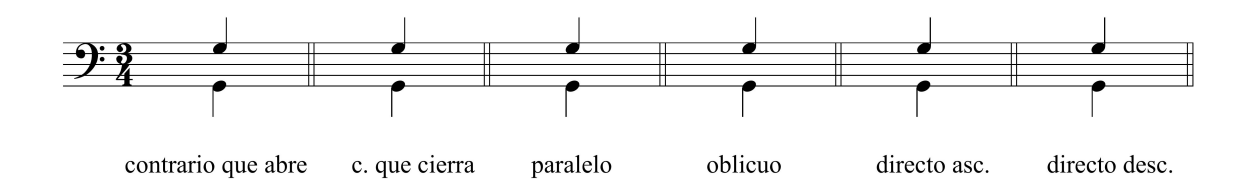

En la armonía a 4 voces hay tantos movimientos armónicos como posibilidades de combinación entre las voces que son: B-T, B-C, B-S, T-C, T-S y C-S.

#### **Movimientos armónicos no permitidos en la tonalidad**

Debemos de evitar siempre los movimientos paralelos de octavas y quintas, ya que producen un empobrecimiento en el resultado sonoro

Al igual que las octavas, también se evitarán los unísonos paralelos.

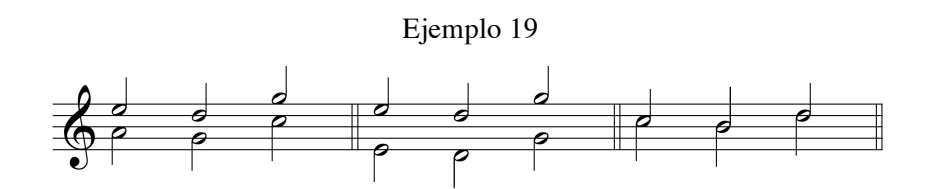

Como excepción se permiten dos quintas consecutivas cuando la segunda de ellas sea disminuida.

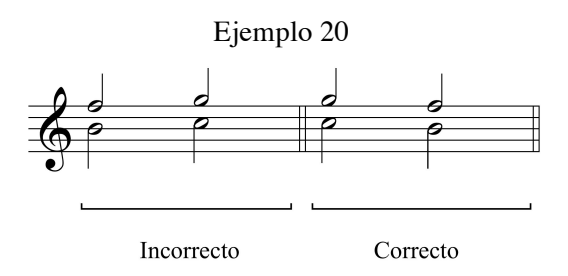

Los movimientos paralelos de quintas justas producen una sonoridad arcaica, desde la perspectiva de la tonalidad. Esto no quiere decir que los compositores del periodo tonal nunca las usen. Por ejemplo, Alesandro Scarlatti, compositor italiano del Preclasicismo, las utiliza en ocasiones de manera deliberada para evocar sonoridades del pasado medieval.

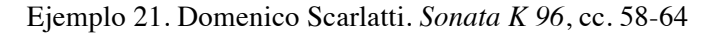

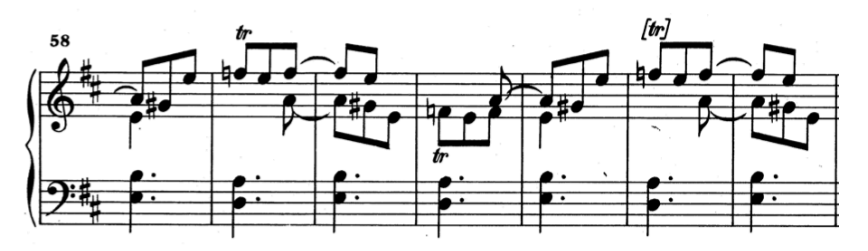

Dos voces que forman una octava o una quinta pueden formar otra octava o quinta cuando ambas se mueven por movimiento contrario de saltos. Debes evitar estas **octavas o quintas contrarias**, ya que el efecto armónico que producen es exactamente igual al de las paralelas.

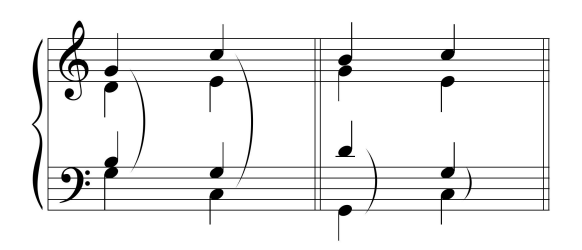

# *La octava y la quinta directa*

Las 8<sup>as</sup> y 5<sup>as</sup> directas serán aceptadas en las partes extremas (soprano y bajo), **siempre y cuando la soprano se mueva por 2ª y el bajo por salto**. Para cualquier otro par de voces basta con que una de las voces se mueva por intervalo de 2ª.

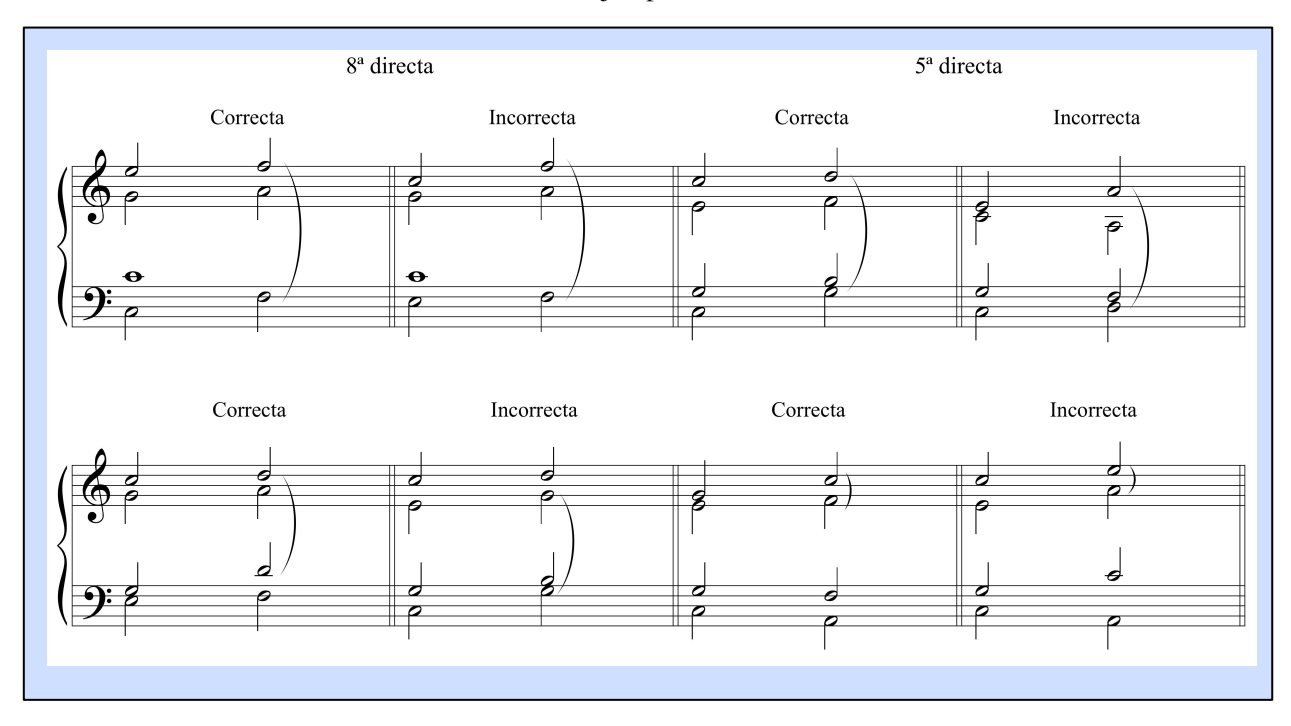

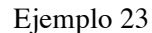

Por lo tanto, nunca son aceptadas las  $8^{as}$  y  $5^{as}$  directas cuando las dos voces se muevan por salto, salvo un caso: que se produzcan durante el cambio de disposición de un acorde.

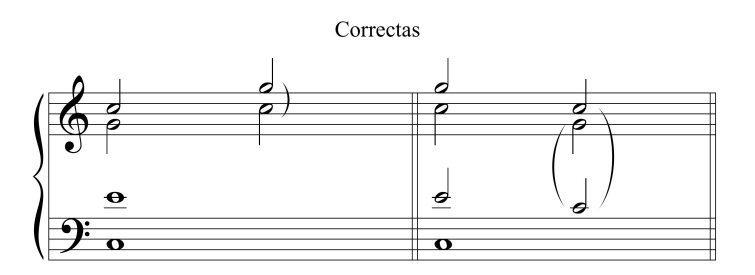

*Ejercicio 16*. Localiza las 5<sup>as</sup> directas en el siguiente fragmento y di cuales son permitidas y cuales no.

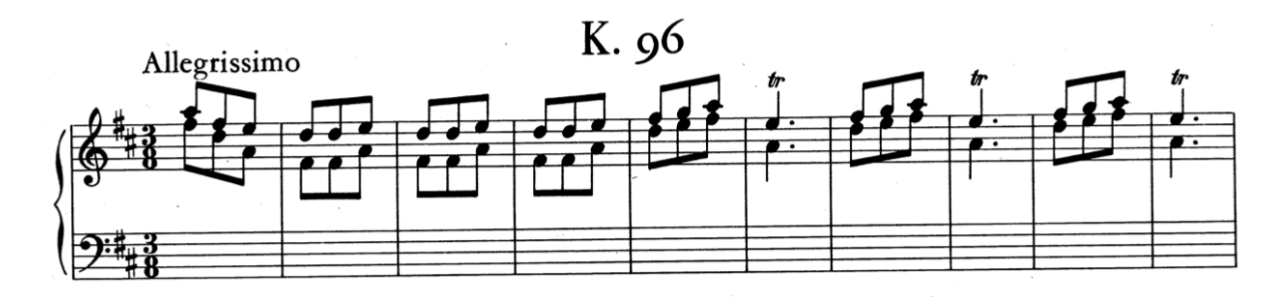

*Ejercicio 17.* Identifica los 3 errores existentes en el movimiento melódico del siguiente fragmento.

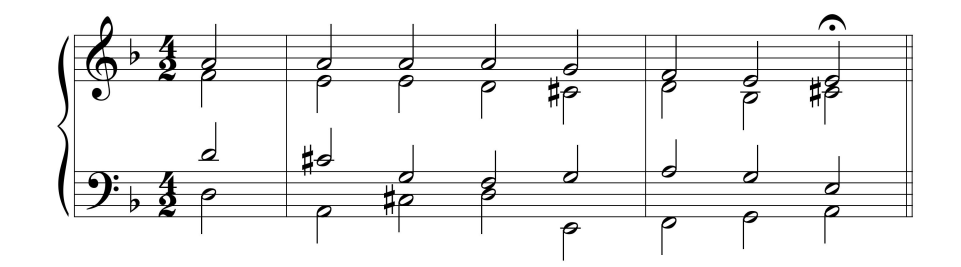

*Ejercicio 18*. Señalas las 8<sup>as</sup>, 5<sup>as</sup> justas y unísonos paralelos en el siguiente coral. Hay un total de 3 errores.

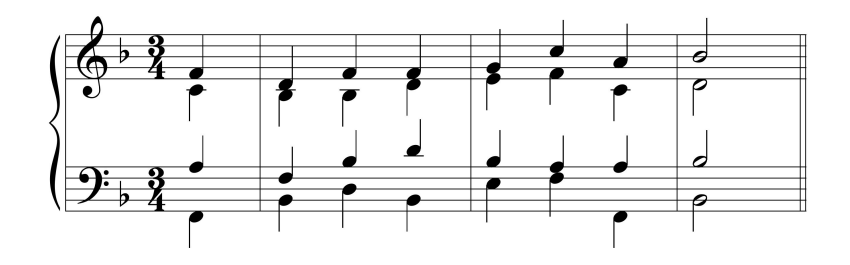

#### **Cruzamiento y superposición**

El cruzamiento de las voces se produce cuando una voz pasa por encima o por debajo de la voz adyacente.

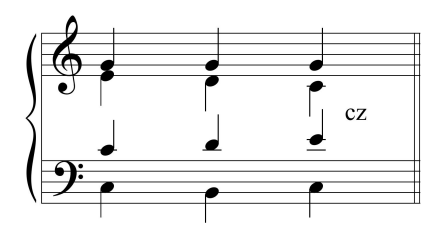

En principio evitaremos el cruzamiento, aunque los compositores en ocasiones lo utilicen momentáneamente entre tenor y contralto para lograr una mejor línea melódica.

Ejemplo 26. J. S. Bach. Coral *Jesu, meine freude*, cc. 1-2

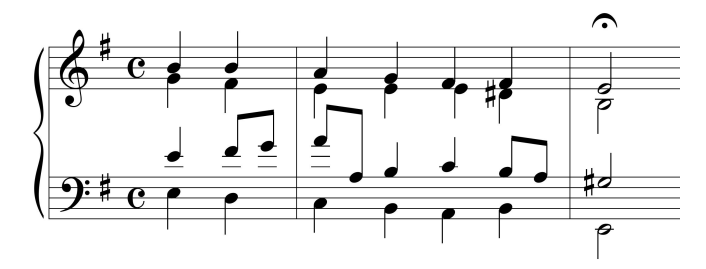

La superposición se produce cuando una voz se mueve más arriba o más abajo que la nota anterior de una voz adyacente. Al igual que el cruzamiento, evitaremos esta manera de conducir las voces.

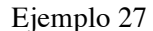

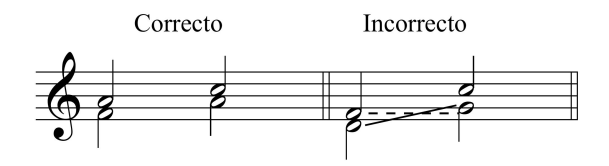

Fíjate, sin embargo, como los compositores en ocasiones lo utilizan, normalmente entre las voces de tenor y bajo, al empezar una frase después de una cadencia.

Ejemplo 28. J. S. Bach. Coral *Freu' dich sehr, o meine Seele*, cc. 16-18

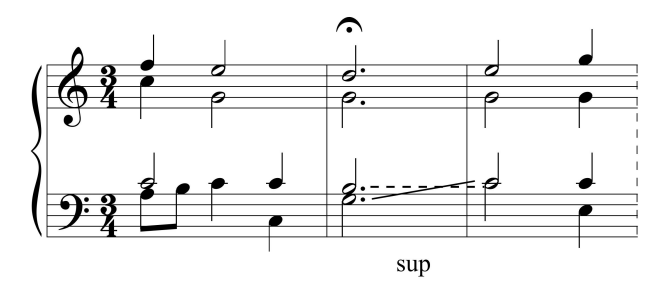

Durante el cambio de disposición de un acorde se permiten todo tipo de superposiciones, al igual que las 8<sup>as</sup> y 5<sup>as</sup> directas, de manera que, los pasajes en los que no cambia la armonía se presentan como momentos idóneos para realizar cambios de registro. Esta libertad de movimiento nos facilita en el enlace con el acorde que sigue a un cambio de disposición.

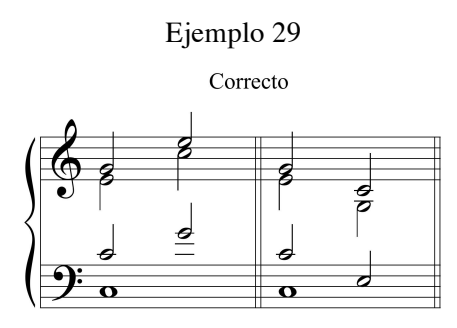

#### **Unísonos**

Dos voces contiguas pueden realizar un unísono siempre que no se llegue a él ni se salga por movimiento directo, siendo el preferido cuando se llega y se sale del unísono por movimiento contrario de  $2^{as}$ . Los casos b y c son también aceptables, pero menos buenos. Fíjate que los casos incorrectos se producen por la superposición de una voz sobre otra.

#### Ejemplo 30

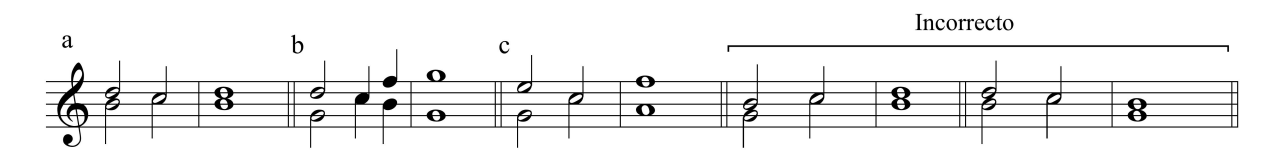

*Ejercicio 19.* Encontrar los cruzamientos y unísonos no permitidos en el siguiente fragmento. Hay un total de 4 errores.

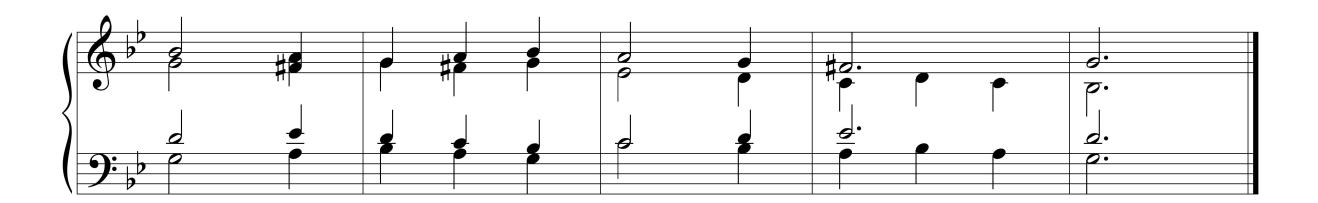

*Ejercicio 20.* Señala los 11 errores de movimiento armónico, duplicación, disposición, registro y conducción de voces en el siguiente fragmento.

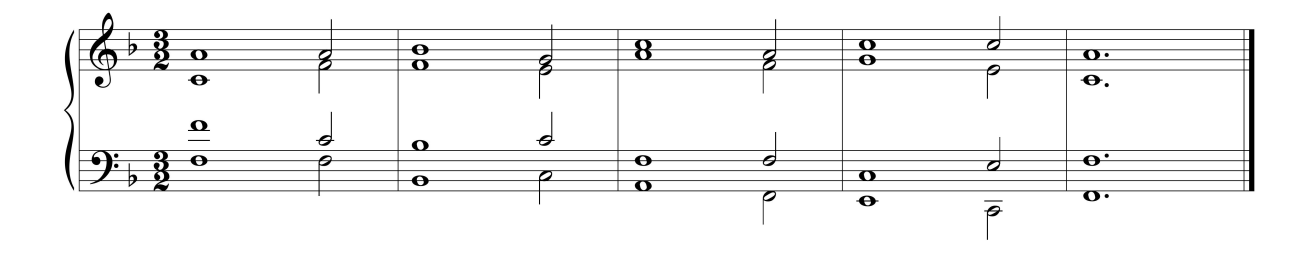

#### **La primera inversión**

Un acorde tríada cualquiera se dice que está en primera inversión cuando **su 3ª**<sup>2</sup> **suena como nota más grave del conjunto**, es decir, es cantada por la voz del bajo.

Al invertir un acorde, además de cambiar el orden de sus sonidos producimos un **cambio de sonoridad, que se vuelve más ligera y menos estable armónicamente que su estado fundamental**. Canta cada una de las voces del siguiente fragmento para apreciar las diferencias entre los dos estados del acorde.

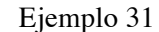

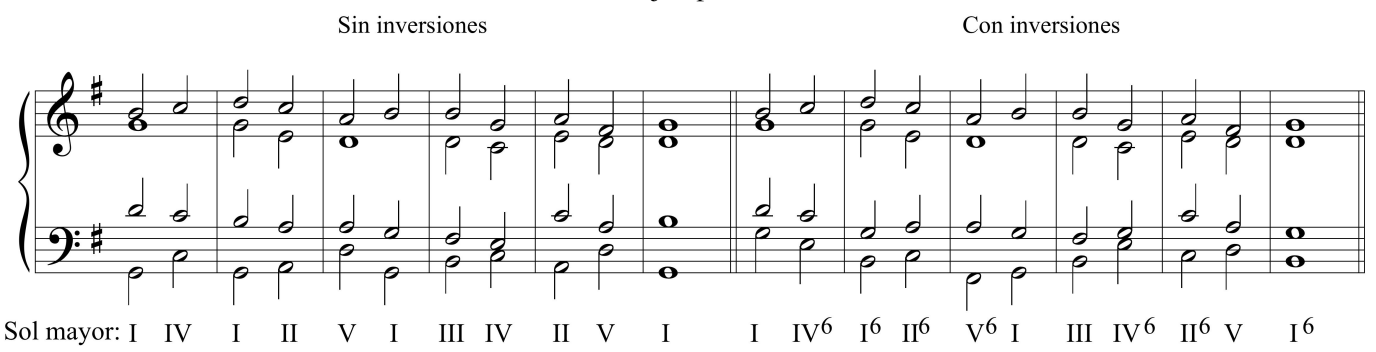

Cifraremos la primera inversión mediante el número 6 como superíndice del número romano, a la derecha de este.

*Ejercicio 21.* Encuentra las primeras inversiones en el siguiente fragmento y señálalas con el cifrado de un 6.

 

<sup>2</sup> La nota que forma este intervalo con el bajo cuando el acorde se encuentra en estado fundamental.

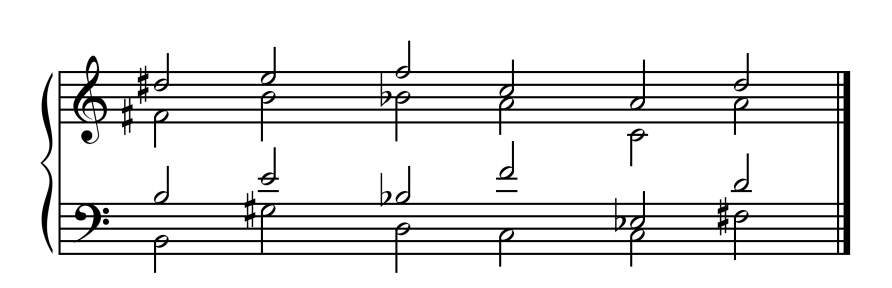

*Ejercicio 22.* Completa el sonido que falta, por encima, por debajo o en el medio para formar una tríada en primera inversión.

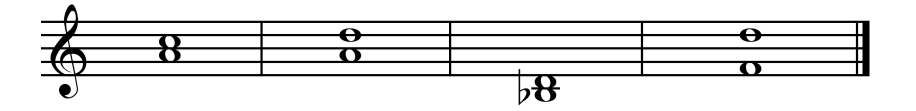

Cuando escribimos acordes de primera inversión a 4 voces, ¿qué nota se duplica?

Duplicamos las notas que son más fuertes desde el punto de vista tonal, es decir,  $\hat{1}$ ,  $\hat{4}$ ,  $\hat{5}$  y, también el  $\hat{2}$ . (Por ejemplo, para la tonalidad de Fa mayor, serían el fa, si  $\flat$ , do y el sol)

*Ejercicio 23.* A partir de la voz indicada, realiza el resto de las 4 voces para que se forma una tríada en primera inversión dentro de la tonalidad propuesta. Cifra los acordes con números romanos.

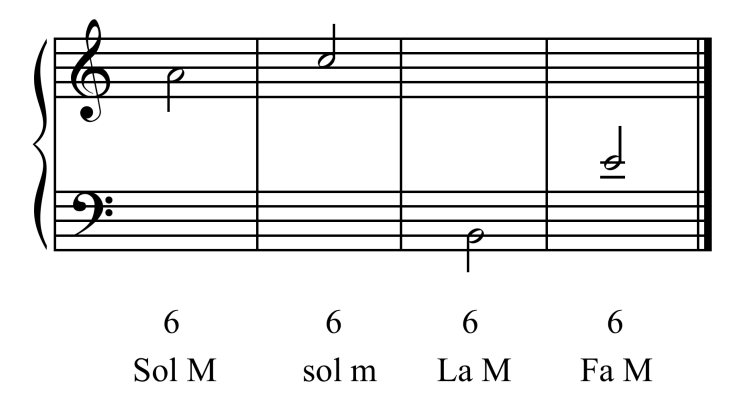

*Ejercicio 24.* Escribe a 4 voces tres acordes de primera inversión diferentes que contengan el sonido LA, y que pertenezcan a las tonalidades indicadas. Cifra con números romanos cada uno de los grados.

Ramón Cabezas Varela

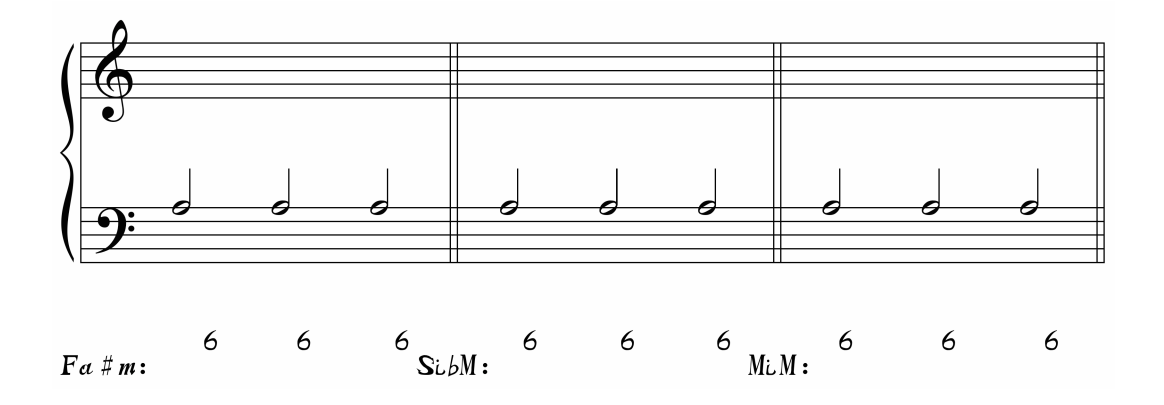

A la hora de planificar la armonía ten en cuenta que **el VI y el III no existen en primera inversión como acordes funcionales**, ya que, en realidad son un I y un V grado ornamentados. Esto quiere decir que, cuando vea s la  $\hat{1}$  o la  $\hat{5}$  en el bajo, asígnales un I y un V, respectivamente.<sup>3</sup>

*Ejercicio 24b.* Señala con un círculo las primeras inversiones no funcionales del ejercicio 24.

Cuando enlazamos el estado fundamental de un acorde con su primera inversión, o al revés, decimos que se produce un **cambio de estado**. Durante el cambio estado de un acorde se permiten todo tipo de superposiciones, al igual que las  $8^{as}$  y  $5^{as}$  directas, de manera que, los pasajes en los que sólo cambia la inversión del acorde, se presentan como momentos idóneos para realizar cambios de registro. Esta libertad de movimiento nos facilita el enlace con el acorde que sigue a un cambio de estado. Cifraremos los cambios de estado mediante líneas de continuidad, y, cuando el cambio se produzca desde una primera inversión a un estado fundamental, lo indicaremos con un 5.

Ejemplo 32

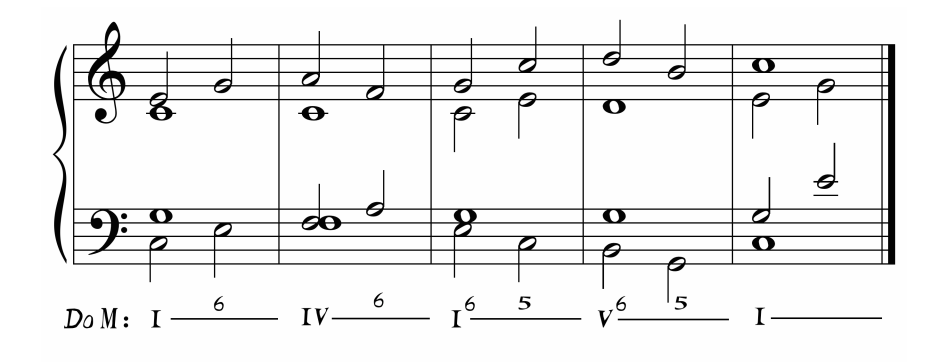

<sup>&</sup>lt;sup>3</sup> El III grado en primera inversión podría funcionar también como un acorde de paso entre el VI y el IV.

 

*Ejercicio 25.* Realiza a 4 voces el siguiente soprano-bajo, realizando cambios de estado en los cc. 1- 4, cc. 6-7 y cambios de disposición en los cc. 5 y 8. Completa el cifrado con líneas y números arábigos (6 y 5).

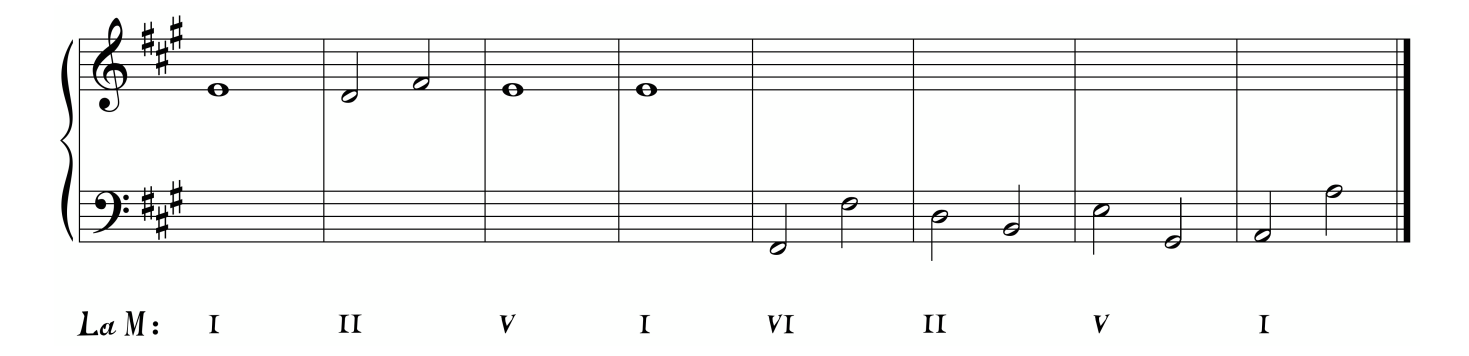

Además del cambio de sonoridad que producen las inversiones con respecto a los estados fundamentales, estas generan **líneas melódicas en el bajo más cantábiles**. Esto es debido a la mayor cantidad de intervalos de 2ª que ocasiona el uso de las primeras inversiones con respecto a los estados fundamentales.

*Ejercicio 26.* Reescribe el bajo del ejercicio 6d empleando inversiones, de manera que "deshagas" la mayor cantidad posible de saltos, convirtiéndolos en intervalos más pequeños. Cífralo con grados y números arábigos (I, II, … y 6). Una vez reescrito el bajo y planificada su armonía, realízalo a 4 voces.

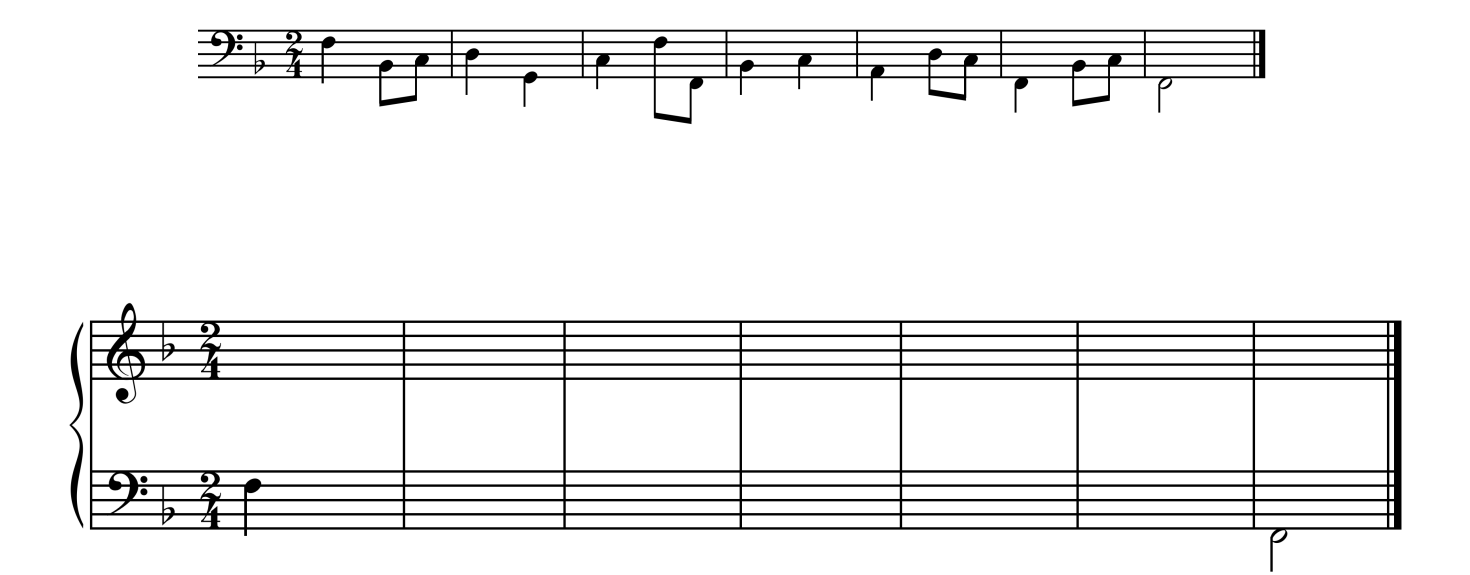

27

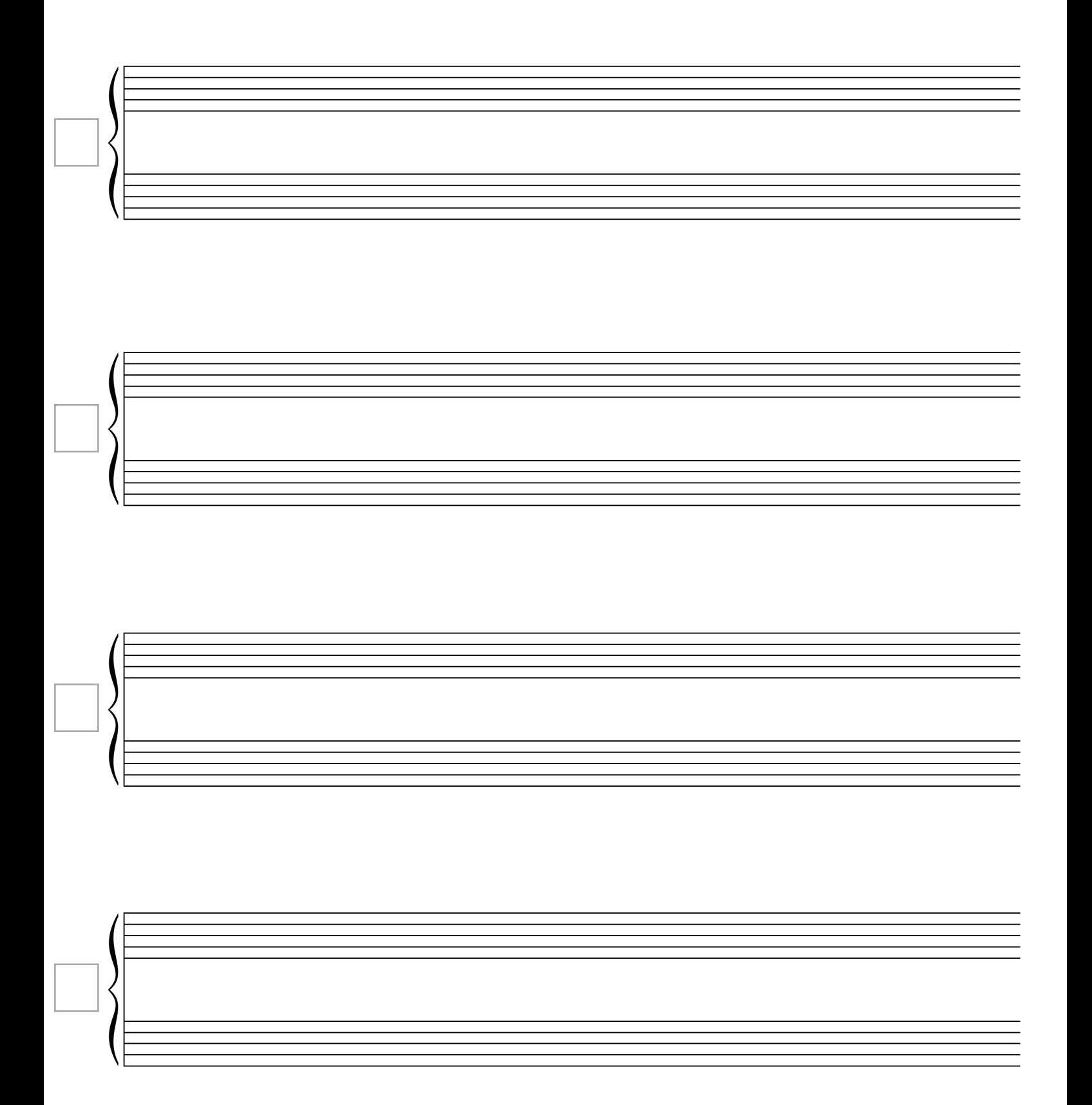

#### **Tendencias de enlace tonal usando la primera inversión**

Si aplicamos la primera inversión a cualquiera de los acordes que forman los enlaces tonales vistos hasta ahora, debemos tener en cuenta algunas consideraciones:

a) Como el VI y el III no existen en primera inversión, no se pueden invertir estos grados formando enlaces que en estado fundamental sí se permiten. Por ejemplo, el V-VI se permite pero sin embargo el V-VI6 no.

b) Debido a la resolución obligatoria de la sensible, los enlaces en los que el V en primera inversión no conduzca a la  $\hat{1}$  en el bajo serán incorrectos. Por ejemplo V $^6$ -I $^6$  o V $^6$ -VI.

c) El enlace V-IV se aleja estéticamente de la tonalidad tradicional, sin embargo al usar las

inversiones, podemos emplearlo en forma de V-IV $^6$ , incluso como alternativa a la cadencia rota.

d) A pesar de existir de manera teórica como uno más, el VII en estado fundamental es un acorde muy poco empleado por los compositores tonales. El tritono que se forma desde el bajo genera una sonoridad muy inestable y pobre. Sin embargo, cuando se invierte (VII<sup>6</sup>) se atenúa la 5<sup>ª</sup> disminuida característica y se convierte en uno de los acordes de dominante más empleados.

e) Canta el bajo de los siguientes enlaces:

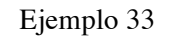

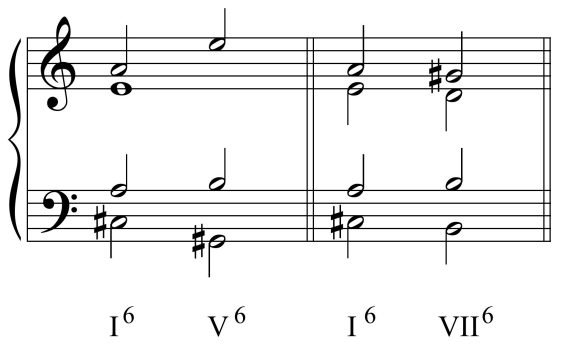

El intervalo del bajo en el primero de los enlaces resulta incómodo de cantar, ya que nos movemos de una inversión (acorde inestable) a otra inversión por un salto de 4ª. No ocurre lo mismo con el segundo de los enlaces, ya que el bajo se mueve por segunda.

En la formación de coro a 4 voces, la tendencia de movimiento de un bajo invertido en la es ir a una nota cercana, de 2ª o de 3ª, pero **nunca** de 4ª, 5ª o más. Tampoco utilices saltos de 8ª entre acordes de primera inversión, resérvalos para los estados fundamentales o en la 6ª y 4ª cadencial.

*Ejercicio.* Sin tener en cuenta el III y el VI**,** señala las flechas que producen enlaces incorrectos de dos acordes en primera inversión.

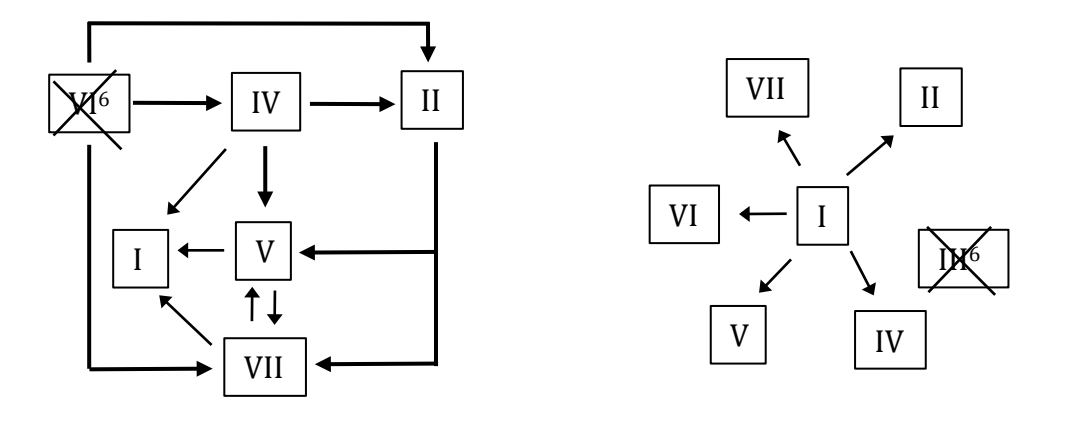

Ejemplo 34. Tendencias de enlace tonal incluyendo acordes en primera inversión

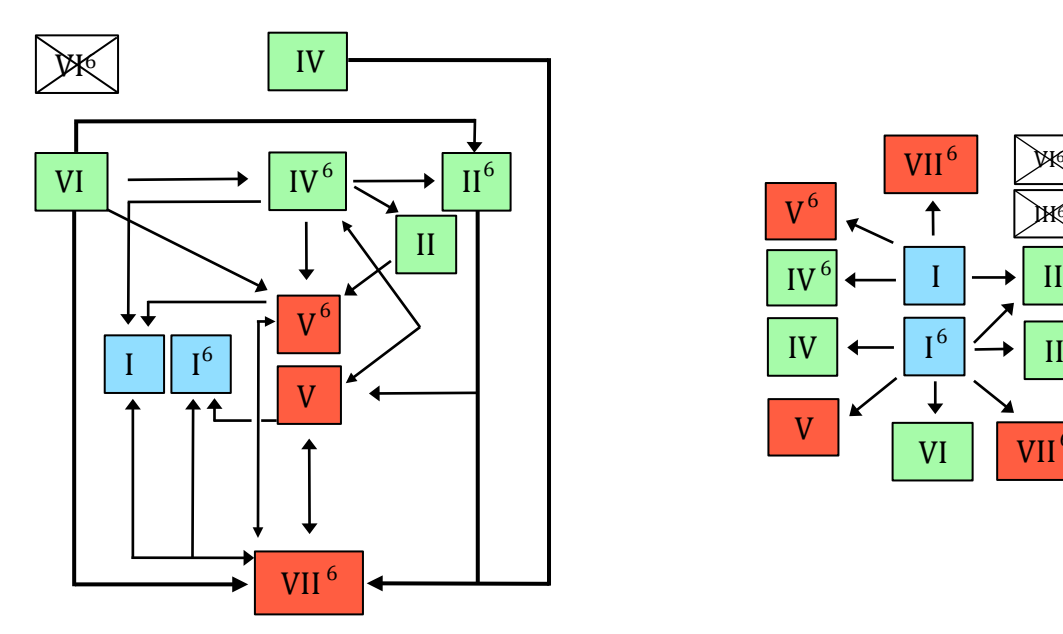

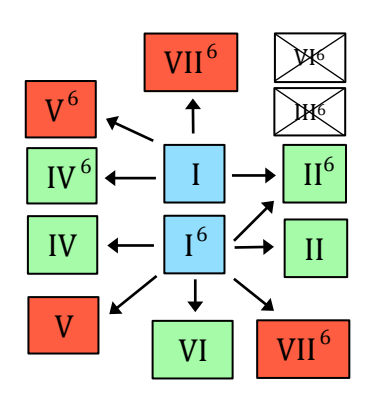

A continuación tienes una tabla que resume las posibilidades de enlace tonal empleando la primera inversión.

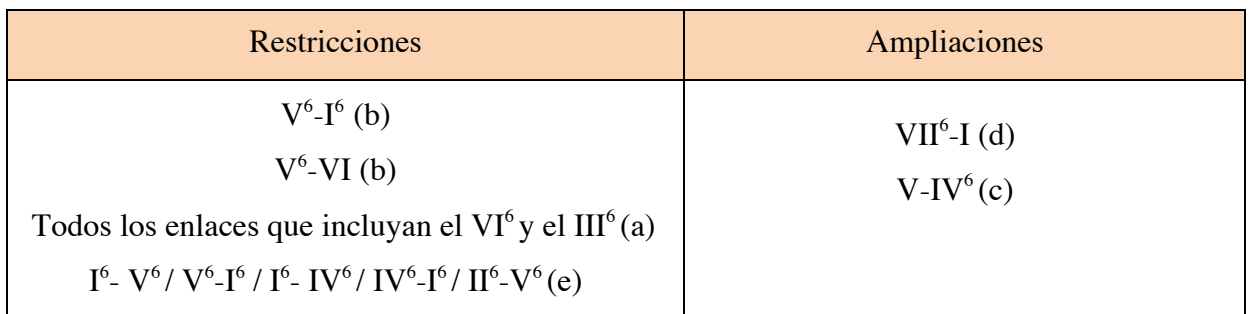

#### **La primera inversión en las cadencias**

Canta el siguiente coral. En el se encuentran los cuatro tipos de cadencias tonales explicadas: la auténtica, la rota, una semicadencia y la plagal.

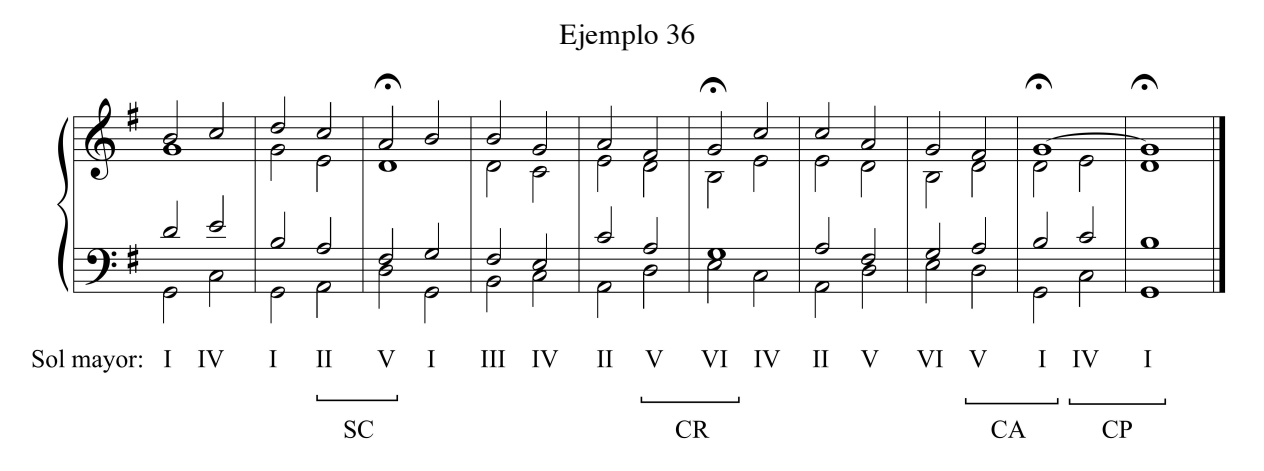

Decimos que estas cadencias son **perfectas** porque los acordes que las forman están todos en estado fundamental. Cuando incorporamos inversiones a alguno de sus acordes las convertimos en **imperfectas**. Canta ahora la versión del coral con inversiones en sus cadencias.

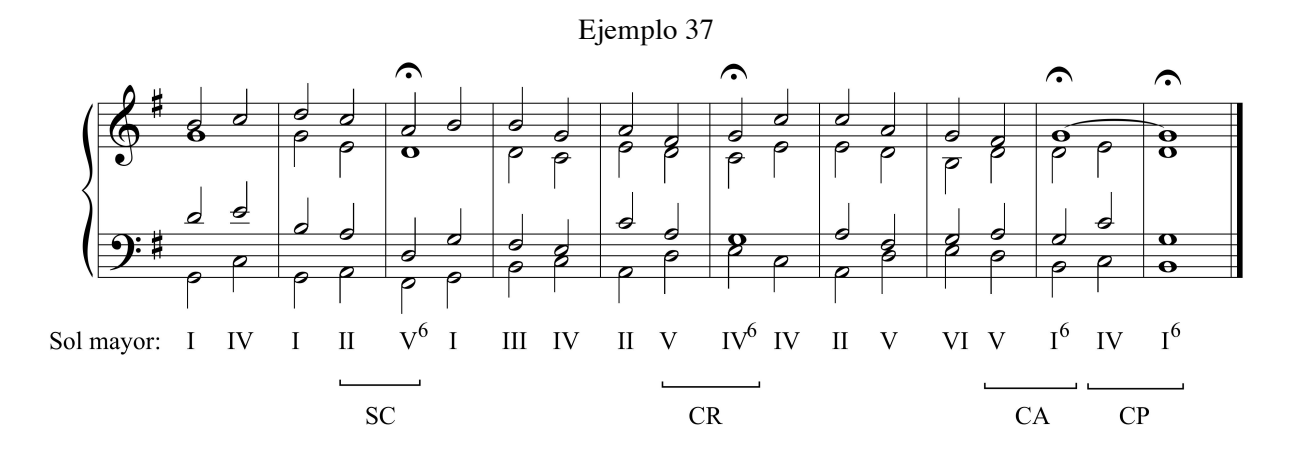

Los acordes invertidos en las cadencias producen una **línea de bajo más melódica**, y además si el último acorde de la cadencia está invertido crea un **conjunto armónico más fluido**, generando una sensación de mayor continuidad que la que se produce con cadencias perfectas. De esta manera podemos escoger libremente una cadencia perfecta o imperfecta dentro una composición salvo en un caso: **la cadencia final ha de ser perfecta**.

*Ejercicio 27.* Modifica las cadencias intermedias del bajo compuesto en el ejercicio 13 para que sean imperfectas.<sup>4</sup> Introduce también cambios de estado para dinamizar la melodía.

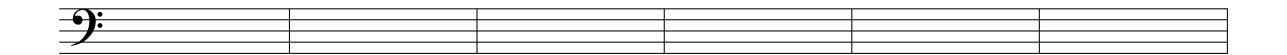

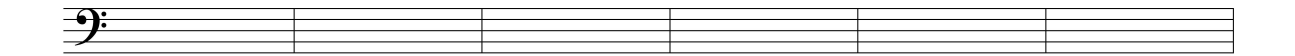

En la siguiente tabla se resumen todas las posibilidades de enlace que producen cadencias perfectas e imperfectas.

Ejemplo 38. Cadencias perfectas e imperfectas

 

<sup>&</sup>lt;sup>4</sup> La cadencia rota imperfecta V-IV<sup>6</sup> produce el mismo bajo que la cadencia rota perfecta V-VI.
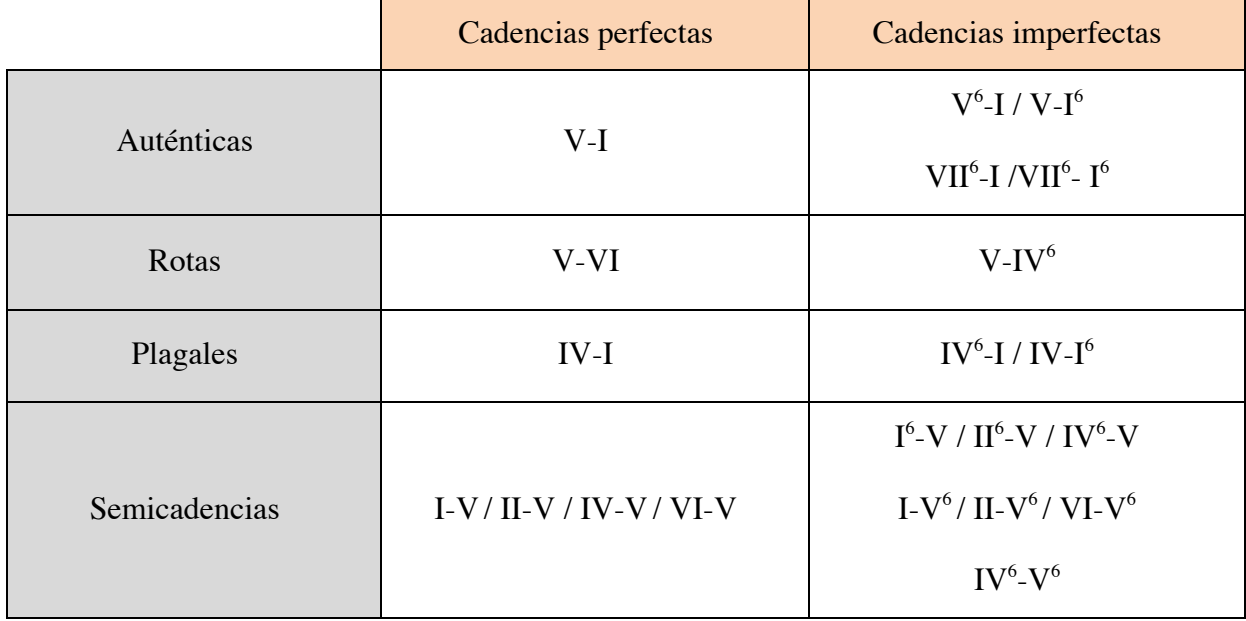

*Ejercicio 28.* Completa la siguiente secuencia de grados para formar las cadencias imperfectas que se piden en cada caso.

a) I – II – V – VI - - I – III – VI – IV - - II – VII – V - - IV – V – VI – V- SCI CPI CRI CAI b) I – II – V – I <sup>6</sup> - - I – III – VI - IV<sup>6</sup> - II – VII6 - I <sup>6</sup> - - IV<sup>6</sup> – II – VII6 - SCI CPI SCI CAI

## **La primera inversión como acorde de paso**

Además del uso funcional de los acordes en primera inversión, que enlazan siguiendo unas tendencias definidas por la tonalidad (véase tabla del ejemplo 34), estos pueden usarse siguiendo otras pautas de tipo ornamental. Para estos casos no funcionales, **cifraremos las primeras inversiones simplemente con el número 6**. Debido a la naturaleza ornamental de estas armonías, no es obligatorio que sigan la tendencia de enlace tonal en cuanto a la sucesión de grados, y por ello omitiremos su correspondencia con el grado romano en el cifrado.

De las tipos ornamentales de estos acordes invertidos, nos centraremos en aquellos que tienen función de paso. Estos **suelen situarse en las partes débiles del compás**, como puedes comprobar en el siguiente ejemplo.

Ejemplo 39 . Robert Schumann. *Álbum para la juventud: Coral*, cc. 17-20

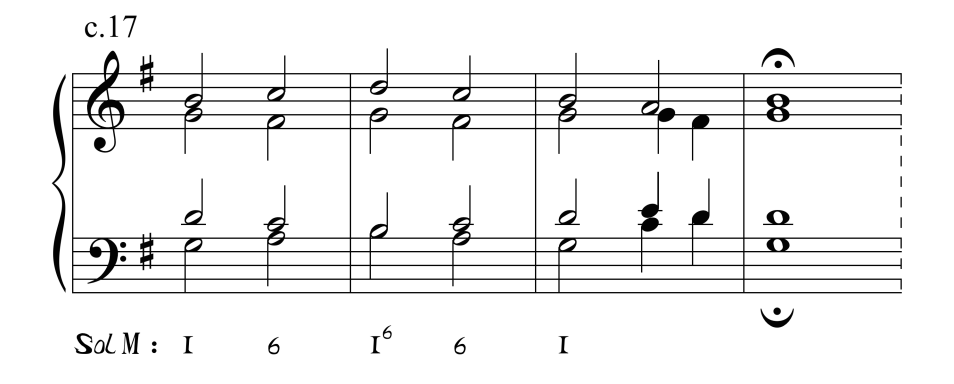

**a)** Uno de los usos más frecuentes de la primera inversión es la de actuar como un **acorde de paso entre dos acordes que están en estado fundamental y a distancia de 3ª,** como por ejemplo ocurre con el I el VI grado.

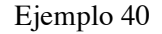

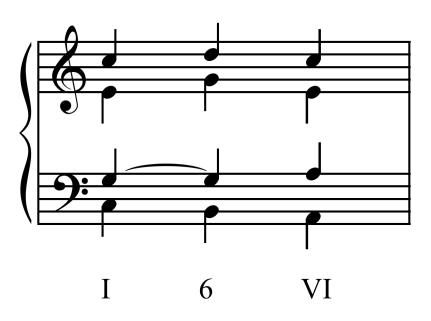

Sabiendo las posibilidades enlace tonal de los distintos grados, ¿sabrías decir qué otros pares de acordes en estado fundamental podrían enlazar por medio de una primera inversión de paso?

**b**) Otra alternativa para la armonización del descenso  $\hat{8} - \hat{7} - \hat{6}$  en el bajo consiste en introducir una primera inversión de paso entre el I y el IV invertido. Este recurso también funciona para el descenso  $\hat{5} - \hat{4} - \hat{3}$  que enlaza el V con el I invertido. De esta manera, este acorde de paso se

emplea también para **enlazar un acorde en estado fundamental con otro en primera inversión**, como puedes ver en el siguiente ejemplo.

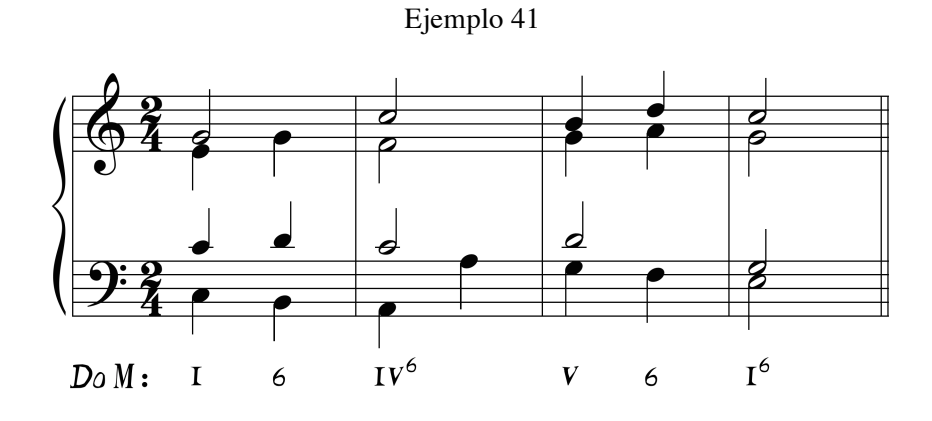

*Ejercicio 24.* Planifica y realiza a 4 voces el siguiente bajo empleando todas las primeras inversiones de paso que puedas.

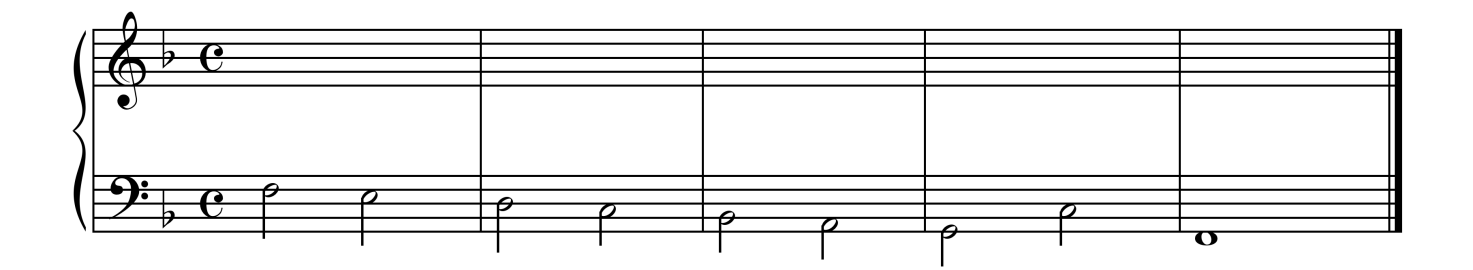

**c)** El tercer uso ornamental de la primera inversión de paso consiste en **unir el estado fundamental de un acorde con su primera inversión**, o al revés. En este caso el acorde sirve como elemento de unión en un cambio de estado.

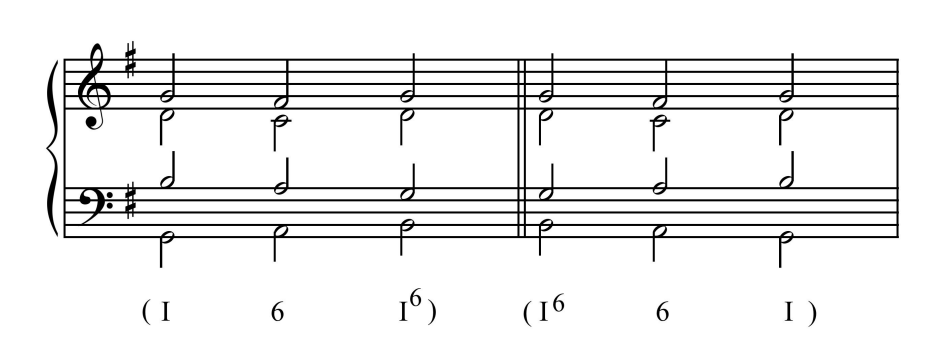

¿Qué grados podrían utilizarse en la tonalidad para enlazar su estado fundamental y su primera inversión mediante un otra primera inversión? Rodéalos con un círculo.

I II III IV V VI VII

¿Qué relación tienen estos grados con los sonidos que se duplican en los acordes de primera inversión?

*Ejercicio 25.* Planifica y realiza a 4 voces el mismo bajo del ejercicio 24 pero empleando esta vez algún acorde de sexta que conecten el estado fundamental de un acorde con su primera inversión, o al revés.

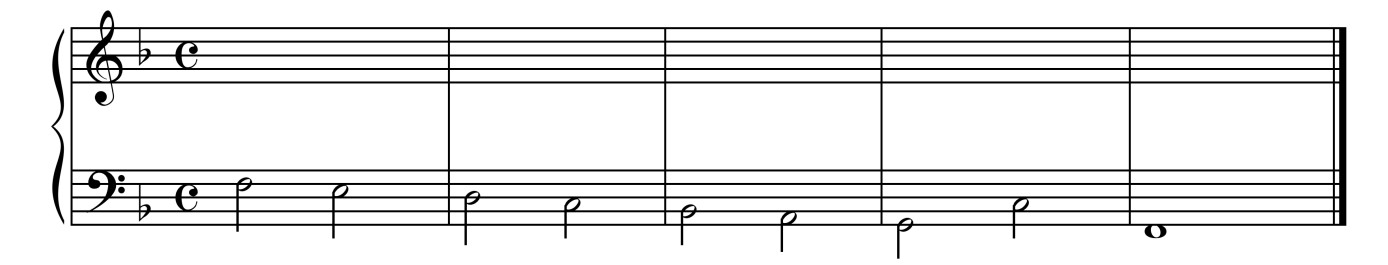

# **La segunda inversión**

Un acorde tríada cualquiera se dice que está en segunda inversión cuando su 5<sup>a5</sup> suena como nota más grave del conjunto, es decir, es cantada por la voz del bajo. Este acorde se construye añadiendo una 4ª y una 3ª consecutivas a partir de la nota del bajo, justo al revés que sucede con la primera inversión.

## Ejemplo 43

 

 $<sup>5</sup>$  La nota que forma este intervalo con el bajo cuando el acorde se encuentra en estado fundamental.</sup>

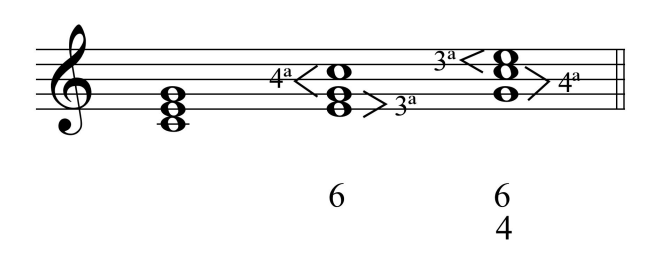

*Ejercicio 29.* Encuentra las segundas inversiones en el siguiente fragmento y señálalas con el cifrado de un 6 y 4.

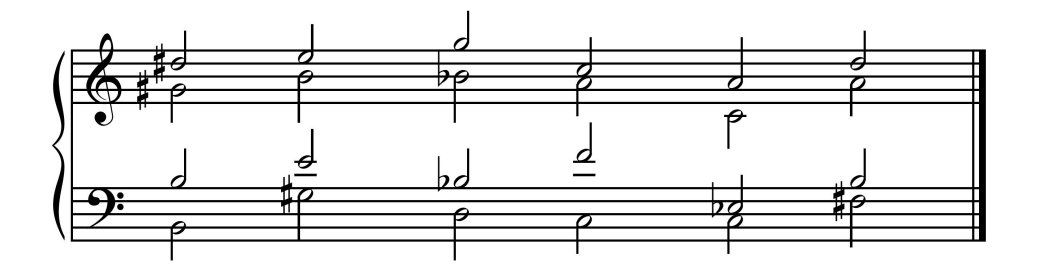

*Ejercicio 30.* Completa el sonido que falta, por encima, por debajo o en el medio para formar una tríada en segunda inversión.

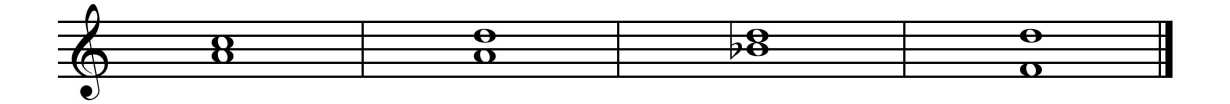

Cuando escribimos acordes de segunda inversión a 4 voces, ¿qué nota se duplica?

Duplicamos por normal general la nota del bajo

*Ejercicio 31.* A partir de la voz indicada, realiza el resto de las 4 voces para que se forma una tríada en segunda inversión dentro de la tonalidad propuesta.

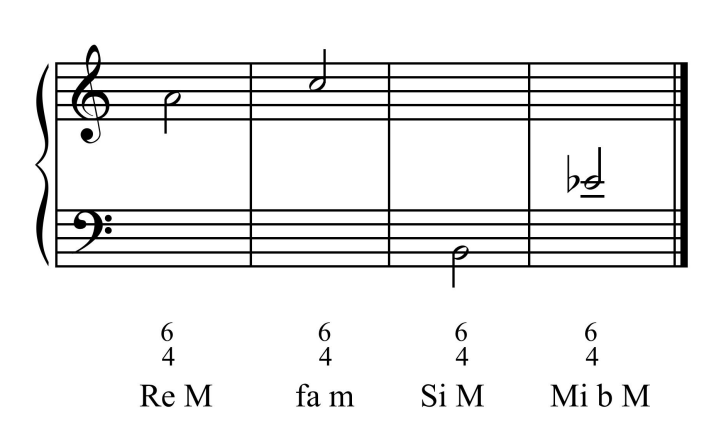

*Ejercicio 32.* Escribe a 4 voces tres acordes de segunda inversión diferentes que contengan el sonido FA, y que pertenezcan a las tonalidades indicadas.

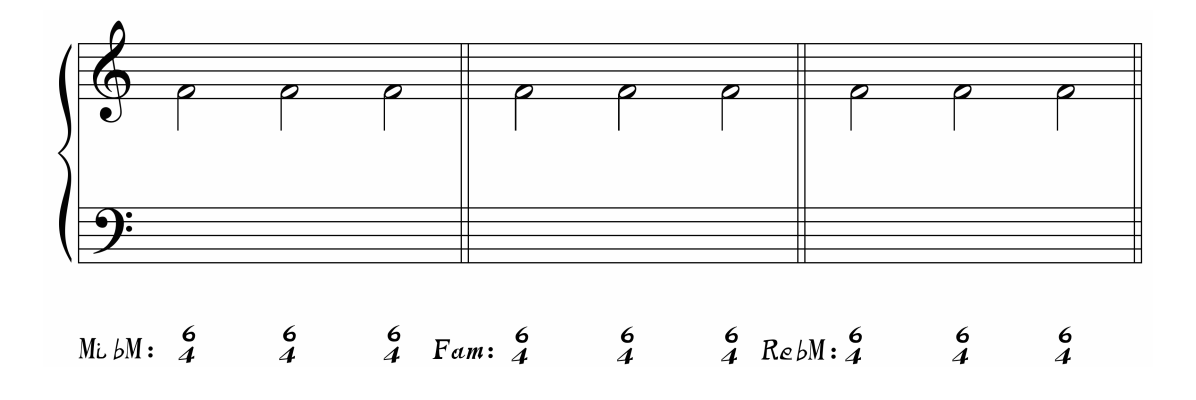

De los tres estados de la tríada, la segunda inversión es el **más inestable** de todos debido a la presencia del intervalo de 4ª justa desde el bajo. Este intervalo **se considera disonante** con respecto a la 3ª, 5ª o 6ª y por lo tanto ha de **prepararse y resolverse**.

Una disonancia está preparada cuando el mismo sonido suena en la misma voz del acorde anterior, o bien la voz se mueve por segunda al llegar a ella. La resolución regular es siempre la misma, desciende por segunda en el siguiente acorde.

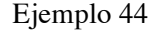

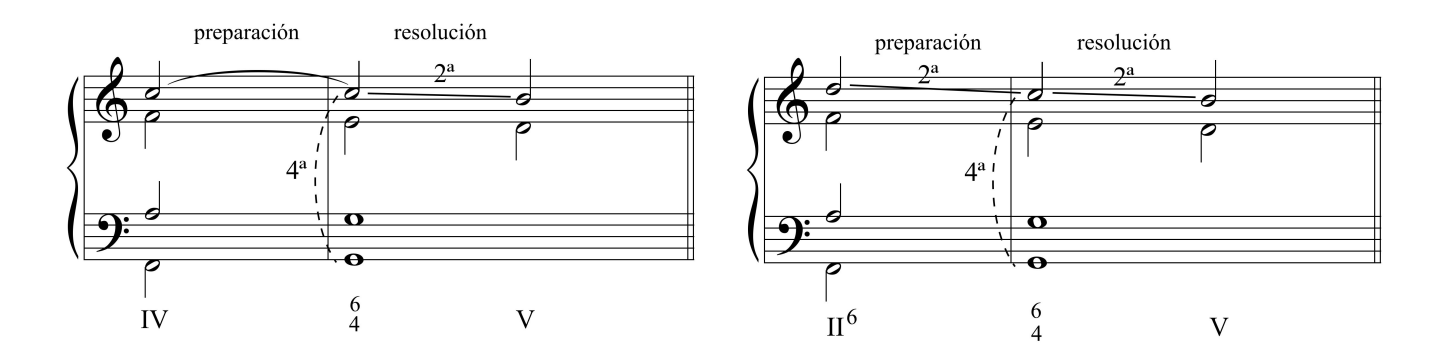

Al contrario que el estado fundamental y la primera inversión, **la segunda inversión nunca es un acorde funciona**l, es decir, no usaremos el cifrado de números romanos para cifrarlo. Lo indicaremos por lo tanto con el cifrado de números arábigos 6 y 4.

# **Tipos de acordes de 6ª y 4ª**

Existen cuatro tipos de acordes de segunda inversión, cada uno de ellos con una función ornamental diferente.

# 1) *La 6ª y 4ª cadencial*

Es el acorde de segunda inversión que **se forma sobre la** 5 **situada en el bajo de la cadencia auténtica o la semicadencia** (Fíjate en los dos ejemplos anteriores). Las notas de esta 6ª y 4ª coinciden con las del primer grado, pero **su sonoridad es la de un V grado retardado**, de manera que, cuando escuchamos esta segunda inversión, sentimos la necesidad tonal de escuchar el acorde de V grado en el que resuelve.

Siempre aparece en un tiempo acentuado – el tiempo 1º o 3º de un compás cuaternario o el tiempo 1º de un compás ternario –.

Los acordes más habituales que enlazan con la 6<sup>ª</sup> y 4<sup>ª</sup> cadencial son las subdominantes (II / IV / VI) y en menor medida el I. El V que la precede es poco interesante, ya que, en realidad enlazaría con lo que es la suspensión de otro acorde de V grado.

Como alternativa a la resolución regular de la 6ª y 4ª cadencial, la 4ª puede moverse por salto o ascender de segunda, siendo estas excepciones bastante utilizadas por los compositores clásicos.

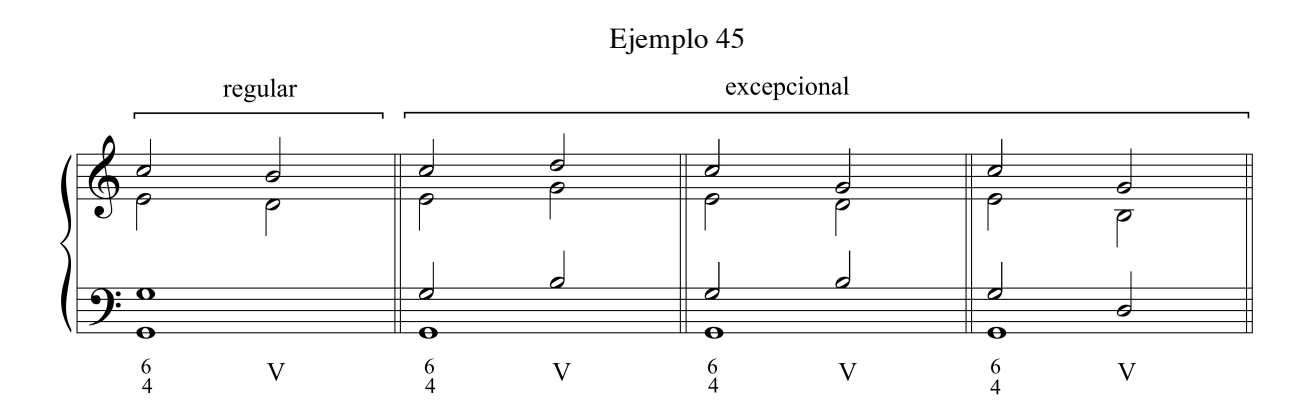

Entre la 6ª y 4ª cadencial y su resolución en el V se pueden **interpolar** otros acordes. La resolución en la dominante queda de esta manera pospuesta, mientras que el/los acordes interpolados actúan

como una especie de "rodeo" antes de llegar al objetivo del V grado. En este contexto el bajo realiza un floreo (bordadura) inferior o superior armonizado como un acorde de subdominante en primera inversión (II<sup>6</sup> o IV<sup>6</sup>).

Ejemplo 46

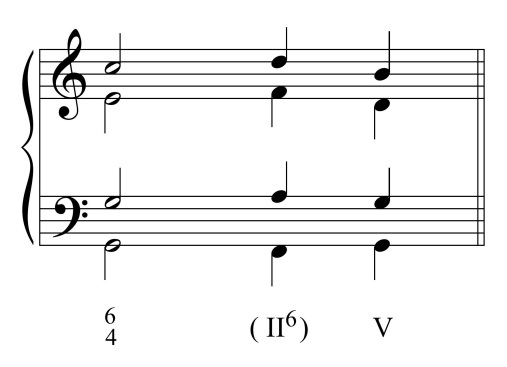

Un caso particular de 6<sup>ª</sup> y 4<sup>ª</sup> cadencial es aquella que **se forma sobre la 1<sup></sup> en la cadencia auténtica perfecta**. Se trata de una acorde de tónica retardado y, al igual que la 6ª y 4ª sobre el 5 se utiliza en la parte fuerte del compás, aunque sólo en su 1º tiempo. Es muy usado por el compositor de origen noruego Edvard Grieg.

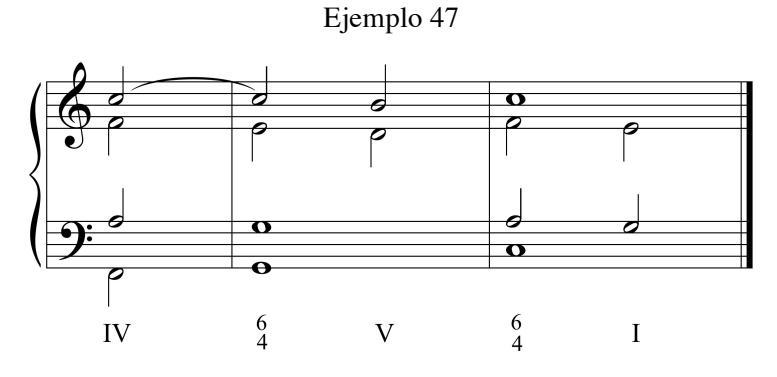

# 2) *La 6ª y 4ª de paso*

Al igual que la primera inversión la segunda inversión pueden funcionar como un **acorde de paso que conecta dos acordes a distancia de 3ª**. Lo más frecuente es que conecte el mismo acorde en estado fundamental con su primera inversión o al revés. El intervalo de 4ª disonante se mantiene común en los tres acordes. En la mayoría de los casos aparece en un tiempo débil del compás.

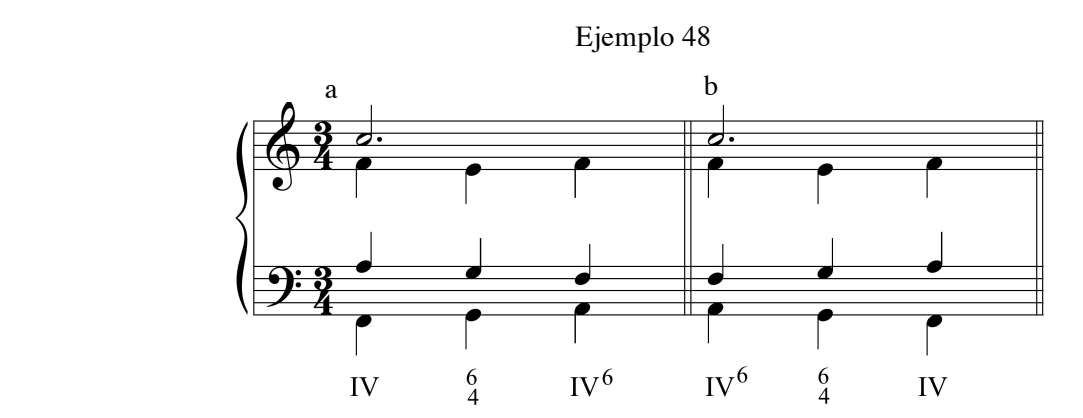

La armonización de la  $6^a$  y 4<sup>ª</sup> de paso de esta forma produce un conducción de las 4 voces muy característica: La 4ª se mantiene común a los tres acordes, una de las voces superiores realiza un movimiento contrario al bajo basado en su retrogradación, mientras que la voz restante realiza un floreo descendente.

## **Armonías en espejo**

Si enlazamos los acordes del ejemplo a con los del b, o al revés, estaremos formando una **estructura armónica en espejo** de 5 acordes. En este tipo de estructuras la sucesión armónica se lee igual de izquierda a derecha como de derecha a izquierda. Además, el acorde central de la estructura actúa como un eje de simetría, a partir del cual, el dibujo melódico de cada una de las voces se forma mediante el reflejo de la primera mitad del espejo. Aquí tienes un coral armonizado utilizando este principio. Las líneas discontinuas señalan los distintos ejes de simetría y los rectángulos los distintos espejos.

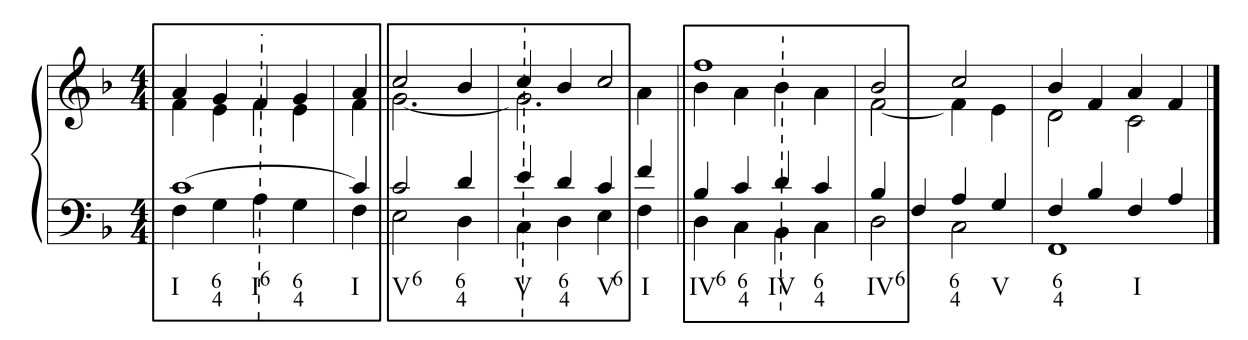

La 6ª y 4ª de paso también podría enlazar dos acordes invertidos formando una escala descendente. En este caso la 4ª se prepara por nota común pero resuelve de manera irregular, no bajando de 2ª.

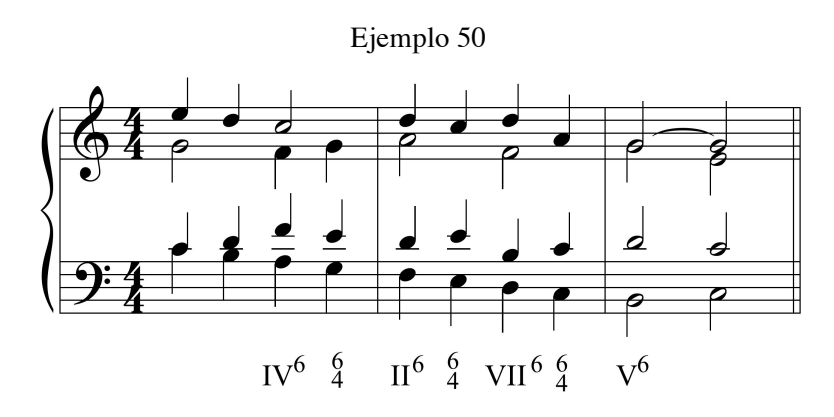

Por último, podemos añadir la posibilidad de enlazar dos acordes a distancia de tercera, uno en estado fundamental y el otro en primera inversión. Esta solución es especialmente útil cuando

queremos armonizar el descenso 5-4-3 en el bajo, para así evitar el enlace modal V-IV. Al igual que el caso anterior, la 4ª se prepara por nota común y resuelve ascendiendo de 2ª.

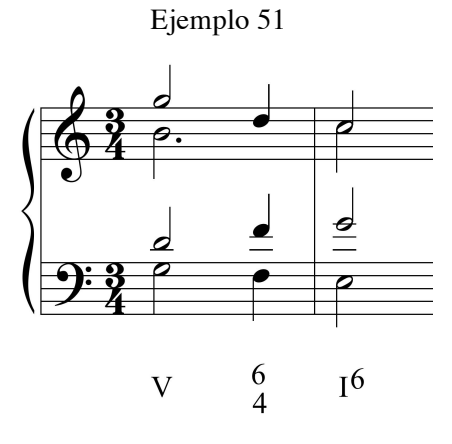

## 2) *La 6ª y 4ª de floreo o bordadura*

Consiste en la armonización de un floreo ascendente o descendente del bajo por medio de un acorde de segunda inversión. El comportamiento en la conducción de voces guarda cierto parecido con el producido por la 6ª y 4ª de paso, ya que una de ellas permanece inmóvil mientras que el resto se mueven por medio de bordaduras en movimiento contrario. Su acentuación también es débil.

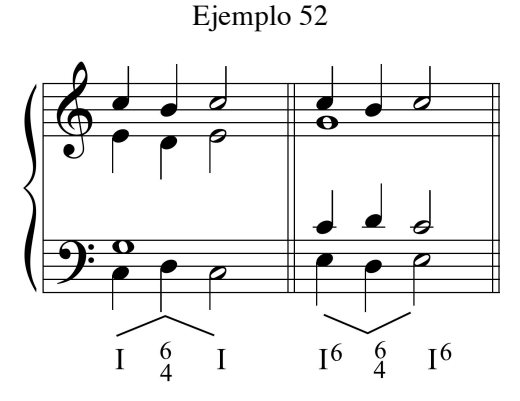

De todas las posibilidades teóricas, **los floreos con 6ª y 4ª más usados en la tonalidad son los superiores desde un estado fundamental y los inferiores desde una primera inversión**. En el siguiente ejemplo se resumen estos casos.

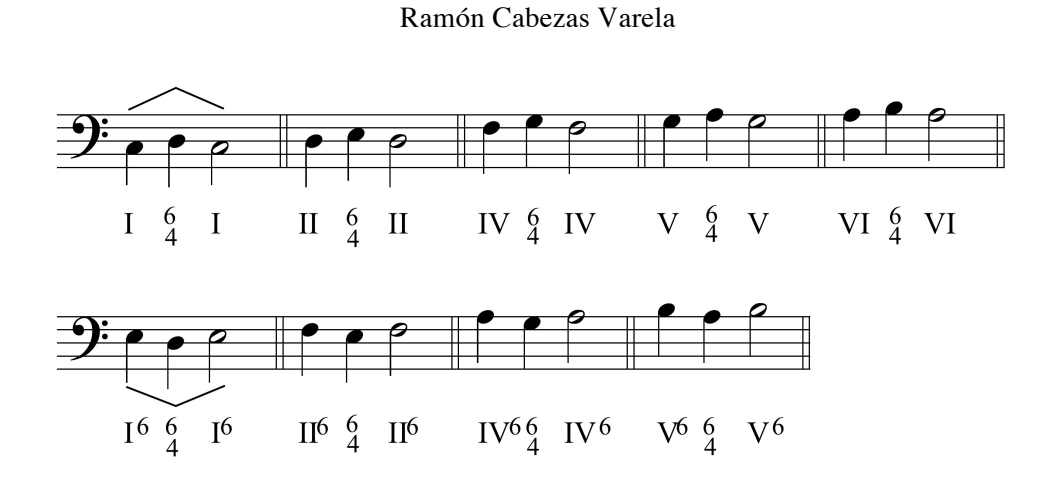

Como puedes comprobar en el ejemplo, **se pueden realizar 6<sup><sup>as</sup> y 4<sup>as</sup> de floreo inferior sobre el I,**</sup> **II, IV y V (los acordes de más fuerza tonal), añadiendo el VI cuando se trata del floreo superior**.

# 3) *La 6ª y 4ª pedal*

También denominada **6ª y 4ª auxiliar**, en este tipo de segunda inversión se produce una combinación de dos floreos (bordaduras) ascendentes, mientras que el bajo permanece inmóvil. Al igual que la 6ª y 4ª de paso, se produce normalmente en tiempo débil.

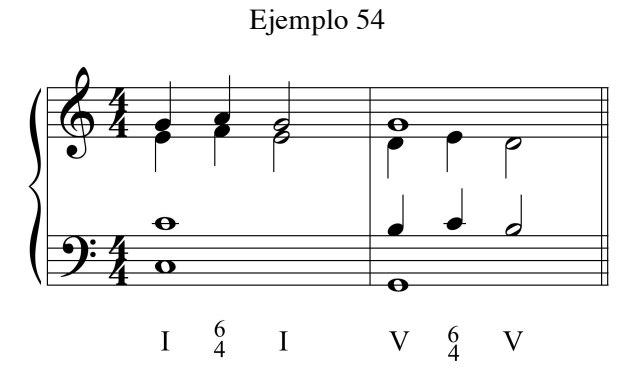

# 5) *La 6ª y 4ª arpegiada*

Cuando la línea melódica del bajo se mueve por las notas de un acorde, se producen cambios de estado, de manera que, al pasar por la 5ª se origina una 6ª y 4ª arpegiada. Al contrario que los otros tipos vistos, no hay una o varias notas extrañas que forme la segunda inversión y, además la 4ª desde el bajo no tiene carácter disonante, pues no proviene de un acorde distinto.

Ejemplo 55. A. Bruckner. *Sinfonía nº 7: 1er movimiento*

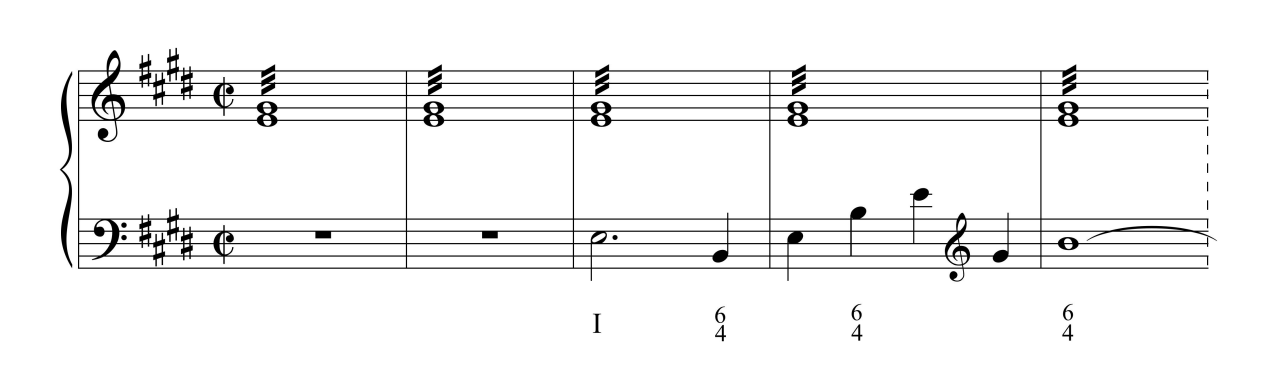

La 5<sup>ª</sup> en el bajo del acorde de primer grado arpegiado sugiere la sonoridad de la dominante sin que realmente se produzca, proporcionando una versión alternativa de la tónica. Estas armonías en las que se combinan el estado fundamental y su segunda inversión son muy típicas de los valses, las marchas, los acompañamientos Alberti para teclado, y también de los *ostinatos* tocados por los timbales de la orquesta.

*Ejercicio 33.* Identifica los distintos tipos de acorde en segunda inversión que se producen en el siguiente coral.

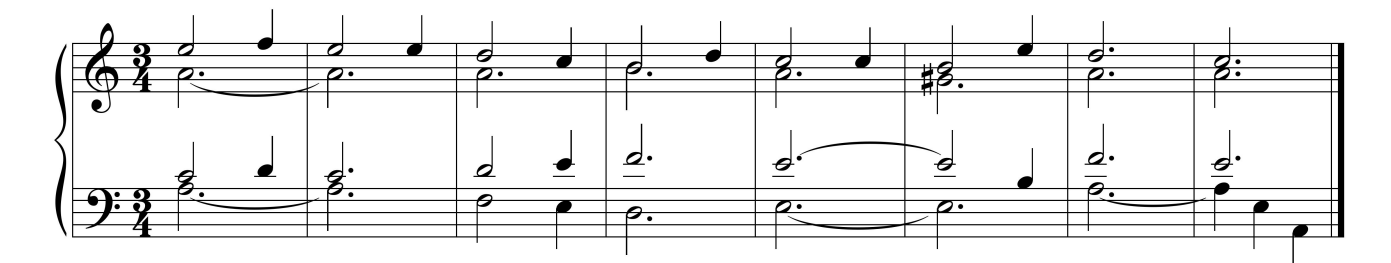

*Ejercicio 34.* Cifra los acordes del siguiente fragmento de W. A. Mozart y localiza los acordes de 6ª y 4ª. Di a que tipo pertenecen.

a) W. A. Mozart. *Cuarteto de cuerda K. 421: 2º movimiento*

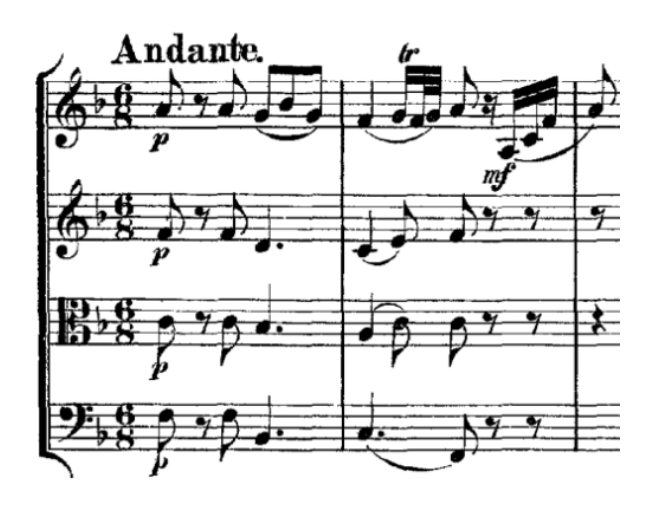

*b)* Robert Schumann. *Álbum de la juventud: The Wild Horseman*

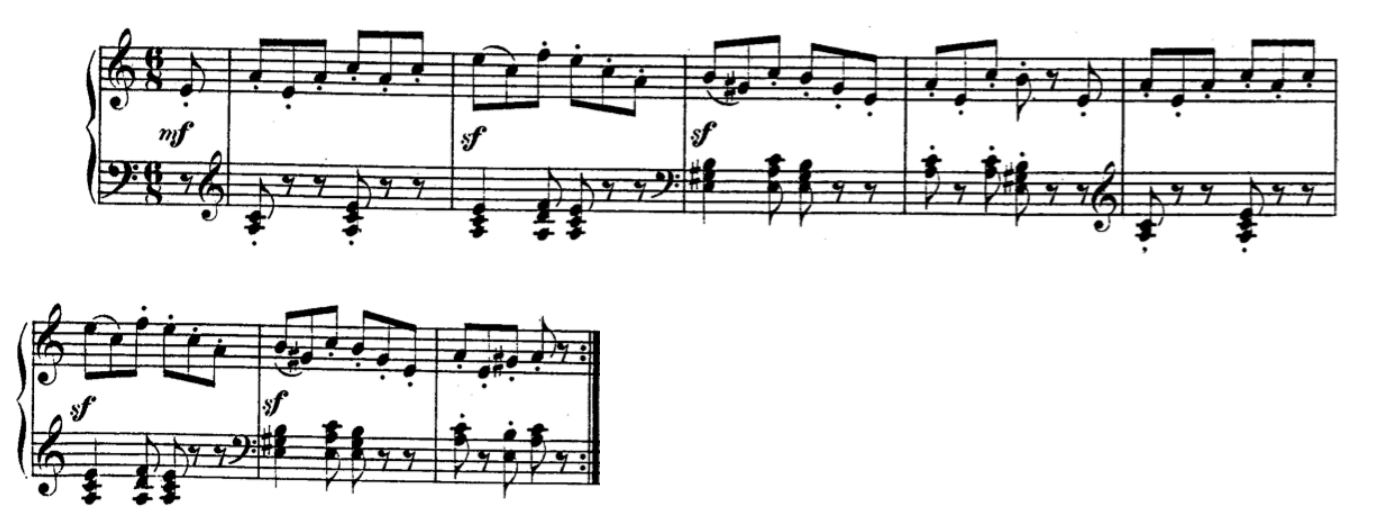

*Ejercicio 35*. Añade los acordes de 6<sup>ª</sup> y 4<sup>ª</sup> que se piden a la siguiente estructura armónica. (P= paso / F= floreo / C= cadencial / A= arpegiado / Pd= pedal). Marca con una X los cuadrados donde no se pueda realizar ninguna de ellas.

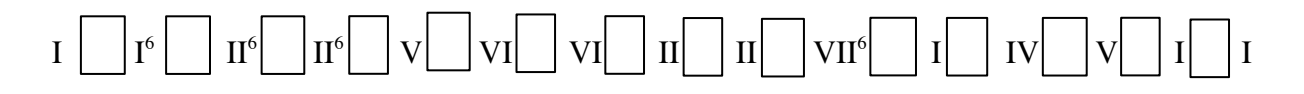

*Ejercicio 36.* Escribe el bajo resultante del ejercicio 35 para una tonalidad mayor con un mínimo de 2 alteraciones en la armadura y realiza su armonización para coro a 4 voces. Emplea una semicadencia imperfecta, una cadencia auténtica imperfecta y una cadencia auténtica perfecta. Recuerda la acentuación fuerte o débil de cada uno de los tipos de 6ª y 4ª.

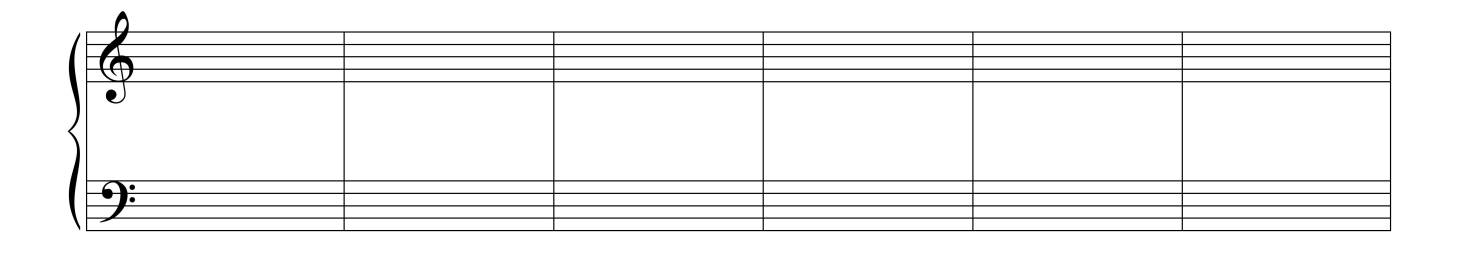

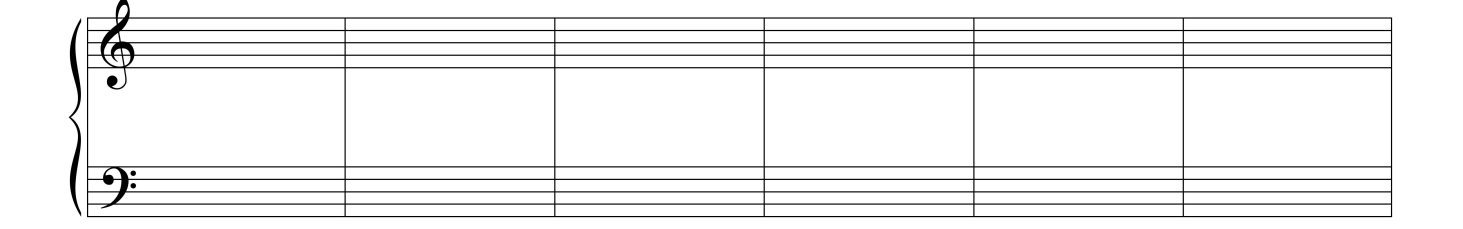

*Ejercicio 37.* Realiza los siguientes bajos cifrados a 4 voces. Completa el cifrado donde sea necesario en el segundo de ellos (5 ó 6) para que la realización de las  $6^{as}$  y  $4^{as}$  sea coherente.

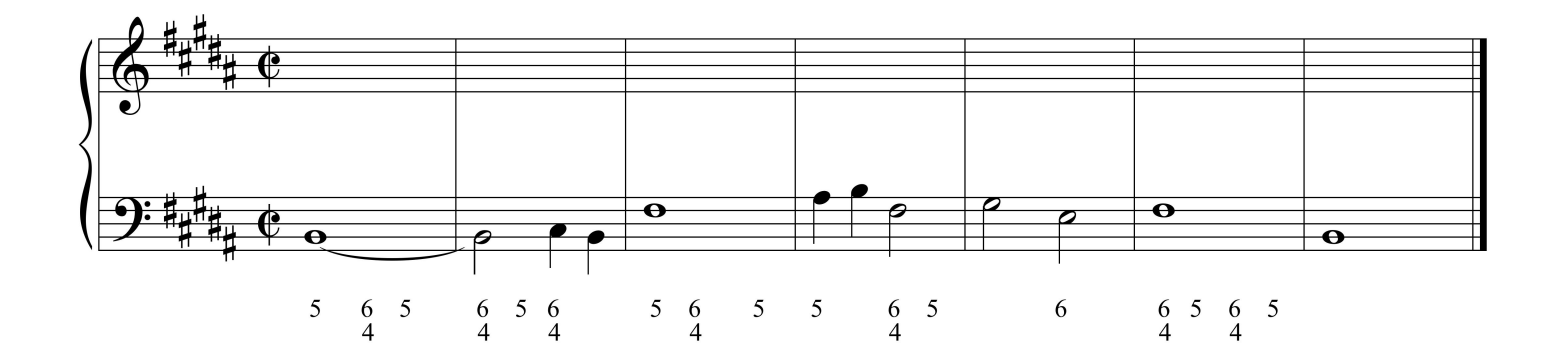

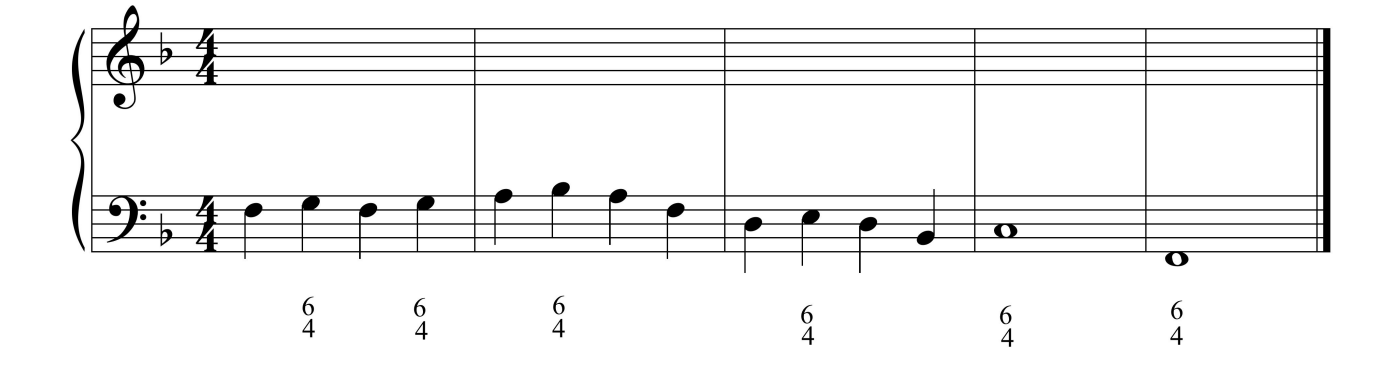

*Ejercicio 38.* Completa las dos voces interiores empleando acordes de segunda inversión. Añade el cifrado de números romanos y arábigos.

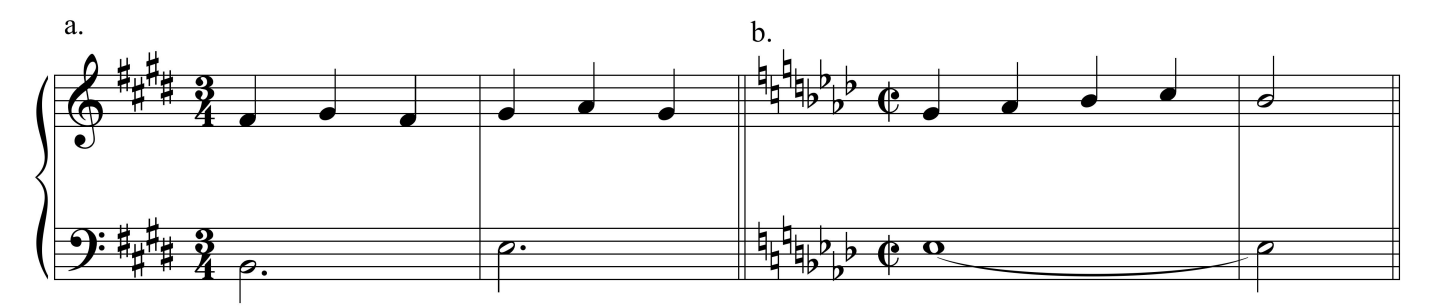

*Ejercicio 39.* Realiza los siguientes bajos sin cifrar empleando al menos 4 acordes de segunda inversión en cada uno de ellos. Añade el cifrado de números romanos y arábigos.

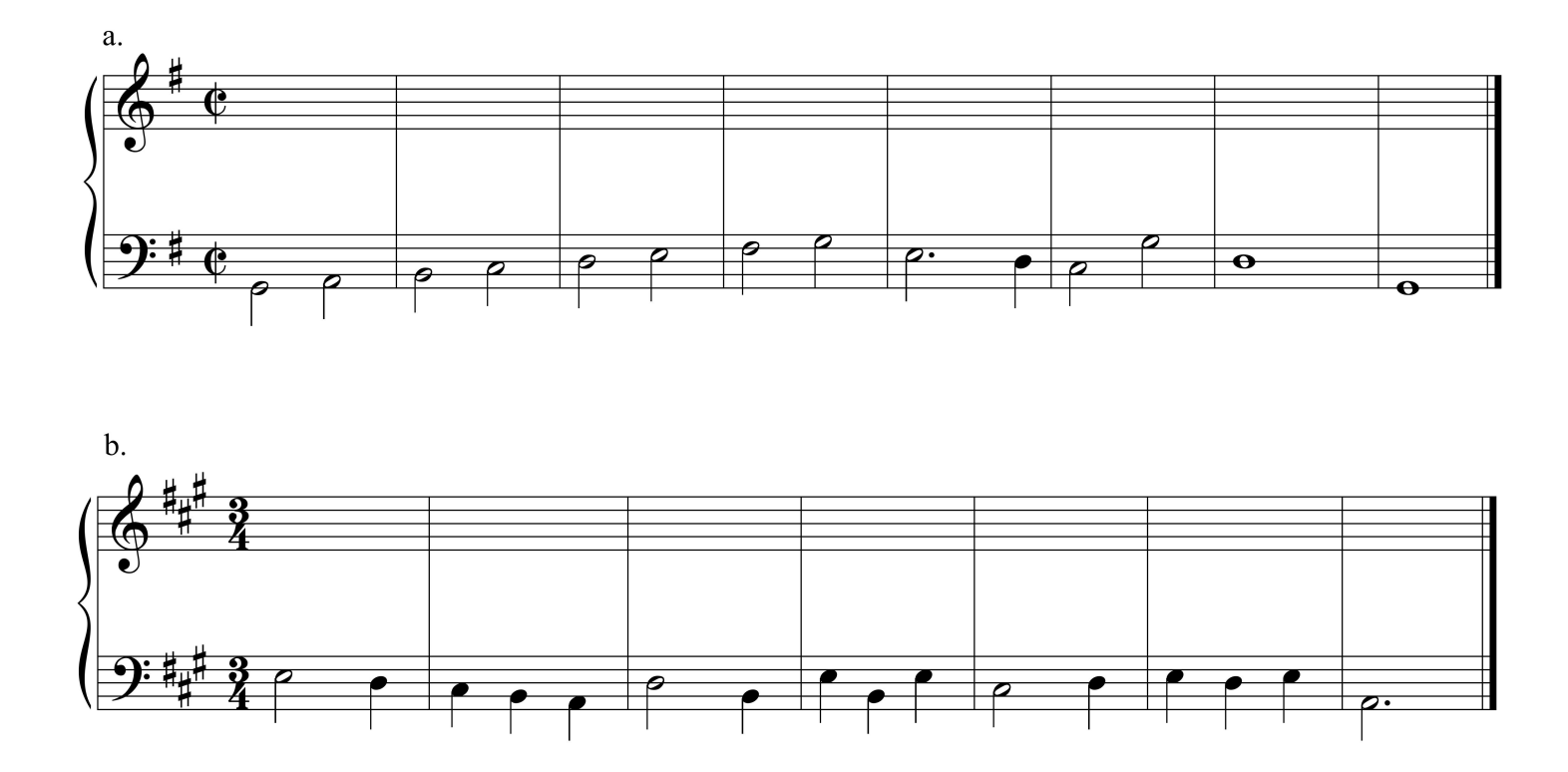

*Ejercicio 40.* Realiza los siguientes sopranos sin cifrar empleando todos los acordes de segunda inversión que puedas en cada uno de ellos. Añade el cifrado de números romanos y arábigos.

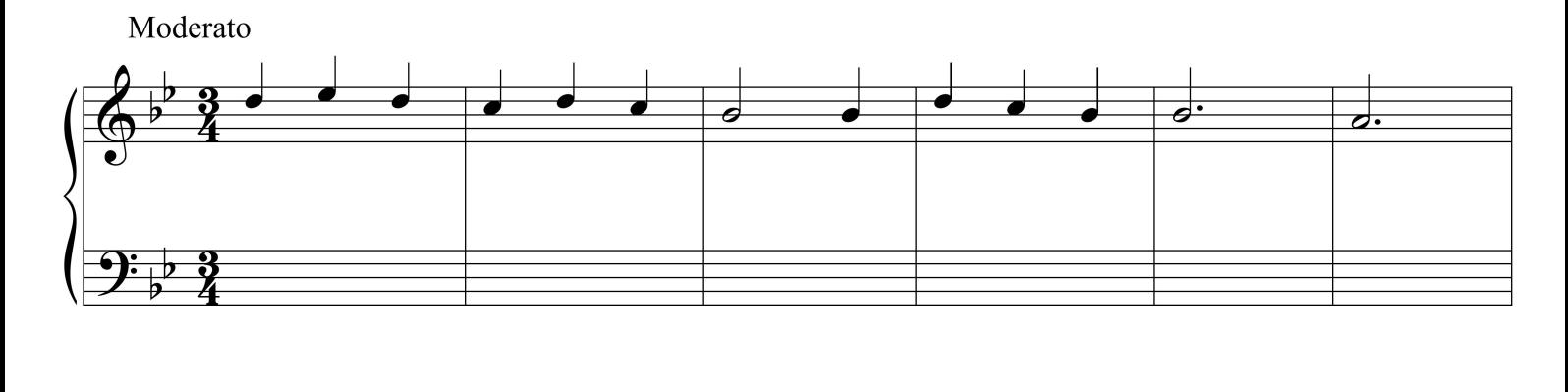

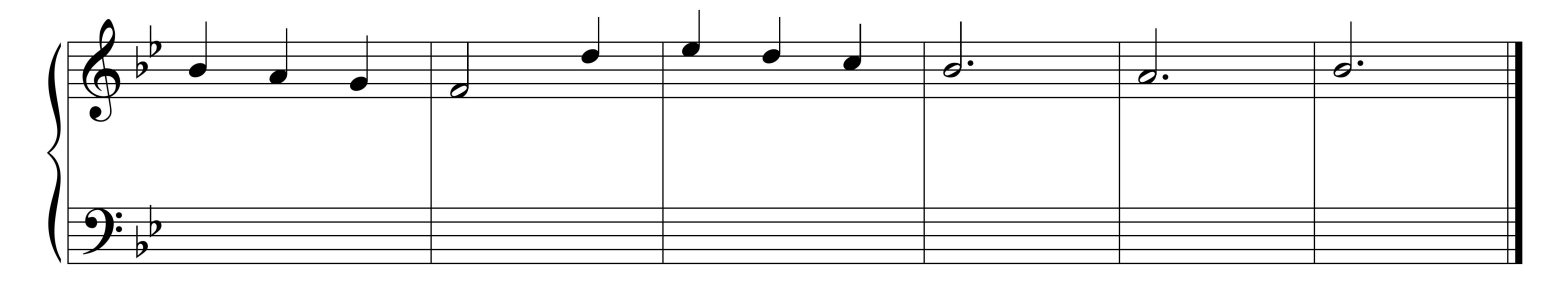

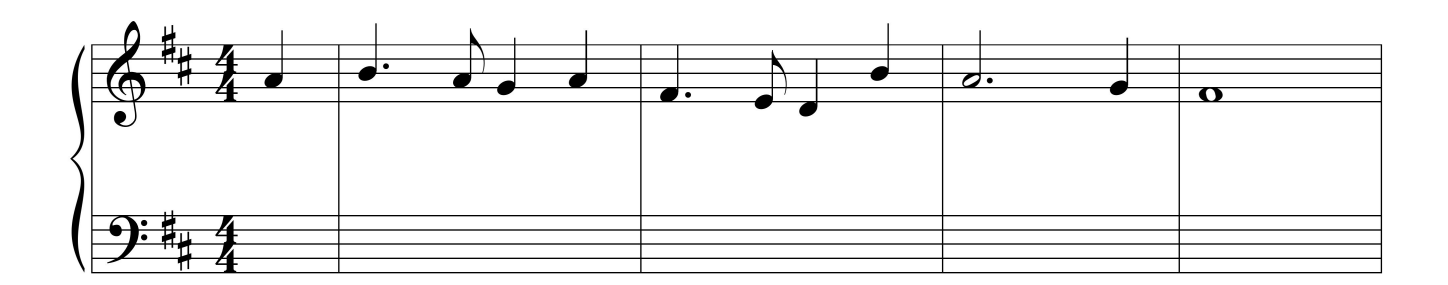

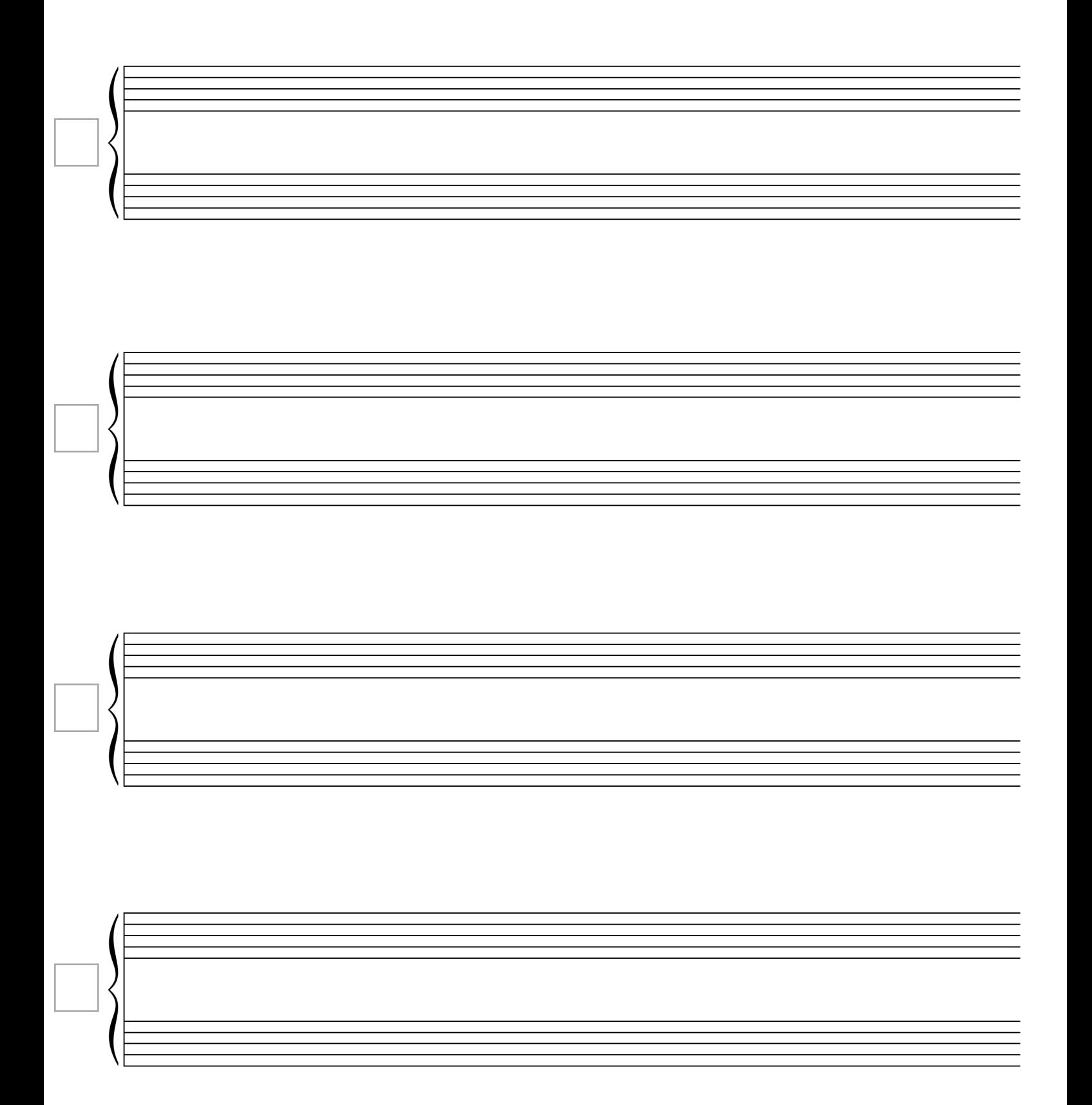

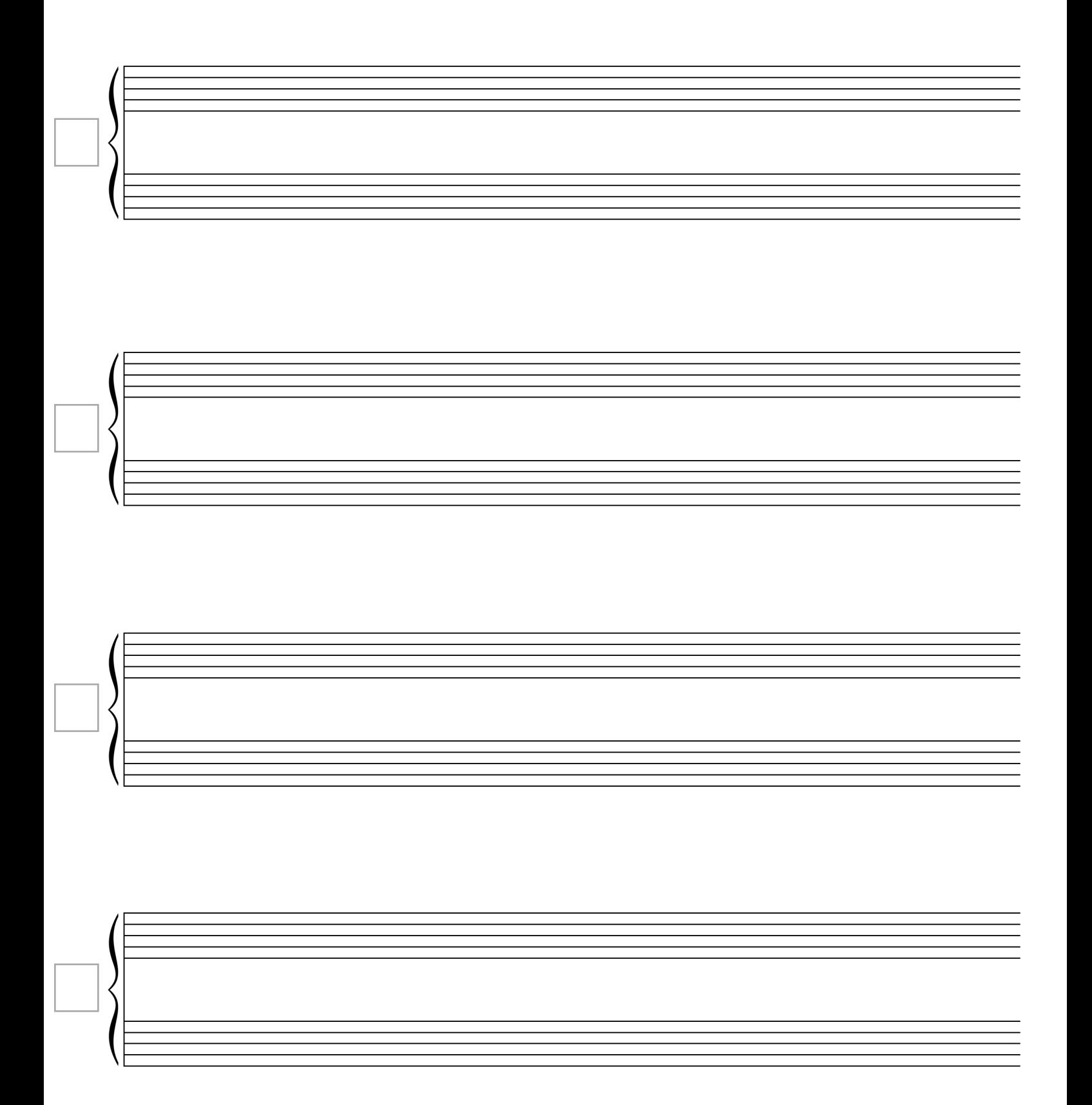

#### **El modo menor**

Debido al uso de las escalas melódica, natural y armónica, el modo menor posee más notas que el modo mayor, sumando un total de **9 sonidos**. Como podemos observar en el siguiente ejemplo de escala completa de la menor, la característica fundamental de este modo es la distancia de 3ª menor que hay entre la fundamental de la escala  $(\hat{1})$  y su mediante  $(\hat{3})$ .

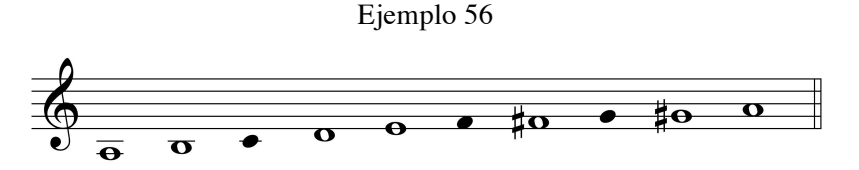

Otra de las diferencias con el modo menor es la presencia de dos sextos y dos séptimos grados. Los grados naturales  $\hat{6}$  y  $\hat{7}$  (fa y sol), y los que tienen la alteración ascendente, que representaremos con flechas ascendentes,  $\hat{6}$ ↑y  $\hat{7}$ ↑(fa #y sol #). A esta última nota le llamaremos **sensible.** La siguiente melodía en la menor resume las principales tendencias de movimiento de las notas  $\hat{6}$ ,  $\hat{6}$  $\hat{1}$ , $\hat{7}$  y  $\hat{7}$ cuando avanzamos por intervalos de segunda.

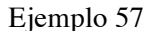

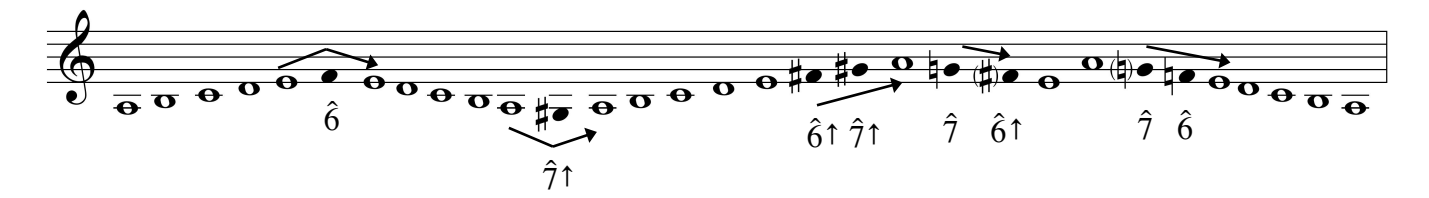

Como puedes observar, todas las combinaciones del sexto y séptimo grado evitan el intervalo de 2ª aumentada (fa-sol #). Aunque por supuesto existen ejemplos de melodías de Mozart o Beethoven con el uso de este intervalo formando escalas armónicas, en general debemos de evitarlo si queremos componer estructuras armónicas tonales.

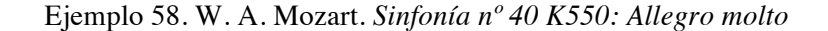

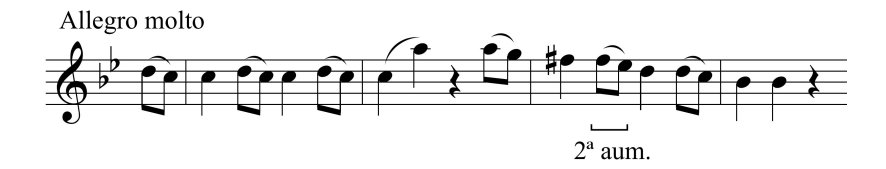

La presencia de los 4 sonidos 6, 6↑,7 y 7↑ produce, excepto el acorde de tónica menor, un par de acordes para cada uno de los grados del modo menor, sumando un total de **13 acordes**.

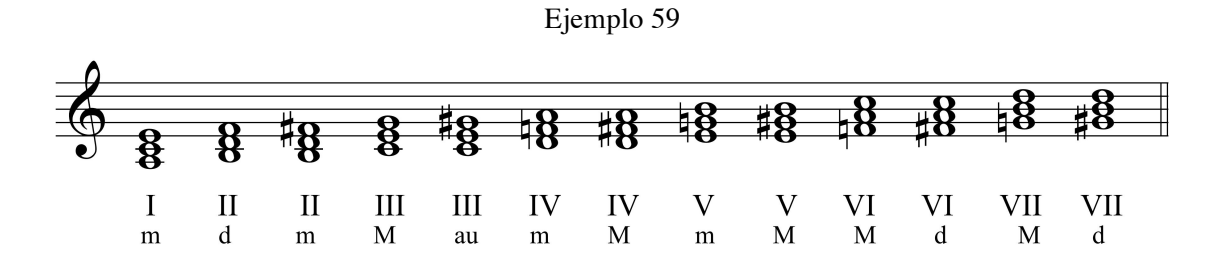

No todos los acordes se usan con la misma frecuencia en el modo menor. El VI disminuido, por ejemplo, es un acorde Por defecto usaremos el V mayor y el VII disminuido, que son los que contienen la sensible  $(\hat{7})$ . A pesar de ser los mismos acordes que se usan en el modo mayor, su escritura es diferente. Mientras en el modo mayor no necesitamos alteraciones para formar los acordes diatónicos, en el modo menor es necesario escribir siempre la alteración ascendente (#, n **, x) de la sensible**.

Ejemplo 60

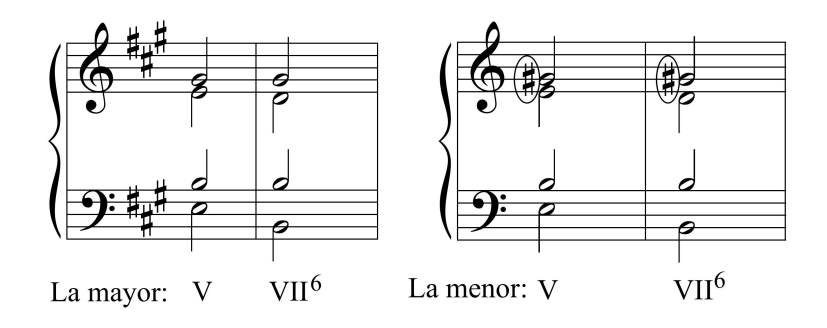

Los acordes que contienen el de VII mayor y el V menor también se emplean en el modo menor, aunque con menos frecuencia, y en contextos armónicos muy específicos. Más adelante explicaremos las estructuras en las que se usan.

El modo menor produce ampliaciones con respecto a los enlaces tonales. Veamos primero los que afectan al uso del III grado.

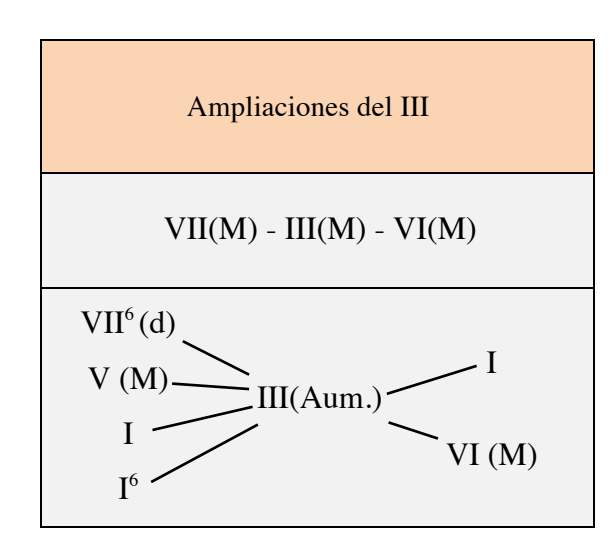

La primera de las ampliaciones, VII(M) - III(M) - VI(M), se justifica por el movimiento de sus fundamentales a distancia de 5ª justa descendente, que imita la melodía de bajo de la cadencia más característica de la tonalidad, la auténtica.

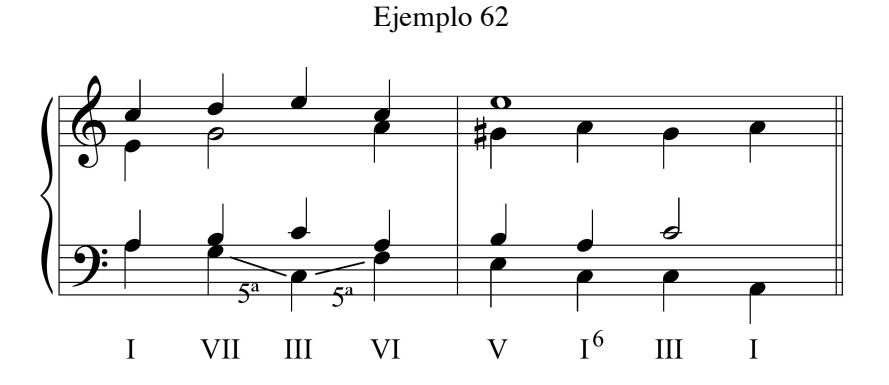

Observa como en la realización del enlace VI-V **duplicamos la 3ª del VI grado**. De esta manera el intervalo de segunda aumentada o las octavas paralelas. Recuerda que es la misma excepción de duplicación que usamos de la cadencia rota V-VI.

El III grado mayor, al igual que sucede con el III grado menor del modo mayor, conserva los mismo enlaces.

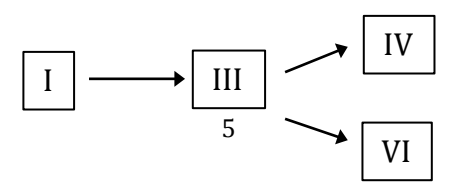

El III aumentado, como contiene la sensible  $(\hat{7})$ , pertenece al grupo de acordes de la dominante (V y VII del modo mayor). Por lo tanto se enlaza de una forma muy similar a estos, viniendo del I o de uno de su familia, y dirigiéndose al I o al VI. Observa estos enlaces en el ejemplo 61.

*Ejercicio 41.* Especifica el tipo de tríada empleado (mayor, menor, aumentado o disminuido) y la inversión (si fuera necesaria) para que las siguientes sucesiones de acordes del modo menor sean correctas.

a) I – II – V – IV - I – III – VI – V - I m m b) I - II – VII – III - I – V<sup>6</sup> – I -VII –I m m

*Ejercicio 42.* ¿En cuales de los espacios en blanco podrías insertar un III grado aumentado?

I – II – V – - VI – IV – I - - I – VII - - I d M M m d 

*Ejercicio 43.* Realiza los siguientes bajos en modo menor para coro a 4 voces, pudiendo emplear acordes invertidos. Recuerda escribir la alteración de la sensible y evitar el intervalo melódico de 2ª aumentada.

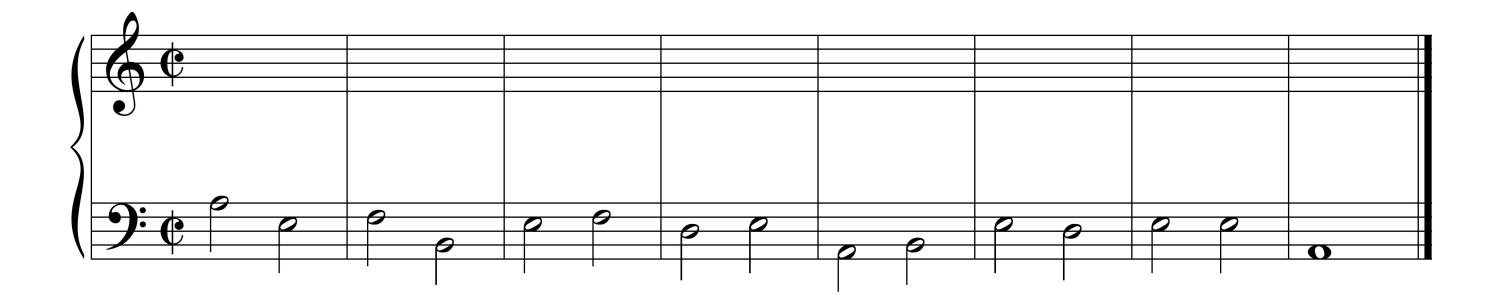

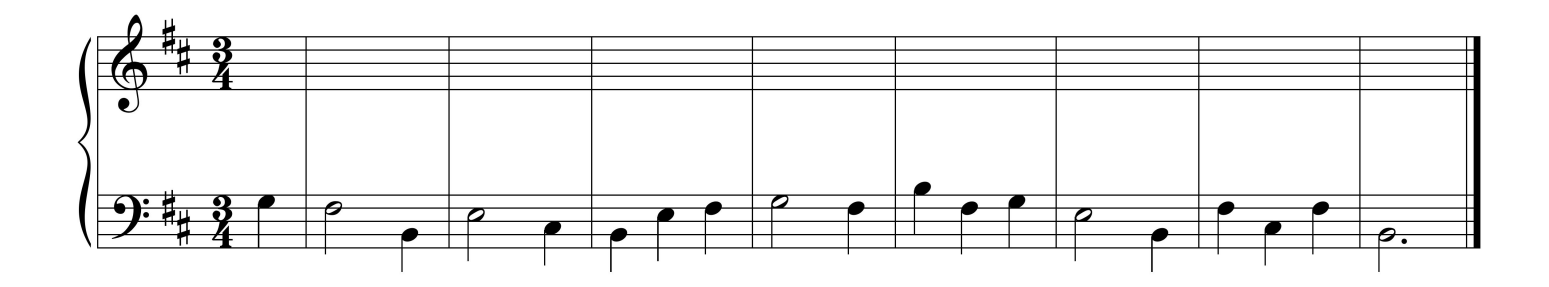

## **Planificación armónica de melodías en el modo menor**

Antes de abordar la realización a 4 voces de una melodía completa de soprano vamos a aprender a armonizar los giros melódicos típicos del modo menor.

a)  $\hat{6} - \hat{5}$ 

Este descenso de segunda menor es problemático si pretendemos armonizar el  $\hat{6}$  con un VI. En este caso debemos enlazarlo con un IV antes de ir al V para evitar los problemas del enlace VI-V. Si la duración de la figura no nos permite hacer dos armonías, la mejor opción es usar un IV.

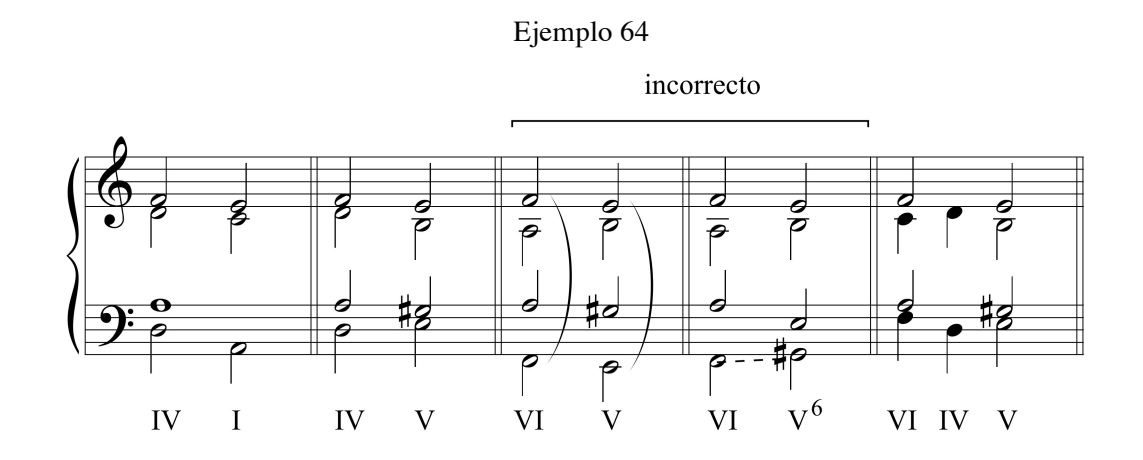

# b)  $\hat{8} - \hat{7} - \hat{6} - \hat{5}$

El tetracordo descendente de la escala menor natural puede aparecer tanto en una voz superior como en el bajo. El tratamiento armónico será diferente en cada caso. Si el giro  $\hat{\delta}$ - $\hat{\tau}$ - $\hat{\delta}$ - $\hat{\delta}$  ocurre en la voz superior usaremos el III grado mayor enlazando con el IV o el VI. Cuando el tetracordo desciende en el bajo, podemos usar el VII mayor o el V menor para segundo acorde y el VI, IV<sup>6</sup> o una 6<sup>ª</sup> y 4<sup>ª</sup> de paso para el tercero.

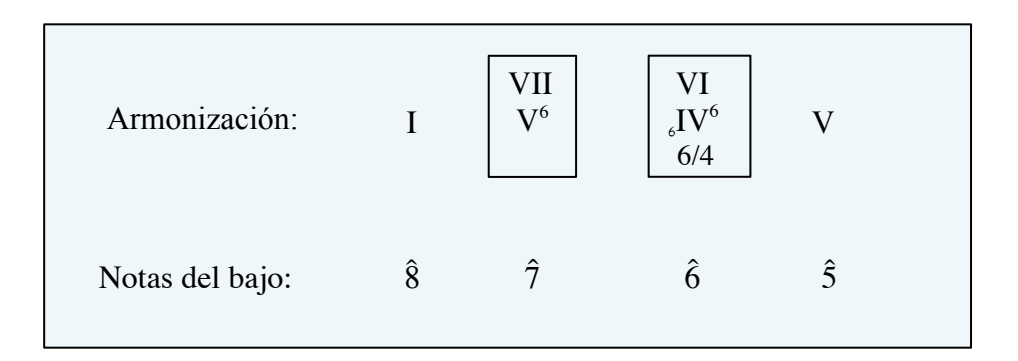

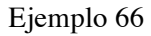

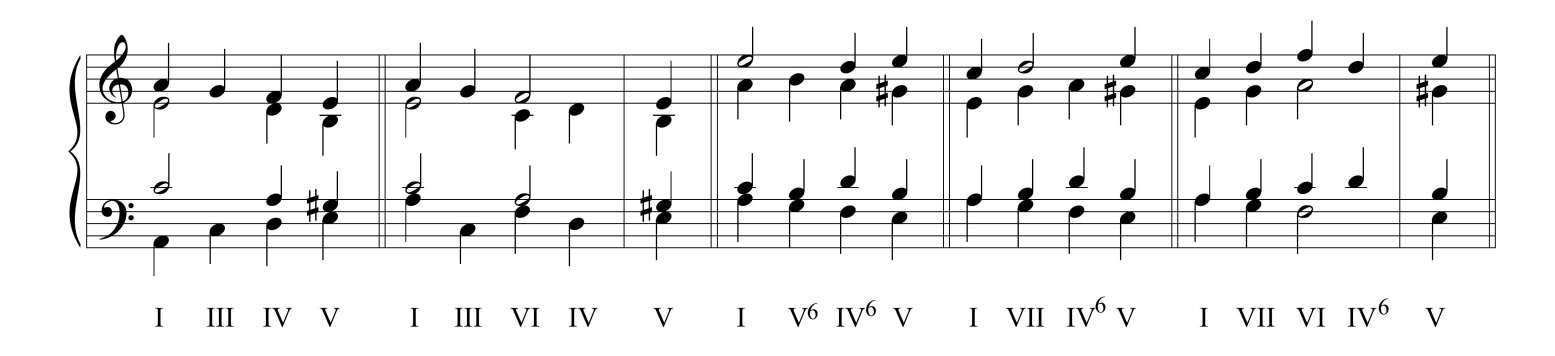

**En el modo menor, por defecto usaremos el III aumentado, el V mayor y el VII disminuido**, es decir, los acordes que contengan la sensible  $(\hat{7})$ . Reservaremos el III mayor, el V menor y el VII mayor para la armonización de la melodía  $\hat{\sigma}$ - $\hat{\sigma}$ - $\hat{\sigma}$ - $\hat{\sigma}$  y para el enlace por quintas.

*Ejercicio 44.* Realiza la siguiente soprano en modo menor para coro a 4 voces, pudiendo emplear acordes invertidos. Recuerda escribir la alteración de la sensible y evitar el intervalo melódico de 2ª aumentada.

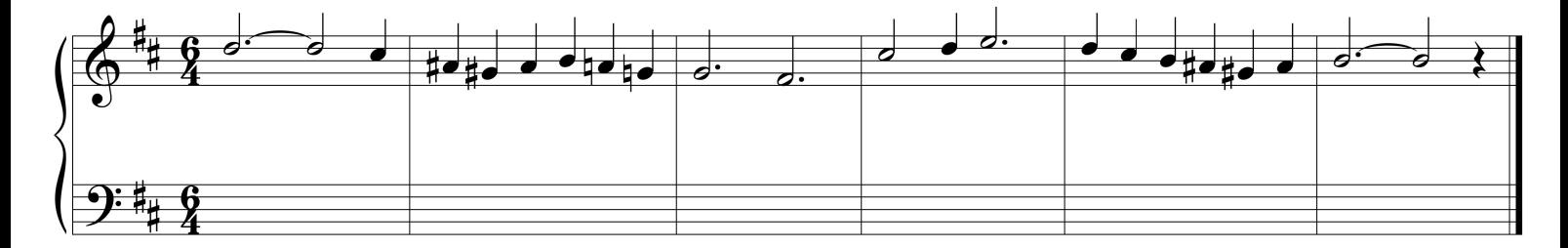

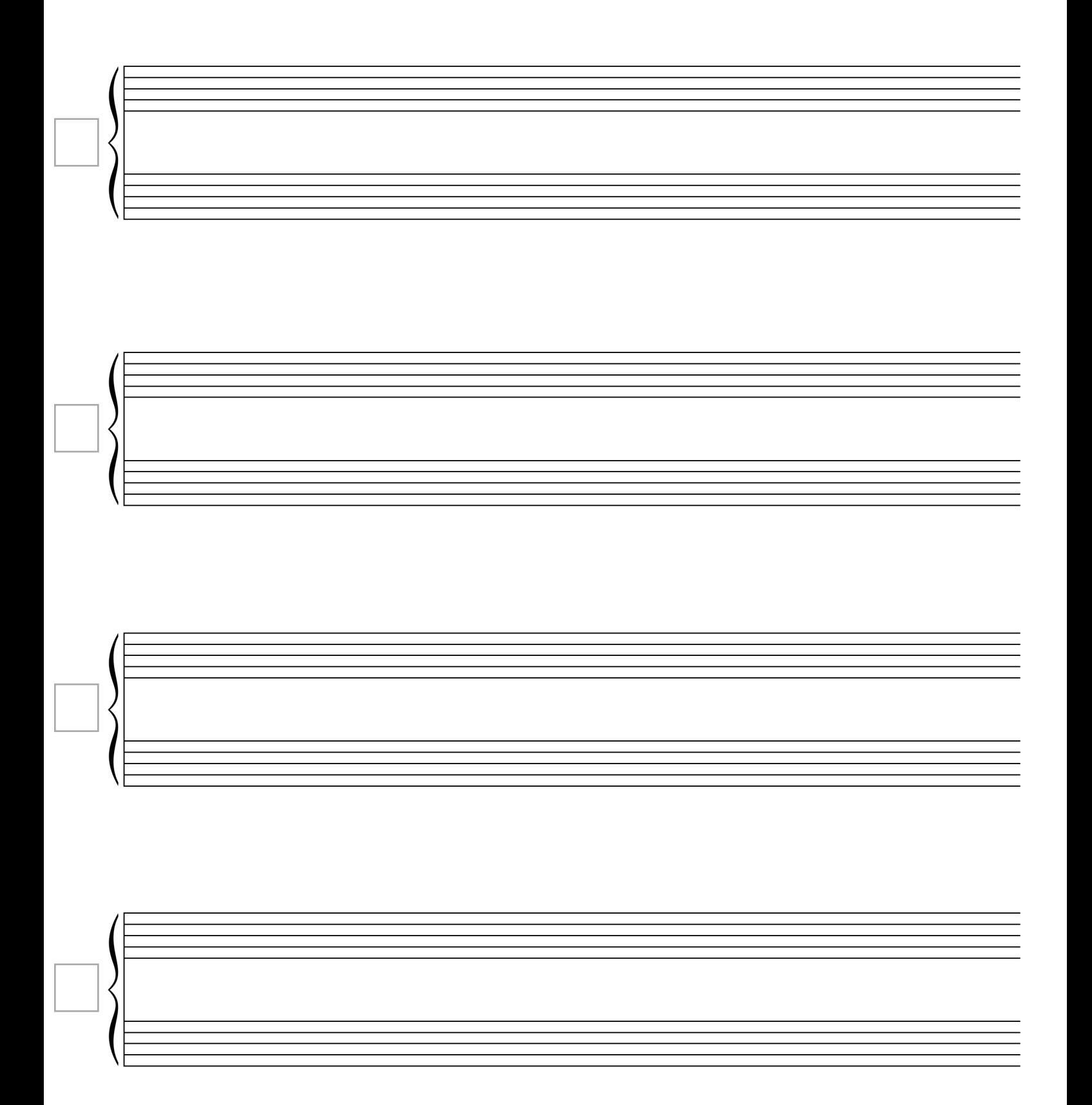

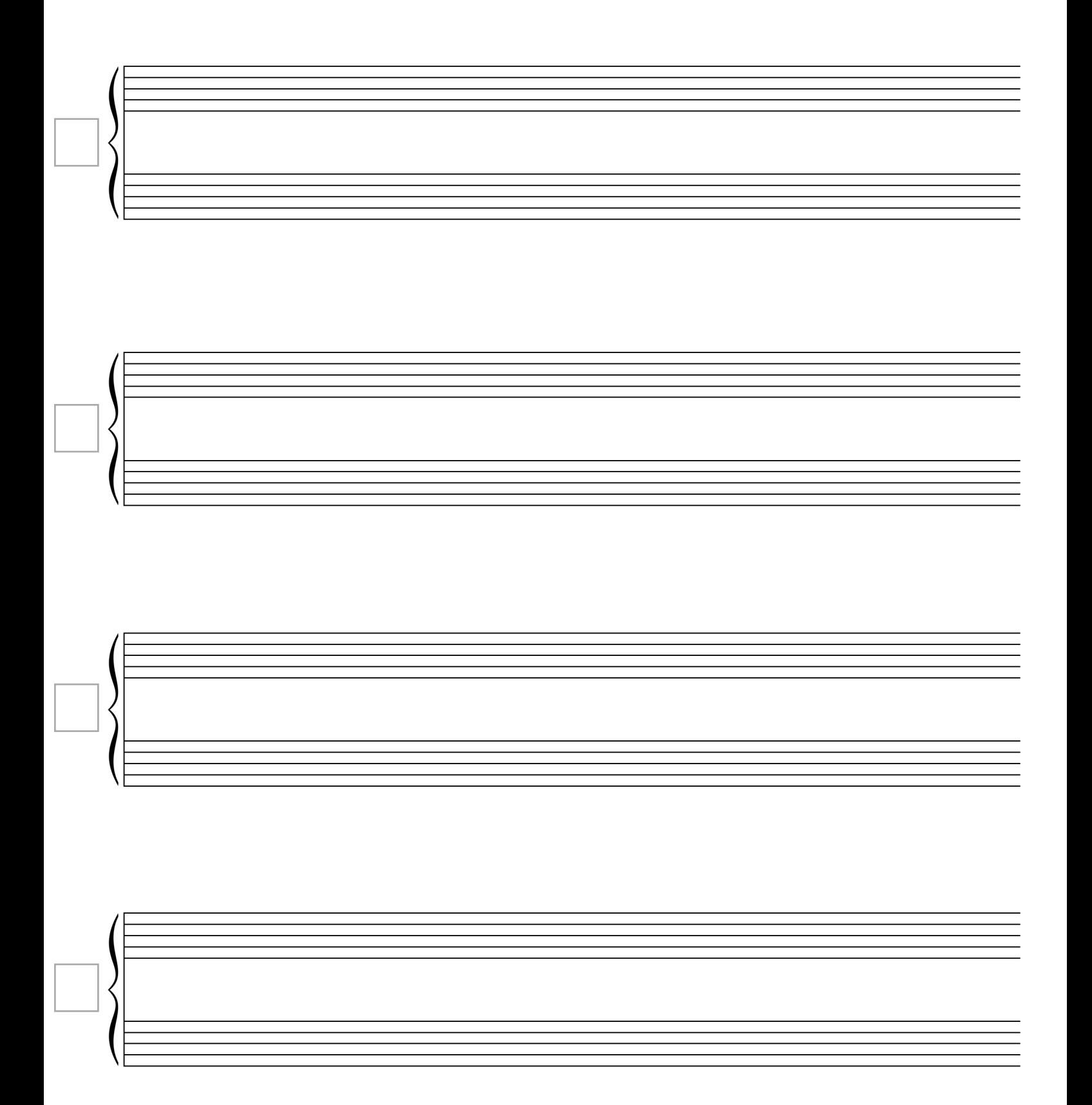

## **La progresión o secuencia**

La progresión o secuencia es un esquema armónico constituido por un modelo de varios acordes y las copias transportadas de ese modelo. El modelo suele contener 2 acordes, aunque también podría tener 3, 4 o incluso más. Si el esquema armónico consta de un modelo y de una sola copia o repetición también lo consideraremos progresión, como sucede en el siguiente ejemplo.

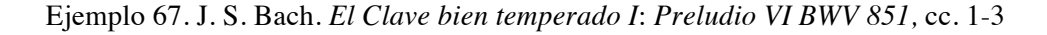

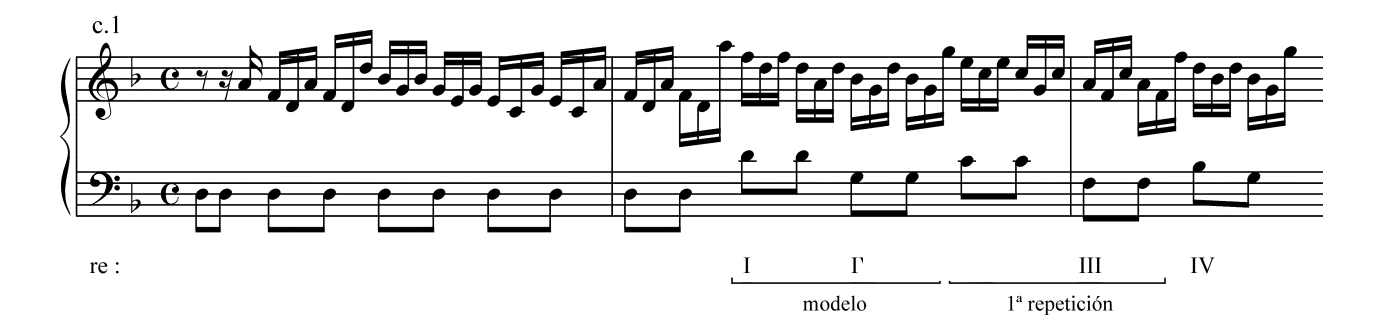

Los acordes empleados en una progresión se someten a sus propias reglas armónicas, perdiendo su funcionalidad. Esto quiere decir que no es necesario enlazarlos siguiendo las normas de la tonalidad, y, por lo tanto, **no cifraremos con números romanos los acordes que están en el medio de una progresión**. Sin embargo, **sí debemos de cifrar** el resto de acordes, es decir, **el primero y el ultimo**.

Otro factor importante en la progresión armónica es la relación que guardan los acordes del modelo. Esta relación es de 5<sup>as</sup> cuando las fundamentales de los dos acordes reproducen la cadencia auténtica  $(V-I)$  o de  $4^{as}$  si realizan la cadencia plagal  $(IV-I)$ . Si todos los acordes de la progresión se relacionan por 5<sup>as</sup> se forma el denominado **círculo de quintas**, mientras que si lo hacen por 4<sup>as</sup> siguen el **círculo de cuartas**.

Girando la siguiente rueda en el sentido de las agujas del reloj formamos círculos de quintas, y en el sentido contrario de las agujas del reloj producimos círculos de cuartas.

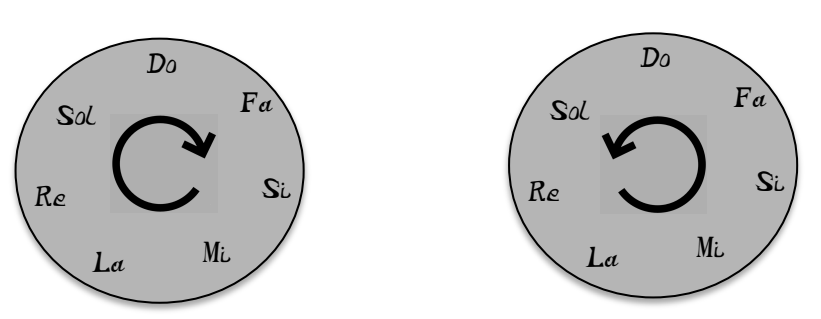

*Ejercicio 45.* Analiza el siguiente fragmento indicando mediante corchetes el modelo y las repeticiones así como el tipo de transposición que se realiza. Cifra con números romanos los acordes necesarios. ¿Es un círculo de quintas o un círculo de cuartas?.

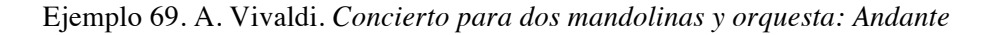

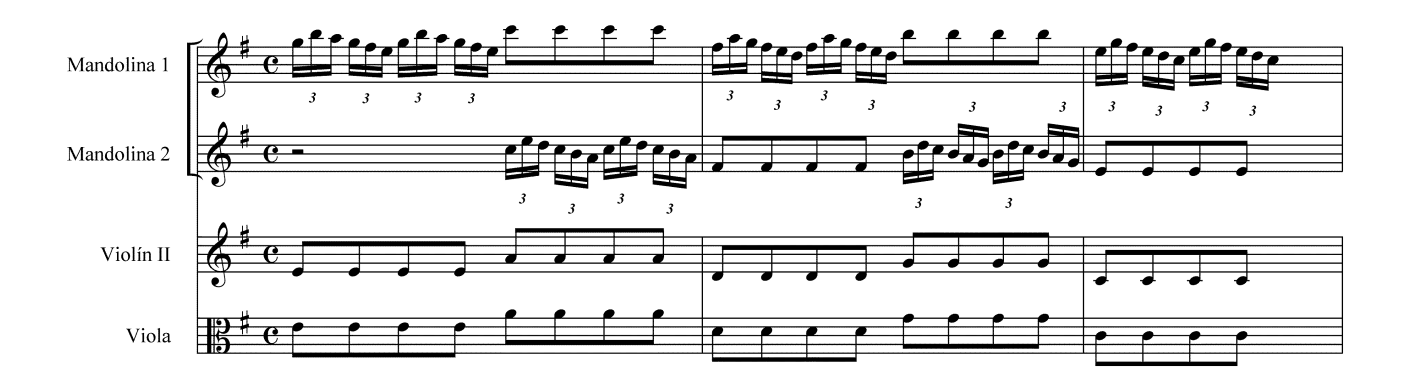

Dos de las progresiones más usadas son los círculos de quintas y cuartas, pero no son las únicas. Los círculos de quintas, son, en realidad un modelo de quinta que desciende de  $2^a$ , y los círculos de cuartas, un modelo de cuarta que asciende de 2ª. El resto de posibilidades, modelos de 4ª que no asciendan de 2ª, o de quinta que no desciendan de 2ª también forman progresiones.

*Ejercicio 46.* Realiza y cifra a 4 voces los siguientes círculo de quintas terminando con una 6ª y 4ª cadencial.

a)

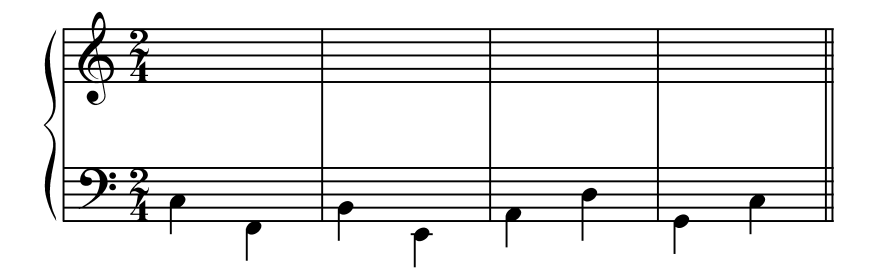

b)

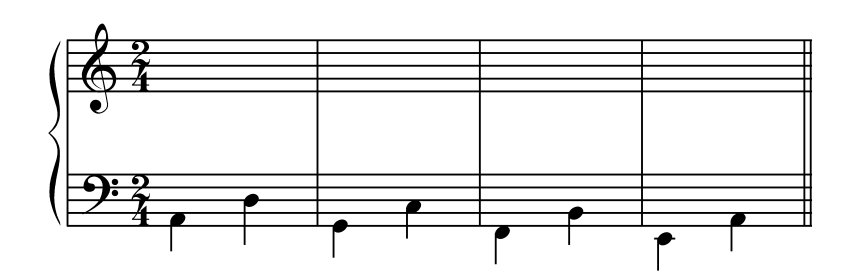

Dentro del círculo de quintas es muy habitual encontrar inversiones. Lo más común es que se alterne un estado fundamental con una inversión, o viceversa.

*Ejercicio 47.* Modifica la realización de los corales del ejercicio 46 empleando : un modelo (1ª inversión+estado fundamental) y otro modelo (estado fundamental+1ª inversión). Cuida que estas modificaciones no produzcan errores de realización, haciendo los cambios pertinentes.

a)

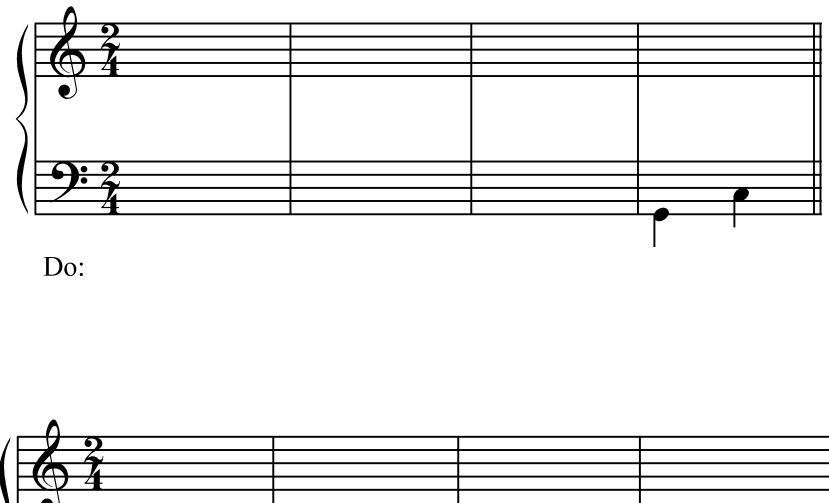

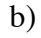

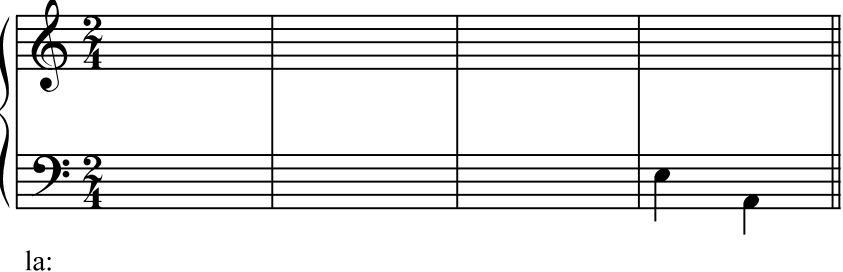

*Ejercicio 48.* Realiza el apartado a del ejercicio 46 usando el círculo de quintas, pero esta vez tomando un modelo de 3 acordes en lugar de 2. Usa el cifrado de corchetes, notas mayúsculas y números romanos (cuando sea necesario). Ten especial cuidado al enlazar el último acorde del modelo con el primero de la primera repetición. ¿A qué intervalo se transporta el modelo?

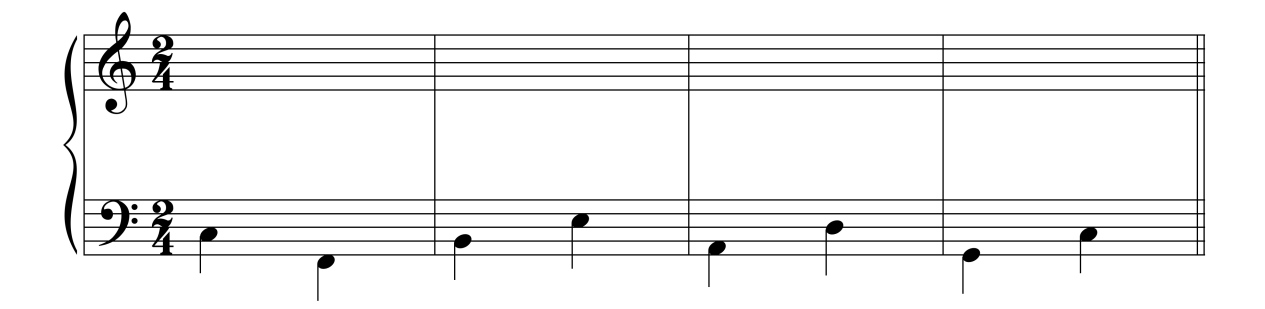

Como habrás podido comprobar en tus realizaciones, existe un giro melódico que se repite en todas las variantes y que se deriva de la nota común que hay entre los dos acordes del modelo, produciendo **fragmentos de escala descendente en valores largos**. Es la melodía en valores largos  $\hat{1}$ -7-6-5 para el modo mayor y  $\hat{1}$ - $\hat{7}$ - $\hat{6}$ -5 para el modo menor. Otra que se repite es  $\hat{5}$ -4- $\hat{3}$ - $\hat{2}$ - $\hat{1}$  o  $\hat{5}$ -4- $\frac{1}{2}$ -1 pero de forma sincopada.

*Ejercicio 49.* Realiza las siguientes melodías a 4 voces empleando círculos de quintas diatónicos. Emplea inversiones en al menos uno de ellos.

a)

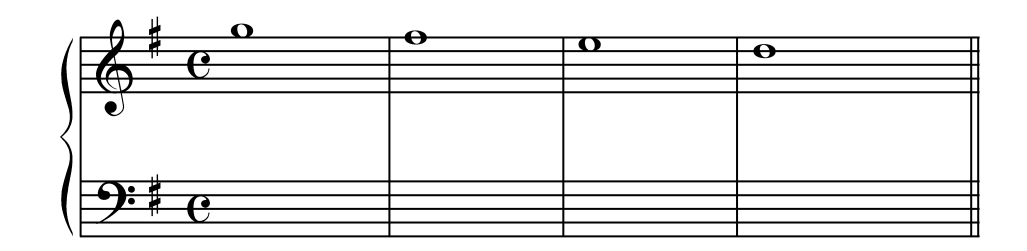

b)

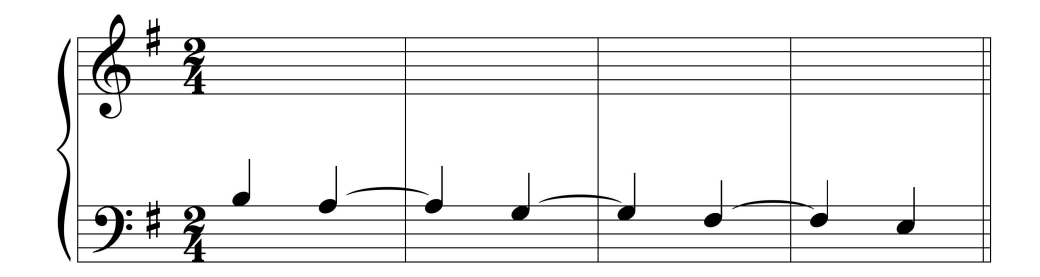

c)

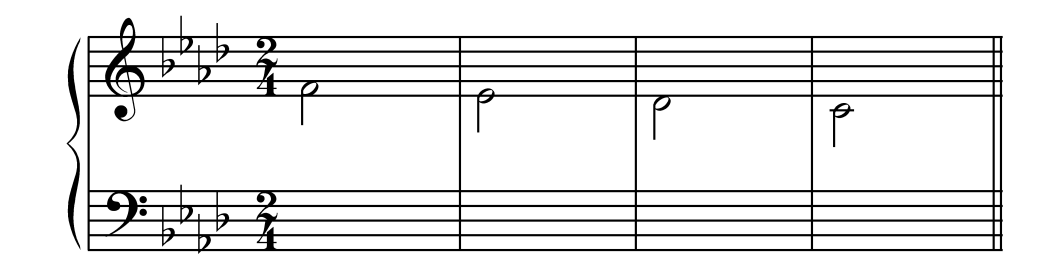

d)

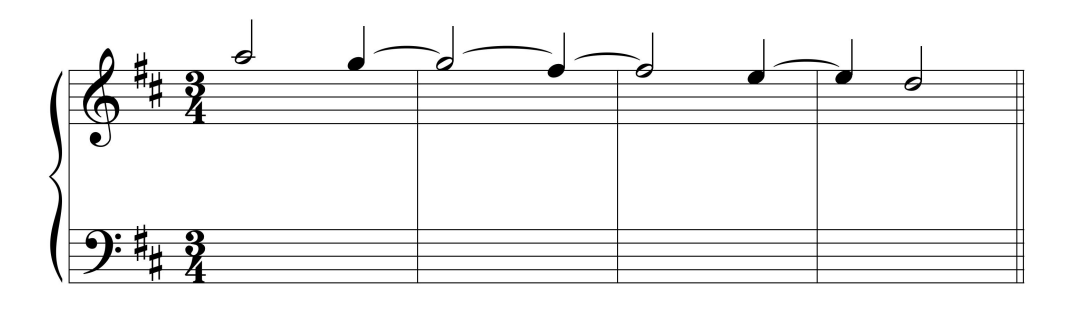

# **Variaciones dentro de la progresión**

En general las repeticiones reproducen exactamente lo ocurrido en el modelo, pero en una altura diferente. No obstante es normal introducir pequeñas variaciones para favorecer la musicalidad del conjunto, como:

• Que la distancia a la que se repite el modelo no sea siempre igual.

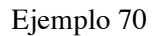

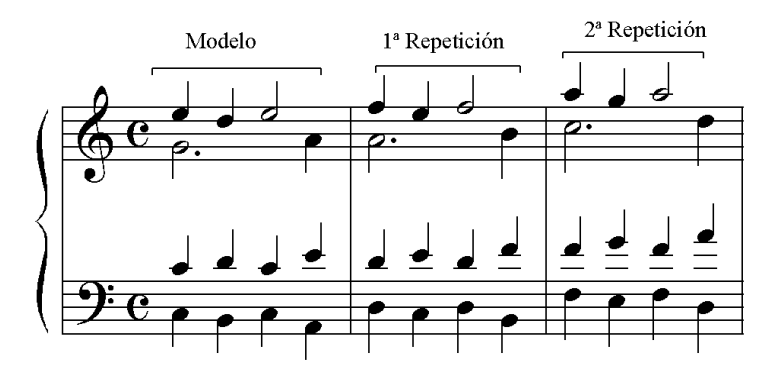

• Que se produzcan acentuaciones rítmicas diferentes.

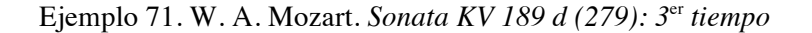

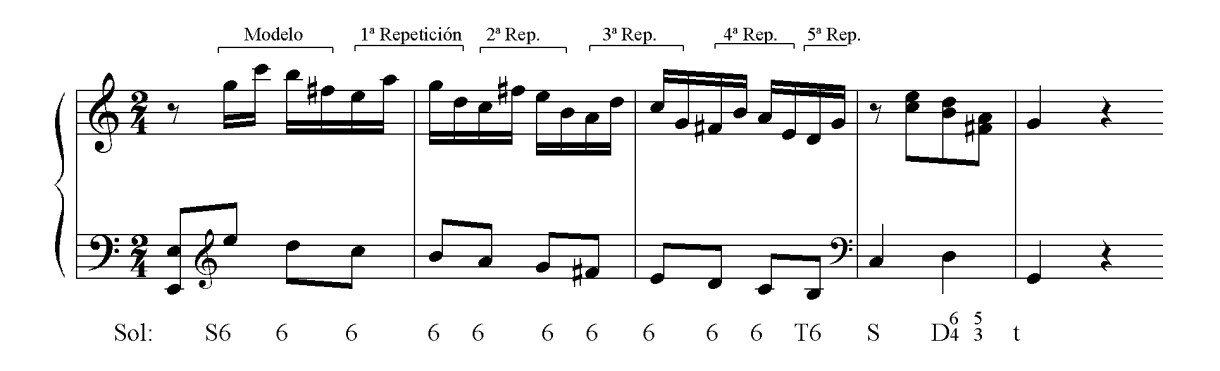

• Que exista alguna pequeña diferencia entre modelo y repeticiones. Respecto a la imitación del modelo, los compositores suelen introducir en muchas ocasiones pequeñas variaciones motivadas por alguna razón de tipo musical, de disposición de los acordes, de elección de sonoridades, etc..

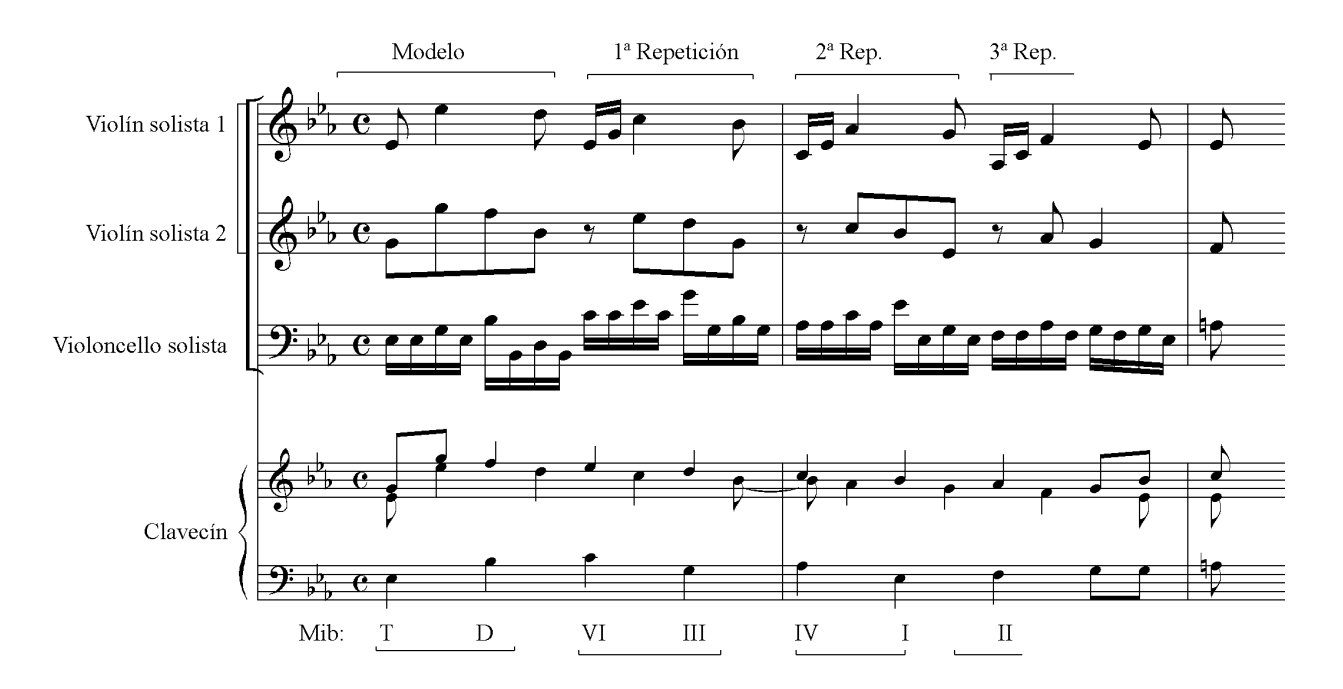

Ejemplo 72. A. Corelli. *Concerto VIII (fatto per la notte di natale)*

En este ejemplo de Corelli, la melodía del violin solista debería de haber sustituido la corchea inicial (mi b) por dos semicorcheas (sol – si b) para que el modelo fuera idéntico a sus repeticiones. De igual manera, el violín segundo debería completar los silencios con las notas mi  $\flat$  y do, respectivamente. Estas sutiles variaciones aportan variedad dentro del mecanismo repetitivo de la progresión.

En las progresiones armónicas cuyos modelos contengan más de 2 acordes, debemos de **planificar todos los acordes del modelo** teniendo en cuenta las normas de enlace tonal. Sin embargo, el enlace producido entre el último acorde del modelo y el primero de la primera repetición es totalmente libre, pudiendo resultar sucesiones de acordes cualquiera (V-II, IV-VI, VI-I, etc.)

*Ejercicio 50.* Realiza las siguientes melodías de bajo y soprano a 4 voces, teniendo en cuenta que se producen progresiones armónicas.

a)

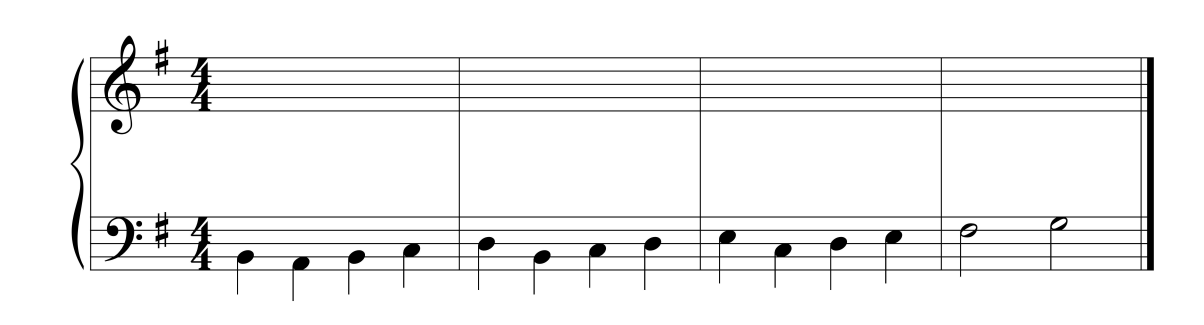

b)

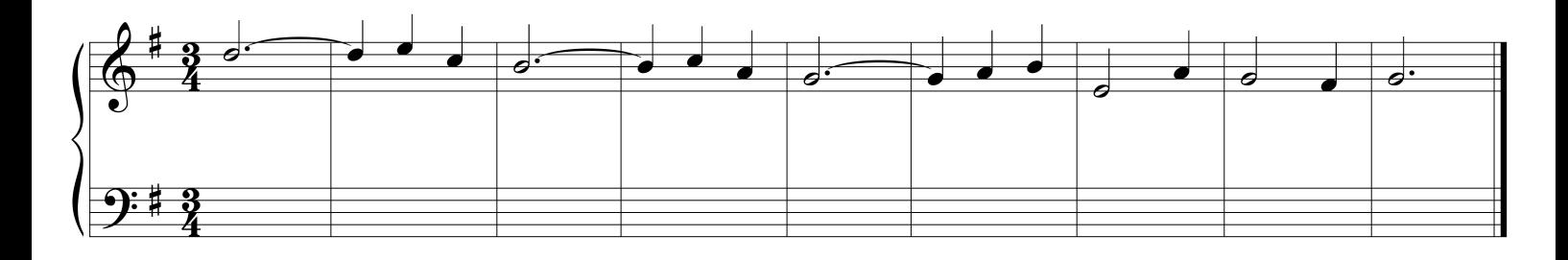

c)

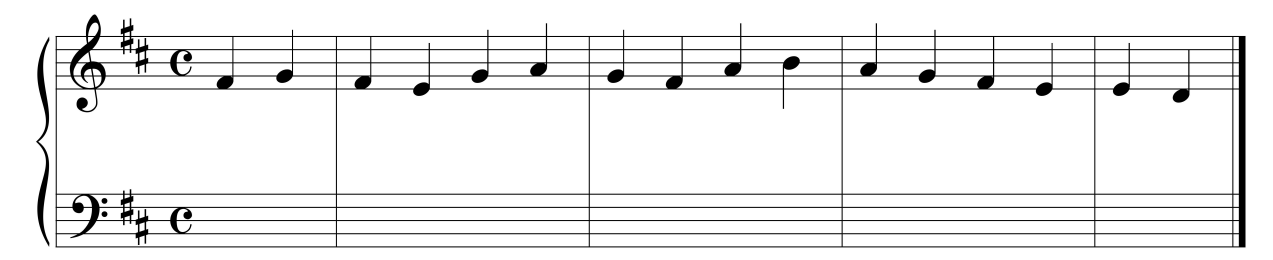

d)

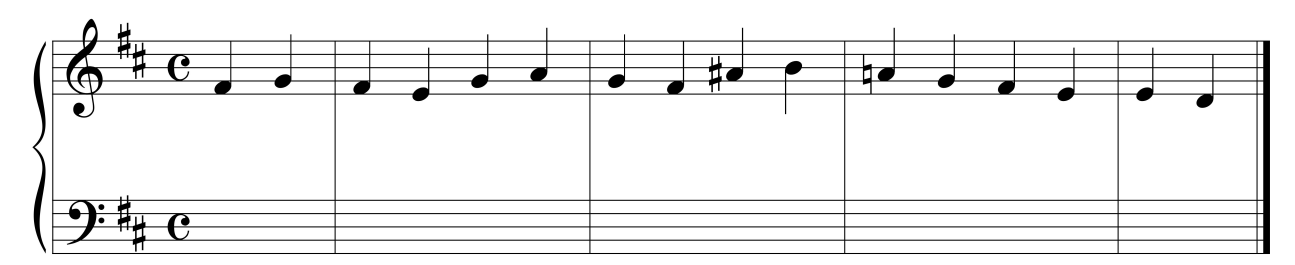

60

*Ejercicio 51.* Reescribe en re menor la realización del ejercicio 50c, empleando para ello los cambios necesarios en la armadura y en las alteraciones de las notas  $\hat{6}$  y  $\hat{7}$ .

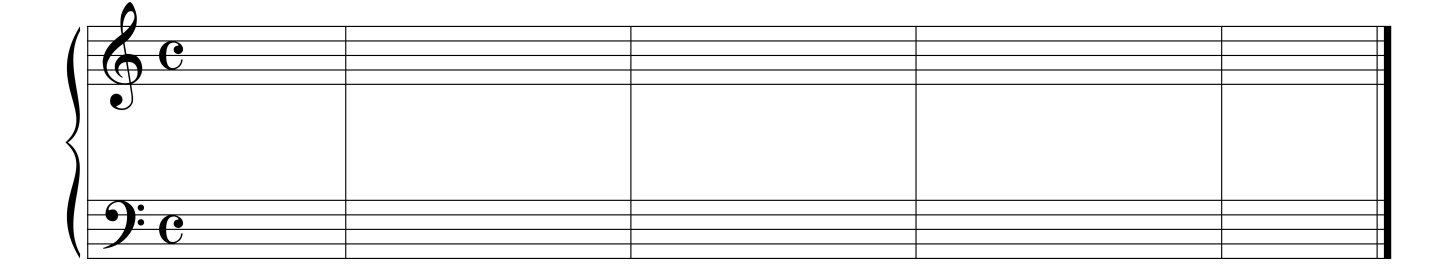

*Ejercicio 52.* Realiza el siguiente bajo y soprano a 4 voces empleando el III aumentado o el III mayor según corresponda. Intenta usar el mayor número de acordes de este tipo, excepto en las cadencias. Clasifica las cadencias empleadas en los compases 4 y 8 de cada melodía.

a)

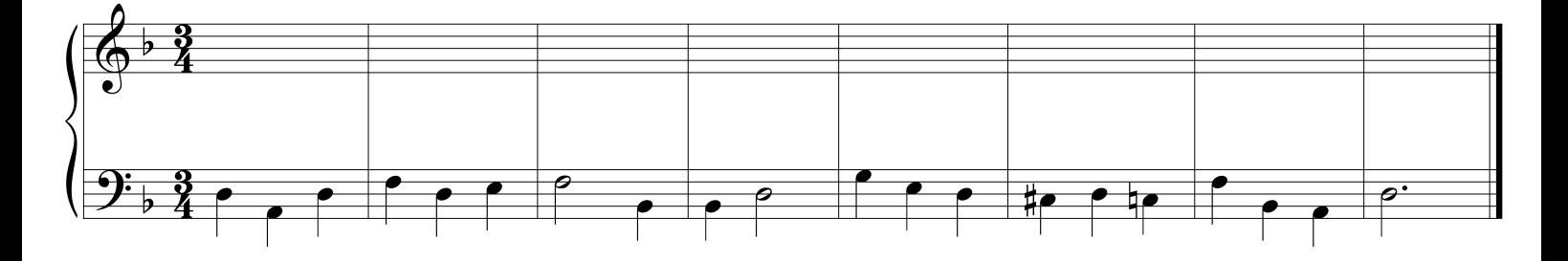

b)

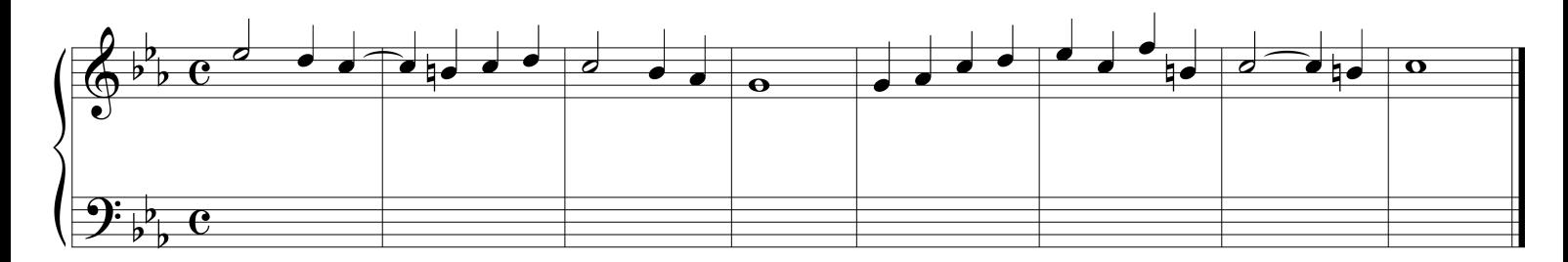

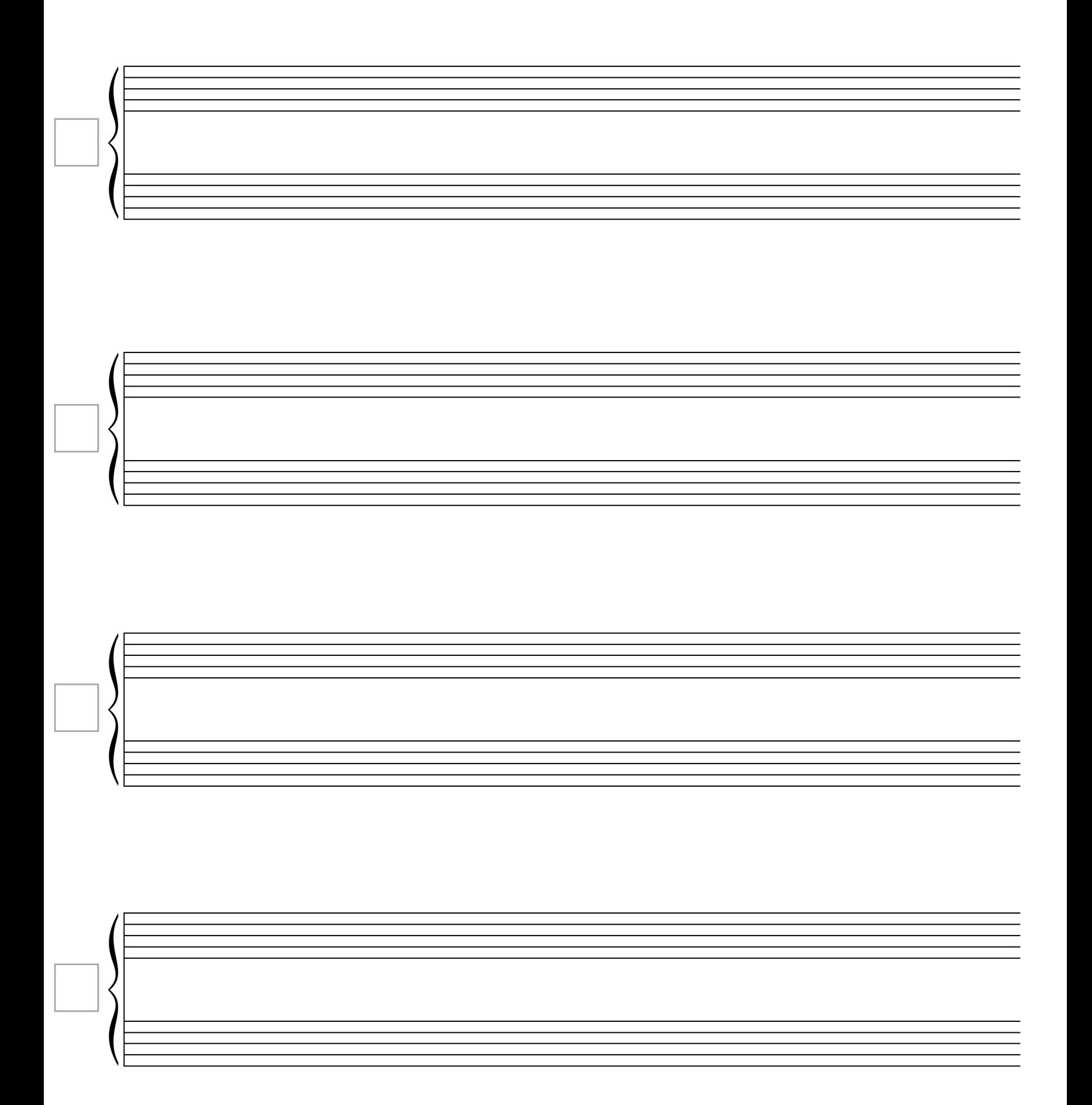

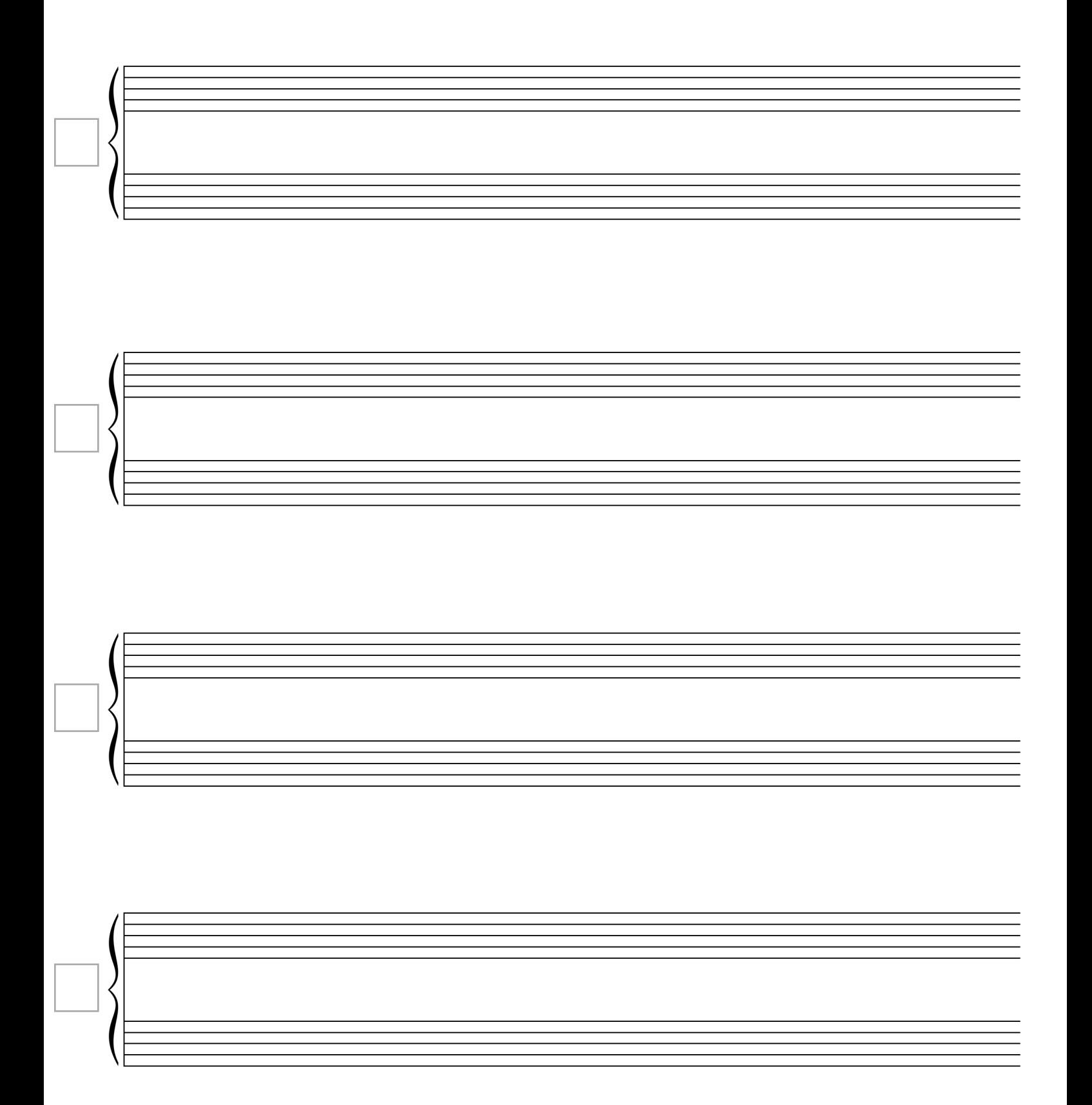
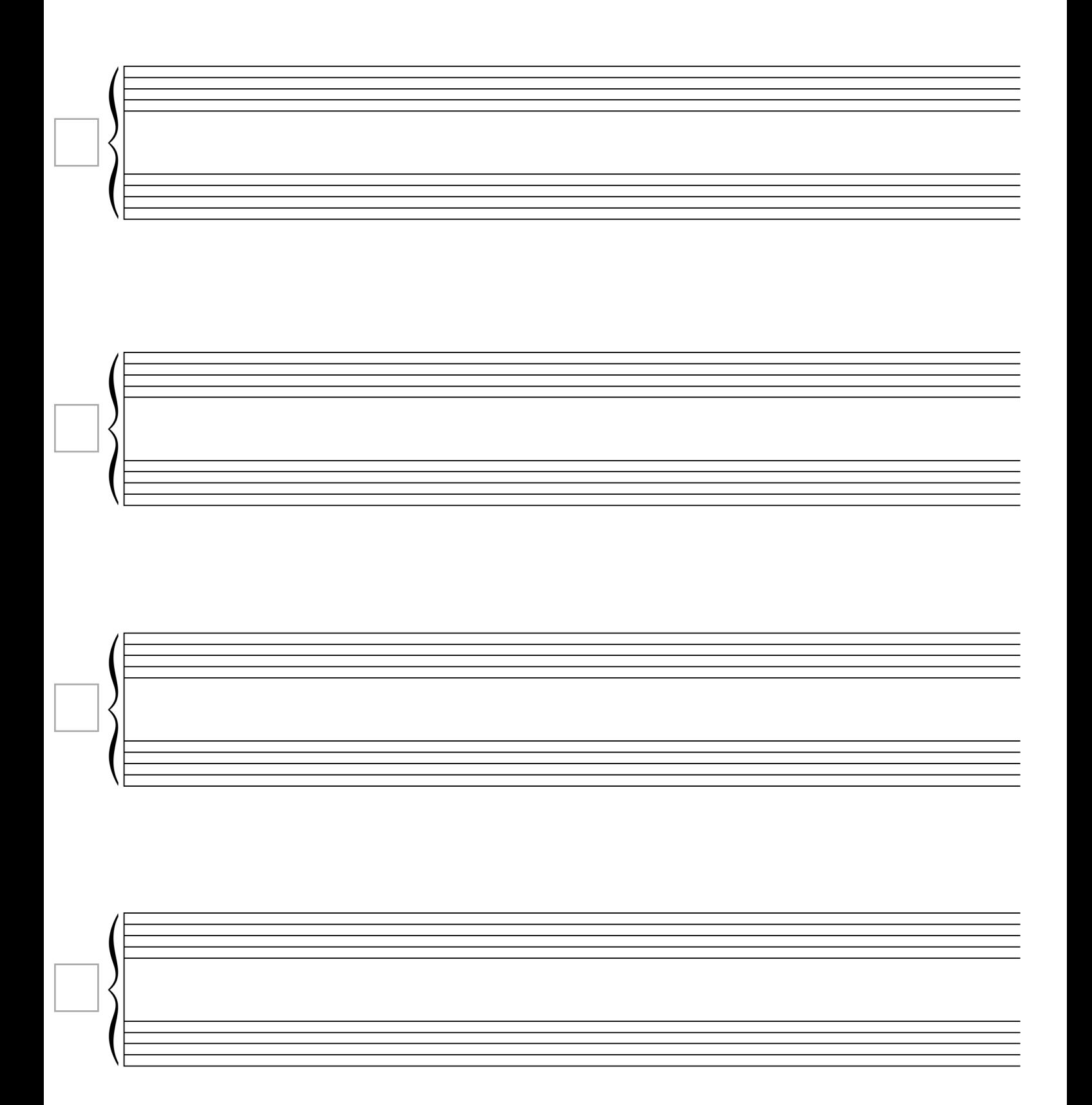

#### **Planificación armónica de melodías cadenciales**

Si observamos el comportamiento de las melodías tonales de la voz superior en las cadencias auténticas y rotas, nos daremos cuenta de que existen ciertos patrones que se repiten. Estos son:

#### Ejemplo 73

$$
\begin{array}{|c|c|c|c|c|}\n\hline\n\hat{1}-\hat{7}-\hat{1} & \hat{3}-\hat{2}-\hat{1} & \hat{1}-\hat{2}-\hat{7}-\hat{1}\n\end{array}
$$

La solución muy útil para armonizar estas melodías consiste en plantear la primera nota de estos patrones con una **6ª y 4ª cadencial** que resuelve en el V, y este último a su vez en el I para la cadencia auténtica perfecta. Para cadencias de tipo no conclusivo podremos sustituir el I por el VI, el IV<sup>6</sup>, o bien el I pero en primera inversión.

#### Ejemplo 74

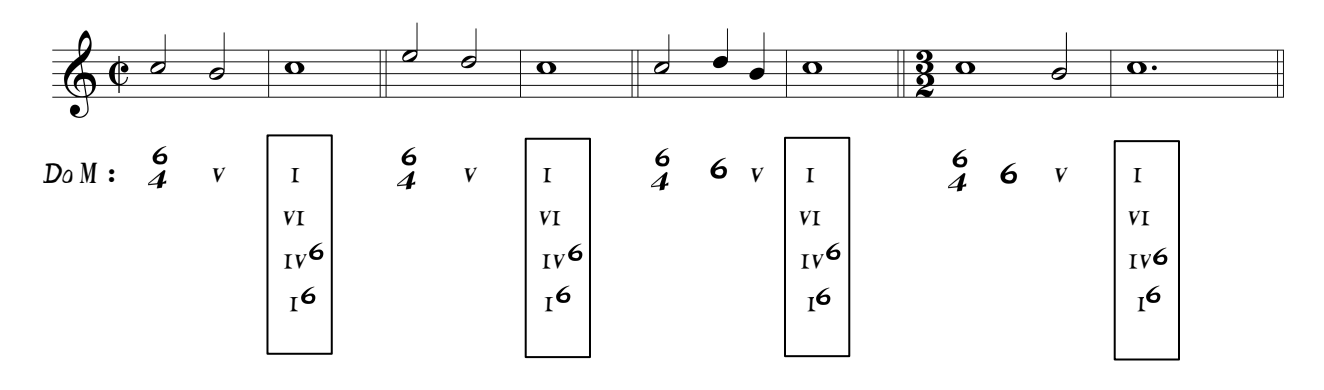

Otra melodía típica de las cadencias, pero que sucede en la voz del bajo, es 5 **–** 4 **–** 5 **–** 1 para la cadencia auténtica o 5 **–** 4 **–** 5 **–** 6 para la cadencia rota. El incómodo giro melódico 5 **–** 4 se puede plantear también como una 6ª y 4ª cadencial que antes de resolver en el quinto, pasa por una armonía en primera inversión de floreo.

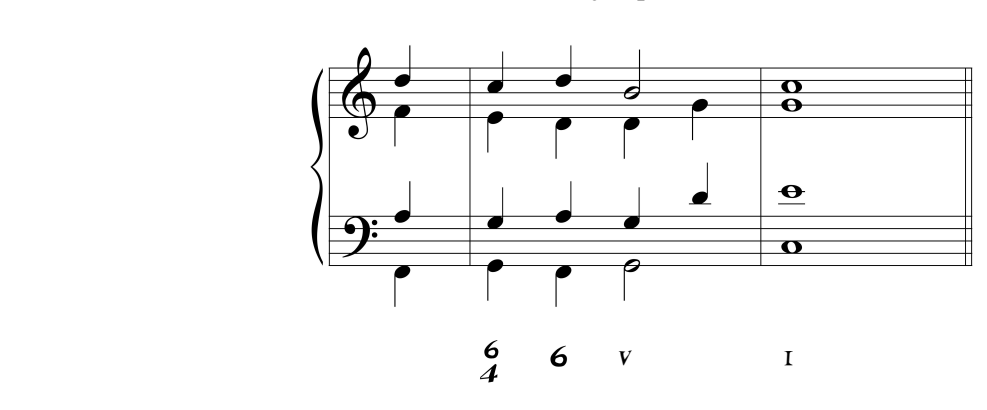

Ejemplo 75

#### **Anexo I: Enlaces armónicos [estado fundamental]**

Barroco / Clasicismo

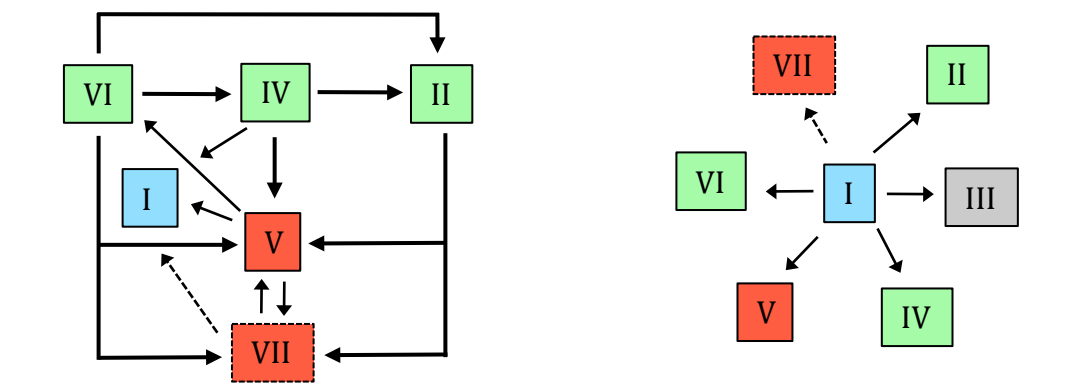

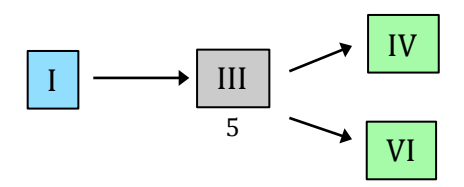

# **Anexo II: Enlaces armónicos [estado fundamental y 1ª inversión]**

Barroco / Clasicismo

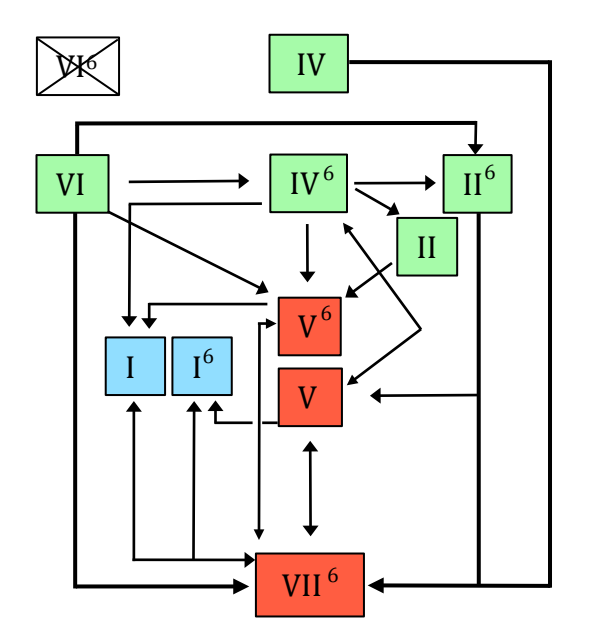

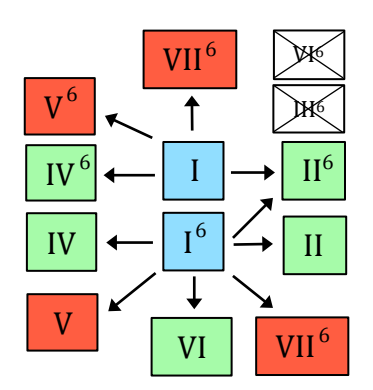

## **Anexo III: Cadencias tonales**

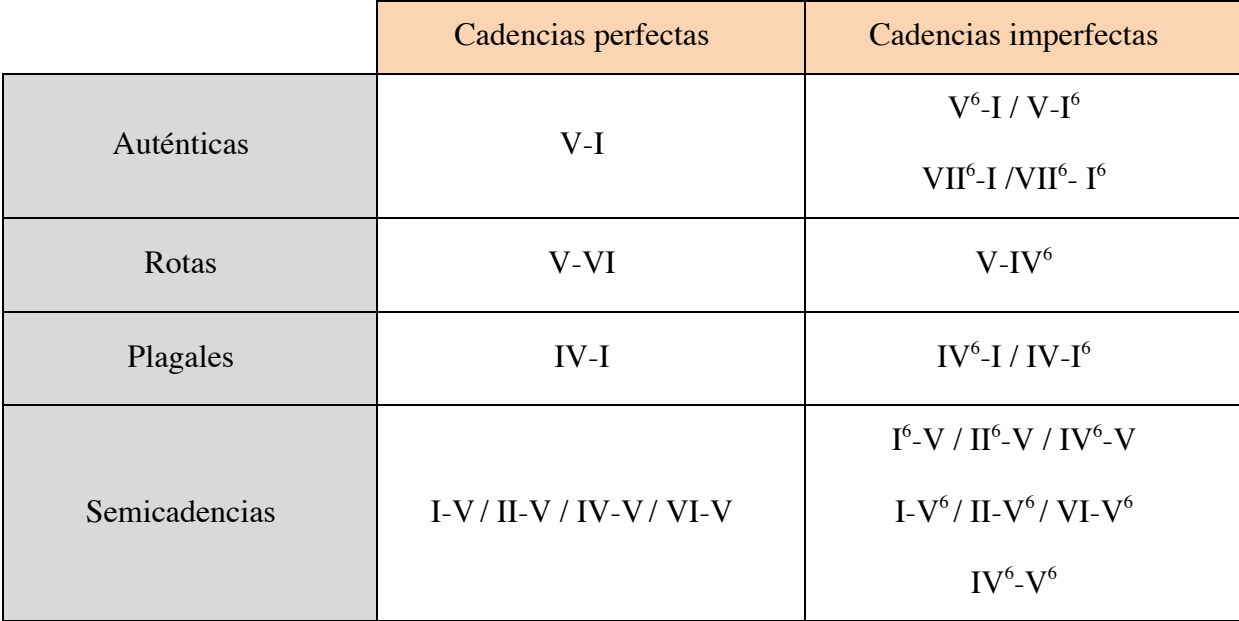

# **Anexo IV: Enlaces armónicos del III y VII en el modo menor**

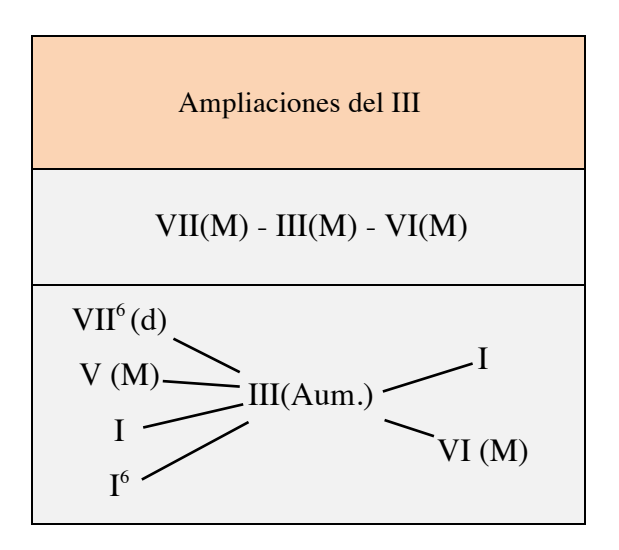

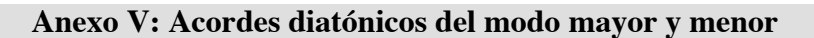

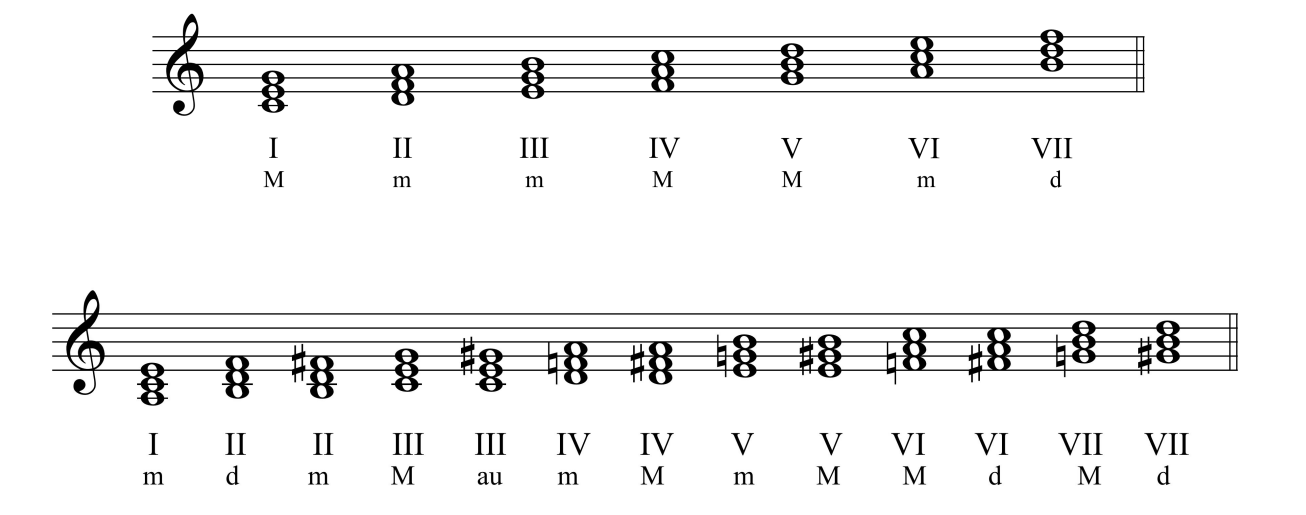

#### **Índice**

#### **Acordes tríadas** 1

#### **La escritura para coro a 4 voces 2**

Disposición de los acordes 2 Duplicaciones 4 Normas generales de enlace de acordes tríadas 5 Enlace melódico 5 Enlace armónico 5 Cambio de disposición 7

## **Abreviaturas de corrección de los ejercicios** 9

#### **Tendencias tonales de enlace de los grados armónicos** 9

#### **Las cadencias tonales** 13

Cadencia auténtica perfecta [CAP] 13 Cadencia plagal perfecta [CPP] 14 Cadencia rota perfecta [CRP] 15 Semicadencias perfectas [SCP] 15

#### **Movimientos melódicos y armónicos** 17

Movimientos melódicos 17 Movimientos armónicos 18 Directo, contrario, oblicuo y paralelo 18 Movimientos armónicos no permitidos en la tonalidad 18 Octavas y quintas paralelas 19 Octavas y quintas contrarias 19 La octava y la quinta directa 20 Cruzamiento y superposición 21 Unísonos 23

# **La primera inversión** 24

El cambio de estado 26

Tendencias de enlace tonal usando la primera inversión 28

La primera inversión en las cadencias 30

La primera inversión como acorde de paso 32

Entre dos acordes en estado fundamental 33

Entre estado fundamental y primera inversión de acordes distintos 33

Para realizar cambios de estado 34

#### **La segunda inversión** 35

Tipos de acordes de 6ª y 4ª 38

La 6ª y 4ª cadencial 38 Interpolaciones 38 La 6ª y 4ª de Grieg 39 La 6ª y 4ª de paso 39 Armonías en espejo 40 Enlazando acordes invertidos 40  $\hat{5} - \hat{4} - \hat{3}$  en el bajo 40 La 6ª y 4ª de floreo o bordadura 41 La 6ª y 4ª de pedal 42 La 6ª y 4ª arpegiada 42

## **El modo menor** 48

Sonidos del modo menor 48

Acordes del modo menor 49

El III aumentado y el VII mayor en el modo menor 50

Planificación armónica de melodías en el modo menor 52

 $\hat{6} - \hat{5}$  52  $\hat{8} - \hat{7} - \hat{6} - \hat{5}$  52

#### **La progresión armónica o secuencia**

El círculo de quintas y el de cuartas 54

El círculo de quintas en las melodías  $\hat{8} - \hat{7} - \hat{6} - \hat{5}$  y  $\hat{5} - \hat{4} - \hat{3} - \hat{2} - \hat{1}$ 

Variaciones dentro de la progresión 58

**Planificación armónica de melodías cadenciales** 62

**Anexo I: Enlaces armónicos [estado fundamental] / Barroco y Clasicismo** 63

**Anexo II: Enlaces armónicos [estado fundamental y 1ª inversión] / Barroco y Clasicismo**  63

**Anexo III: Cadencias tonales** 64

**Anexo IV: Enlaces armónicos del III y VII en el modo menor** 64

**Anexo V: Acordes diatónicos del modo mayor y menor** 65